UNIVERZA V LJUBLJANI EKONOMSKA FAKULTETA

### MAGISTRSKO DELO

# **UVEDBA SISTEMA ZA UPRAVLJANJE DOKUMENTOV V PODJETJU PRO PLUS**

Ljubljana, september 2016 VESNA KRIVIC

#### **IZJAVA O AVTORSTVU**

Spodaj podpisana Vesna Krivic, študentka Ekonomske fakultete Univerze v Ljubljani, avtor predloženega dela z naslovom Uvedba sistema za upravljanje dokumentov v podjetju Pro Plus, pripravljenega v sodelovanju s svetovalcem prof. dr. Mirom Gradišarjem,

#### IZJAVLJAM

1. da sem predloženo delo pripravila samostojno;

2. da je tiskana oblika predloženega dela istovetna njegovi elektronski obliki;

3. da je besedilo predloţenega dela jezikovno korektno in tehnično pripravljeno v skladu z Navodili za izdelavo zaključnih nalog Ekonomske fakultete Univerze v Ljubljani, kar pomeni, da sem poskrbela, da so dela in mnenja drugih avtorjev oziroma avtoric, ki jih uporabljam oziroma navajam v besedilu, citirana oziroma povzeta v skladu z Navodili za izdelavo zaključnih nalog Ekonomske fakultete Univerze v Ljubljani;

4. da se zavedam, da je plagiatorstvo – predstavljanje tujih del (v pisni ali grafični obliki) kot mojih lastnih – kaznivo po Kazenskem zakoniku Republike Slovenije;

5. da se zavedam posledic, ki bi jih na osnovi predloženega dela dokazano plagiatorstvo lahko predstavljalo za moj status na Ekonomski fakulteti Univerze v Ljubljani v skladu z relevantnim pravilnikom;

6. da sem pridobila vsa potrebna dovoljenja za uporabo podatkov in avtorskih del v predloženem delu in jih v njem jasno označila;

7. da sem pri pripravi predloženega dela ravnala v skladu z etičnimi načeli in, kjer je to potrebno, za raziskavo pridobila soglasje etične komisije;

8. da soglašam, da se elektronska oblika predloženega dela uporabi za preverjanje podobnosti vsebine z drugimi deli s programsko opremo za preverjanje podobnosti vsebine, ki je povezana s študijskim informacijskim sistemom članice;

9. da na Univerzo v Ljubljani neodplačno, neizključno, prostorsko in časovno neomejeno NE prenašam pravico shranitve predloženega dela v elektronski obliki, pravico reproduciranja ter pravico dajanja predloženega dela na voljo javnosti na svetovnem spletu preko Repozitorija Univerze v Ljubljani;

10. da hkrati z objavo predloženega dela dovoljujem objavo svojih osebnih podatkov, ki so navedeni v njem in v tej izjavi.

V Ljubljani, dne 21.09.2016 Podpis študenta: \_\_\_\_\_\_\_\_\_\_\_\_\_\_\_\_\_\_

# **KAZALO**

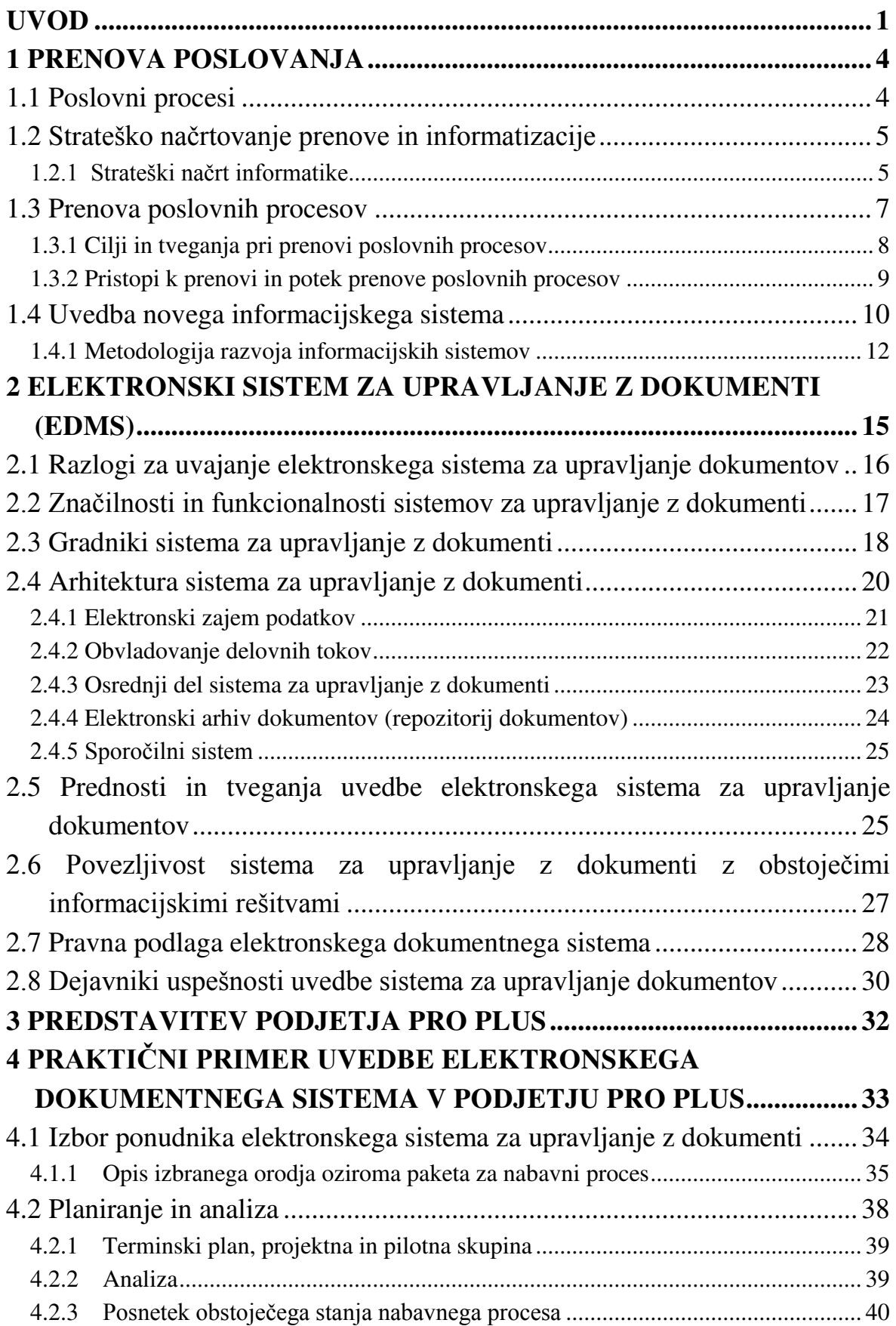

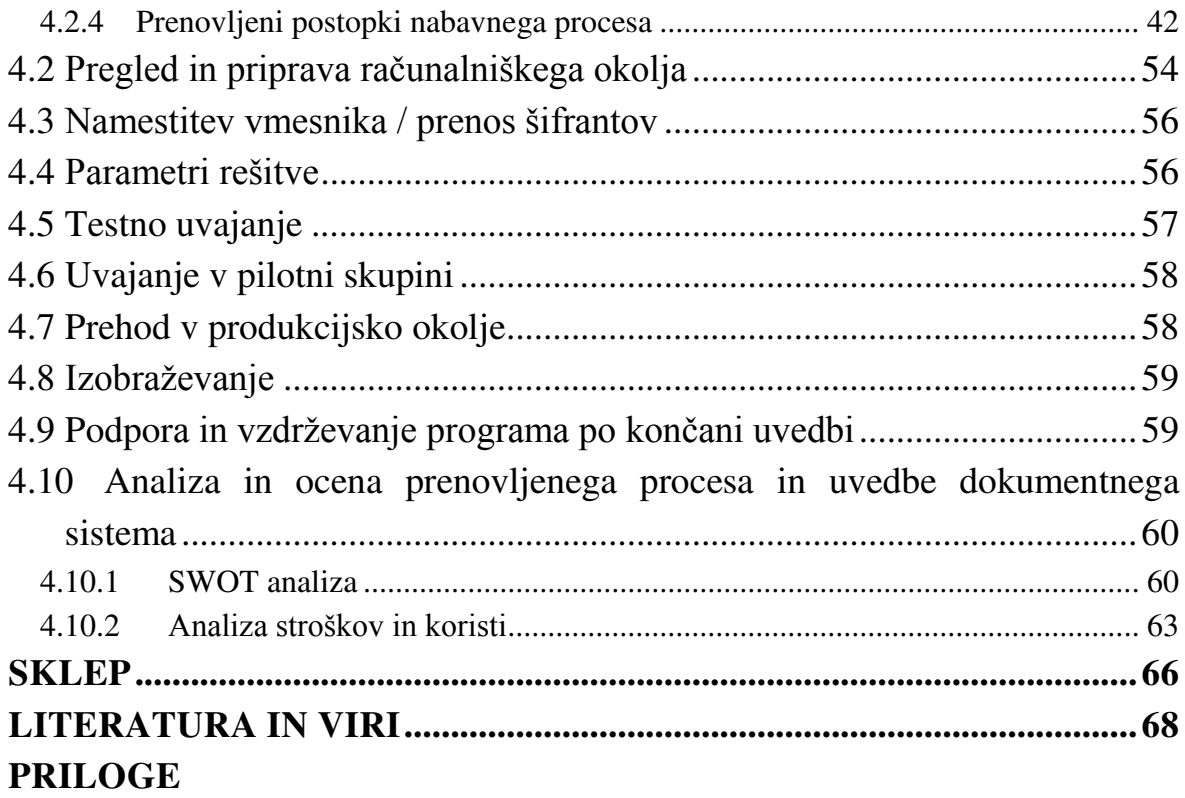

# **KAZALO SLIK**

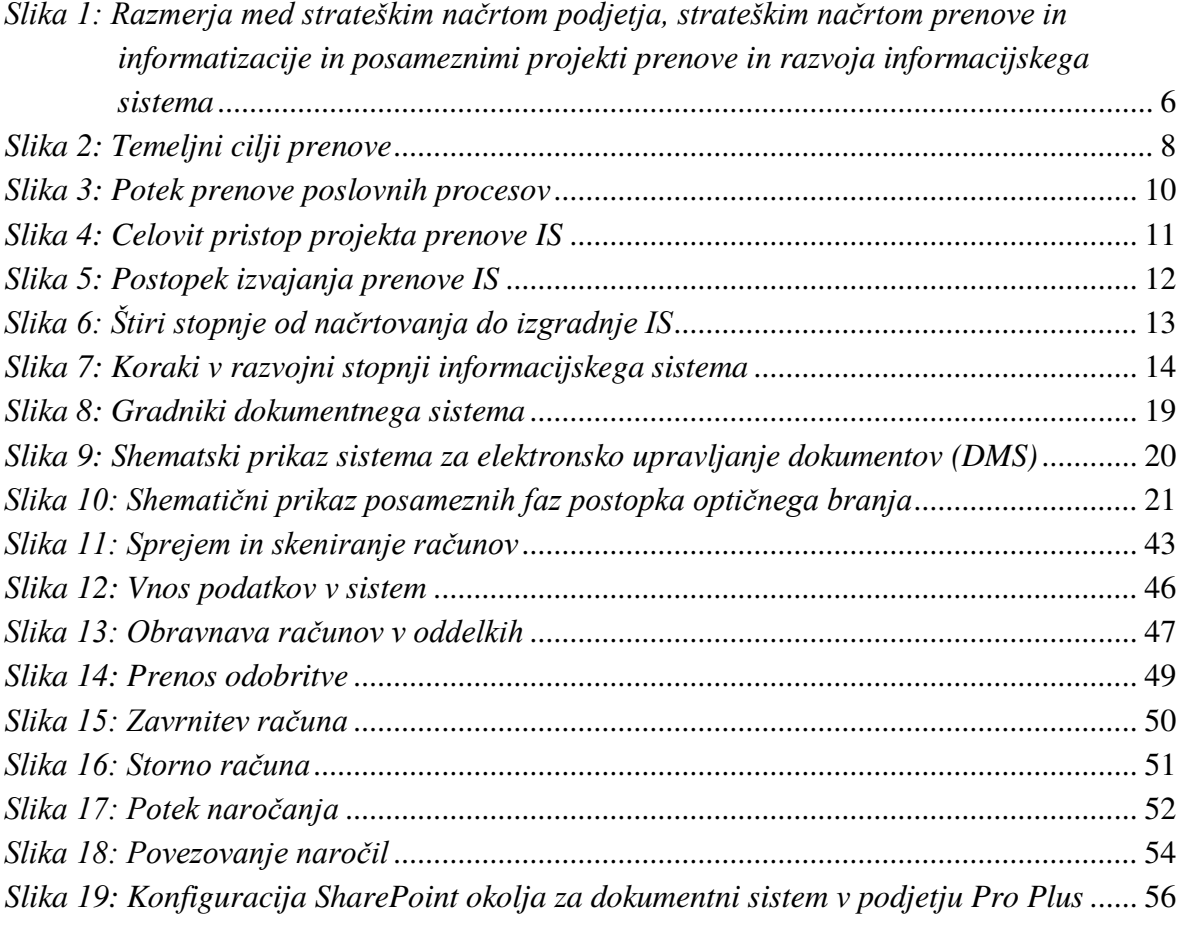

# **KAZALO TABEL**

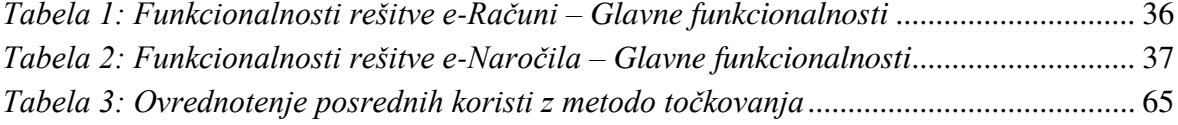

# <span id="page-6-0"></span>**UVOD**

V tem magistrskem delu obravnavam uvedbo dokumentnega sistema v podjetju Pro Plus d.o.o. (v nadaljevanju Pro Plus), ki smo ga skupaj z zunanjim izvajalcem vpeljali, z namenom izboljšanja poslovanja podjetja ter uvedbe brezpapirnega poslovanja v prihodnosti.

V tehnološko spodbujenih poslovnih stikih današnjega časa skokovito narašča količina zaznanih, potrebnih ter koristnih informacij. V poslovanju ta porast in hitrost pritekanja informacij v organizacijo otežujeta učinkovito in varno hrambo, ter lahek in pomenljivo organiziran dostop tistim delom organizacije, ki te informacije potrebujejo. Za uspešno poslovanje je danes nujen podporen informacijski sistem, ki zadosti potrebam organizacije po upravljanju informacij na celosten in učinkovit način. Upravljanje informacij je eden največjih izzivov sodobnega poslovanja.

Upravljanje dokumentov je pereč problem organizacij. V sodobnem poslovnem okolju veljajo informacije in dokumenti za pomemben del premoženja podjetja. Znanje, ki ga vsebujejo dokumenti, zagotavlja skladnost najbolj občutljivih procesov podjetja, od inženiringa in proizvodnje do marketinga ter prodaje, saj je znanje vsebovano v dokumentih, kot so na primer pogodba, projektna dokumentacija, razpisna dokumentacija, ISO-pravilniki, poslovna poročila in mnogi drugi. Zaradi dokumentov, ki vsebujejo zastarele in netočne informacije, oziroma dokumentov, ki niso na voljo takrat, ko jih zaposleni potrebujejo, se lahko upočasnijo pomembni procesi v podjetju. V podjetju Pro Plus se količina dokumentacije vsako leto povečuje, tako zaradi zakonskih zahtev kot tudi zaradi zahtev matične družbe. Obsežna dokumentacija predstavlja tudi problem arhiviranja. Sami procesi niso optimizirani, kar pomeni, da je čas potrjevanja računov daljši in velikokrat predstavlja ozko grlo pri nabavnem procesu. Naročila niso vodena centralno, temveč jih vodijo po oddelkih, kar računovodstvu onemogoča avtomatsko mesečno knjiženje rezervacij, prav tako pa se pri tem pojavlja tudi problem notranjih kontrol v procesu nabave.

Elektronsko upravljanje dokumentov postaja vse bolj cenjeno in se uveljavlja tudi v Sloveniji. Gonilna sila so tisti, ki ta sistem že imajo in si ne predstavljajo več poslovanja brez njega. Bobek in Lesjak (1993, str. 29) za značilnosti računalniške podpore informacijskih procesov med drugim opredeljujeta dvig produktivnosti zaposlenih, večjo učinkovitost informacijskih procesov in fleksibilnost informacijskega procesa z večjo možnostjo reagiranja poslovnega sistema na priložnosti in pritiske. In ravno to so prednosti, ki jih Pro Plus želi izkoristiti z uvedbo sistema za upravljanje dokumentov. V podjetju se zavedamo, da je celovito obvladovanje dokumentov v elektronski obliki zahtevno področje, ki poleg uvedbe same informacijske tehnologije narekuje tudi spremembe v organizaciji ter optimizacijo poslovnih procesov.

Informacijska tehnologija je zgolj orodje, ki služi ciljem človeka, pravijo Černe, Kolšek, Drnovšek in Novaković (2006, str. 7). To orodje omogoča učinkovito reševanje številnih, s poslovnimi procesi posredno ali neposredno povezanih, problemov, dodajajo. Informacijsko tehnologijo tako pojmujejo kot le eno izmed poslovnih prvin, ki je nujno potrebna za dosego ciljev, namenov, strategij, vizije in poslanstva organizacije.

Zaradi hitrega razvoja informacijskih sistemov mora imeti podjetje jasno vizijo glede investiranja v informacijsko tehnologijo. Samo investiranje je sestavljeno iz stroškov postavitve informacijskega sistema, stroškov periodičnih vlaganj v širitve ter stroškov vzdrževanja sistema. »Podjetje mora imeti zgrajeno jasno vizijo, zakaj namerava investirati v informacijsko tehnologijo. Nekateri od teh ciljev so: boljša kakovost, zniževanje stroškov in doslednejše spoštovanje rokov« (Brcar, Kovačič, 2003, str. 42).

V podjetju Pro Plus je vodstvo preučilo dejansko situacijo ter ugotovilo, da je vpeljava dokumentnega sistema nujna, vendar pa se je bomo lotili postopoma. Najprej bomo uvedli modula za nabavni in prodajni proces, nato pa bomo sklenili pogodbo z zunanjim izvajalcem, ki bo za nas izvajal storitev elektronskega arhiviranja. S tem naj bi izboljšali samo poslovanje in se približali uvedbi brezpapirnega poslovanja v prihodnosti.

Smotrnost vlaganj v informacijsko tehnologijo zagotovijo prihranki pri času in denarju, saj uvedba elektronsko vodenih procesov skrajša čas, ki je potreben za izvedbo določene operacije. Omogočena je popolna sledljivost procesov ter s tem nadzor nad uporabo dokumentov.

Namen magistrskega dela je prikazat, da je z uvedbo dokumentnega sistema izboljšano upravljanje z dokumenti v podjetju ter posledično izboljšane notranje kontrole na področju nabavnega procesa. Cilj magistrskega dela pa je analizirati obstoječe stanje upravljanja z dokumenti in predlagati izboljšave poslovnih procesov pri uvedbi dokumentnega sistema v poslovanje podjetja Pro Plus ter njegovo integracijo z ERP (angl. *Enterprise Resource Planning*) sistemom MS Axapta, da bi dosegli boljšo preglednost poslovanja, enostavnejšo uporabo ter razrešili tako problematiko vsakoletnega povečanja obsega dokumentacije kot tudi potrjevanja vhodnih računov in izboljšali delovanje notranjih kontrol v podjetju.

Poleg tega sem želela vključiti še analizo prilagajanja sistema skozi obdobje testiranja, s testnim uvajanjem ter uvajanjem v pilotni skupini, na čelu. Zanimala me je tudi implementacija tega sistema in nenazadnje končna ocena prenovljenega procesa in uvedbe dokumentnega sistema. Ta razčlenjen prikaz uvedbe bi lahko koristil vsem, ki se na tako spremembo šele pripravljajo.

Zaradi obsežnosti poslovnih procesov sem se v magistrskem delu osredotočila le na nabavni proces, pri čemer sem obravnavala pristope, ki jih uporabljamo pri prenovah poslovnih procesov.

V praktičnem delu proučujem obstoječe poslovne procese in njihovo prenovo in optimizacijo, ter na koncu prikažem samo uvedbo sistema za upravljanje z dokumenti v podjetje Pro Plus. Le-ta naj bi izboljšal poslovanje podjetja z racionalizacijo poslovnih procesov v podjetju, zmanjšal obseg papirne dokumentacije v podjetju, omogočil hitrejšo dostopnost dokumentacije in posledično njeno hitrejše potrjevanje ter preprečil zastoje in izgube dokumentacije, prav tako pa tudi omogočil centralno obvladovanje naročilnic in pogodb. Sam prenovljen proces pa naj bi bil zasnovan tako, da bo delovanje notranjih kontrol v procesu nabave bolj učinkovito.

V magistrskem delu sem obravnavala postopke in procese, ki potrebni za uvajanje elektronskega dokumentnega sistema v organizacijo ter konkretno, na primeru, v podjetje Pro Plus. V teoretičnem delu naloge sem gradivo črpala iz domače in tuje strokovne literature, virov in člankov s področja uvedbe informacijskega sistema. Poleg teoretične opredelitve sistemov za upravljanje z dokumenti sem želela predstaviti tudi njihovo zakonsko ureditev.

Praktični del magistrskega dela pa je namenjen predstavitvi uvedbe dokumentnega sistema v podjetju Pro Plus. Z metodo deskripcije sem prikazala praktičen primer uvedbe dokumentnega sistema. Z desetimi udeleženci, ki so sodelovali v projektu, sem opravila razgovore ter pridobljene informacije uporabila pri analizi uvedbe dokumentnega sistema. Prav tako sem pri uvedbi sodelovala. Kot notranji revizor sem skrbela za ustreznost prenovljenih procesov, ki so morali biti zastavljeni na način, ki omogoča čim bolj učinkovito delovanje notranjih kontrol v podjetju.

Magistrsko delo sem razdelila na šest poglavij. V uvodnem poglavju sem predstavila problem neučinkovitega upravljanja z dokumenti v podjetju. Za učinkovitejše upravljanje z dokumenti je treba optimizirati poslovne procese, zato sem prvo poglavje namenila opisu prenove poslovanja, kjer sem opisala prenovo poslovnih procesov in metodologijo uvedbe informacijskih sistemov. Drugo poglavje govori o samem dokumentnem sistemu. Opredelila sem pomen, vlogo in funkcionalnosti sodobnega elektronskega dokumentnega sistema, preučila njihove prednosti in slabosti ter zakonsko urejenost poslovanja z dokumentnim sistemom. V tretjem poglavju sem na kratko predstavila podjetje Pro Plus, v katerem smo uvedli dokumentni sistem, ki je predmet tega magistrskega dela. V četrtem poglavju je na praktičnem primeru opisan postopek uvedbe dokumentnega sistema v podjetje Pro Plus. V tem poglavju poleg samega izbora ponudnika analiziram dejansko stanje nabavnega procesa v podjetju ter podam opis prenovljenih postopkov nabavnega procesa. V nadaljevanju naredim pregled trenutnega računalniškega okolja v podjetju ter pripravo le tega za uvedbo dokumentnega sistema. Uvedba dokumentnega sistema obsega ureditev testnega okolja, določanje parametrov informacijske rešitve, testno uvajanje in uvajanje v pilotni skupini ter sam prehod v produkcijo. Na koncu naredim analizo in oceno prenovljenega procesa in uvedbe dokumentnega sistema s SWOT analizo ter analizo stroškov in koristi. V sklepnem poglavju povzamem ključne ugotovitve magistrskega dela.

### <span id="page-9-1"></span>**1 PRENOVA POSLOVANJA**

Prenova poslovanja podjetja je periodično potrebna za rast in razvoj podjetja. Ne gre le za nujen odziv, ki se zgodi, ko podjetje doživi krizo, pač pa prenova poslovanja podjetju omogoči, da hitreje in učinkoviteje pride do zastavljenih ciljev. Včasih prenova celo omogoči, da se te cilje preseže.

Preoblikovanja trga, želje po napredku in sama konkurenčnost na trgu predstavljajo dejavnike, na podlagi katerih se podjetje odloči za prenovo poslovanja. Prenova sama nato zahteva natančno poznavanje in pregled poslovnih procesov, izveden strateški načrt prenove in njeno uvedbo. Vpeljava elektronskega sistema za upravljanje z dokumenti (EDMS) je ključen del prenove, saj imajo podjetja okoli 90 % znanja shranjenega v dokumentih.

Tako Jakovljević (2006, str. 2) pravi: »Dokumentacijski sistem in njegovo uvajanje temeljita na odločitvi organizacije o novem pristopu k delu, o novi ureditvi ter prenovi poslovnih procesov. Poslovne procese je treba ob uvajanju dokumentacijskega sistema optimizirati, saj to pripomore k novemu načinu dela. Lahko rečemo, da sistem za upravljanje dokumentov in procesov (EDMS) ob ustrezni implementaciji in dobrem vodenju projekta odločilno izboljša učinkovitost poslovanja in močno razbremeni strokovnjake, ker prevzame precejšnje breme dokumentiranja postopkov in procesov.«

Prenova poslovanja se dotakne vsakega dela podjetja, saj se, zaradi uvajanja in posodabljanja informacijskih sistemov, spreminja tudi sama organizacijska struktura. Kako korenita bo prenova, je odvisno od sodelovanja vodstva in zaposlenih.

### <span id="page-9-0"></span>**1.1 Poslovni procesi**

V literaturi obstaja več definicij poslovnega procesa. Hammer in Champy (1995, str. 45) ga opredelita kot »zbirko dejavnosti, ki zahteva eno ali več vrst vložkov in ustvarja rezultat, ki za odjemalca pomeni neko vrednost.« Davenport (1993, str. 5) poudarja, da gre za strukturiran in premišljen set aktivnosti, ki proizvede specifični končni produkt za vsako posamezno stranko in trg. Omenja tudi, da iz tega sledi, da gre pri poslovnem procesu za močan poudarek na to, kako je delo opravljeno znotraj organizacije v nasprotju z običajnim osredotočenjem na produkt. Sherry (2012, str. 10) opredeljuje, da si neprekinjeno delovanje, postopki in zaporedja sprememb v procesu sledijo na specifičen način ter, da ga sestavljajo naloge, vloge, resursi in akcije, ki jih je potrebno izvesti.

Prenova, kadar je nujna ali zaželena, se tako začne s pregledom. Prenova poslovnih procesov je zahtevna naloga in zahteva cel skupek znanj iz različnih področij: ekonomike, trženja, človeških virov, informatike, proizvodnega procesa, industrijskega inženiringa ter drugih tehnologij. Da bi dosegli pozitivne učinke, kot so zniževanje stroškov, izboljšanje kakovosti izdelkov in storitev ter skrajšanje dobavnih rokov, je treba temeljito preveriti in optimizirati procese. Poleg tega mora biti prenova, da bi podjetju sploh koristila, strateško načrtovana.

# <span id="page-10-0"></span>**1.2 Strateško načrtovanje prenove in informatizacije**

Strateško načrtovanje je ključno, saj opredeli vse postopke, celotno načrtovanje in vodenje ter načine za dosego cilja. Gre za razčlenjen načrt, ki ga organizacija uporabi na poti do ciljne spremembe oziroma do poslovne uspešnosti.

Najprej je potrebno oceniti ustreznost dosedanjih poslovnih procesov in določiti strategijo, cilje ter ključne dejavnike uspeha podjetja. V nadaljevanju je potrebno opredeliti ključne poslovne procese ter narediti načrt prenove in informatizacije poslovanja.

Informatizacija poslovanja pripomore k boljši organiziranosti, hitrejši odzivnosti, večji učinkovitosti, boljši konkurenčnosti in k nižjim stroškom. V poslovanje podjetja se načrtovano in sistematično vpeljuje informatizacijski sistem, ki podpira poslovne potrebe podjetja.

Proces informatizacije zajema pripravo izhodišč in izbiro tehnološke osnove informacijskih orodij in uporabniških programov, v kar sta zajeta tako računalniška kot komunikacijska oprema kot tudi operacijski sistem. Poleg tega pa ta proces zahteva tudi zasnovo in realizacijo izvedbenih projektov (Kovačič, 1998, str. 206). Informatizacija je obsežen proces, ki pomeni prenovo poslovanja, ki jo dosežemo s prenovo poslovnih procesov.

### <span id="page-10-1"></span>**1.2.1 Strateški načrt informatike**

Strategije podjetniškega poslovanja morajo zajemati tudi strateško načrtovanje informatike. Opredeliti samo poslanstvo, cilje ter strategije organizacije ni dovolj. Poglobiti se je treba v vsak kotiček in proces organizacije. Vse odločitve organizacije sovplivajo ena na drugo in seveda na organizacijske cilje ter uspešnost. »Strateško načrtovanje informatike mora biti usklajeno z organizacijskim načrtovanjem in eposlovanjem, kadar je le-to relevantno« (Turban et al., 2002, str. 342).

Pomembno je poudariti, da mora biti strateški načrt informatike usklajen s strateškim načrtom podjetja ter strateškim načrtom prenove poslovanja, kajti po svoji definiciji je strateško načrtovanje informatike proces, »v katerem prepoznamo tiste informacijske sisteme, ki podpirajo in utrjujejo strategijo organizacije in proces, s katerim ustvarimo okolje za učinkovito uvedbo teh sistemov« (Gradišar, 2003, str. 211).

Slika 1 jasno nakazuje navezo med strateškim načrtom organizacije ter strateškim načrtom prenove in seveda strateškim načrtom informatike. Tako kot poslanstvo, vizija, cilji in smernice ter elementi poslovanja, kot so potrebe, problemi, usmeritve vplivajo na načrt informatike in prenove, tako tudi informatika in tehnologije vplivajo na elemente strateškega načrta in na načrt sam. Turban in drugi (Turban et al., 2002, str. 342) poudarjajo, da je zato, da bi uskladili strateški načrt informatike, treba poleg opredeljevanja poslanstva, ciljev, politik ter določanja strategij oceniti tudi okolje, zmogljivosti in doseg trenutnih sistemov ter opredeliti potencialni vpliv informatizacije.

Strateški načrt prenove ter strateški načrt informatike nato vplivata na projekte prenove in razvoja informacijskega sistema, ki povratno s pomočjo posameznih rešitev in struktur sovplivajo nanju, kot prikazuje Slika 1. Treba je predvideti pogoje za tako informacijsko arhitekturo, ki bo omogočila uresničevanje informacijskih potreb. V strateškem načrtu je treba učinkovito razporediti vire med posameznimi elementi informacijskega sistema in določiti prioritete, s katerimi se omogoči izvedljivost v določenem časovnem obdobju, z določenimi stroški in predvidenimi rezultati, tako da se učinkovito razporedi vire informacijskega sistema. Predvidene posamezne rešitve in njihove omejitve nato vplivajo povratno na fazo načrtovanja.

<span id="page-11-0"></span>*Slika 1: Razmerja med strateškim načrtom podjetja, strateškim načrtom prenove in informatizacije in posameznimi projekti prenove in razvoja informacijskega sistema* 

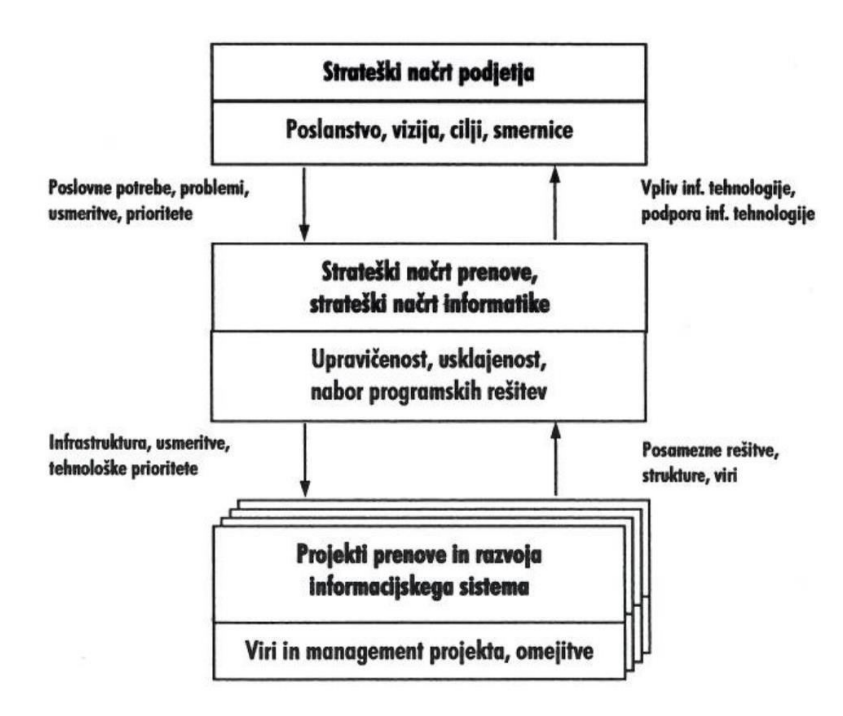

*Vir: M. Gradišar et al., Osnove poslovne informatike, 2007, str. 146.*

Strateški načrt informatike je skupek dolgoročnih ciljev in opredelitev informacijske strukture. Opredeljuje model poslovnih procesov in podatkov podjetja, informacijske tehnologije ter potrebe po finančnih virih, kadrih, znanjih in organiziranosti službe za informatiko.

Strateški načrt informatike predstavlja dokument, ki je izdan vsakih tri do pet let. Letno ga je treba posodabljati in prilagajati potrebam organizacije. V njem so opredeljene potrebe, želje ter usmeritve organizacije na področju informatike.

Osnova za izdelavo strateškega načrta informatike so ključni dejavniki uspeha, ki izhajajo iz strateškega načrtovanja podjetja in vključujejo znanje o priložnostih podjetja. Priložnosti, ki se na trgu ponujajo podjetju, je treba prepoznati ter znanje o tem uporabiti za izdelavo načrta prenove poslovnih procesov.

## <span id="page-12-0"></span>**1.3 Prenova poslovnih procesov**

»Prenova poslovnih procesov (angl. *Business Process Reengineering −* BPR) je temeljit in zahteven pristop k izboljševanju celostnega delovanja podjetij in drugih organizacij z analiziranjem in spreminjanjem celotnega poslovnega procesa (Cerovšek & Jevšček, 2002, str. 213).

»Prenovo poslovnih procesov lahko opredelimo kot temeljito preverjanje procesov in njihovo radikalno spremembo za doseganje dramatičnih izboljšav kazalcev uspešnosti, kot so: stroški, storitev in hitrost« (Gradišar, Jaklič, Damij, & Baloh, 2005, str. 257−258). Avtorji ločijo med:

- celovito ali strateško prenovo poslovanja, ki je usmerjena v vsa ključna vprašanja poslovanja in zajema v celoti vse poslovne procese podjetja in njihovo informatizacijo in
- preureditvijo ali prenovo in informatizacijo posameznih poslovnih procesov ali njihovih delov. Pri tem gre največkrat poudarek možnostim, ki jih nudi sodobna informacijska tehnologija. Zato slednji obliki pravimo tudi informacijska prenova.

Pri prenovi poslovnih procesov je pomembno, da pri tem sodeluje celotno podjetje. V projektne skupine je treba vključiti člane iz različnih organizacijskih enot, saj znanje, ki je potrebno za prenovo poslovnih procesov temelji na poznavanju poslovnih procesov, poslovnih pravil in podatkov. Za uspešnost prenove poslovnih procesov je ključno, da v procesu prenove aktivno sodeluje tudi vodstvo podjetja. Prenova poslovnih procesov se osredotoča na izboljšave in izkoristi priložnosti, ki jih okolje ponuja organizaciji. Posledica so poenostavljeni poslovni postopki, krajši poslovni cikli, višja kakovost in dodana vrednost v vseh poslovnih postopkih. Za neključne procese se lahko uporabi outsourcing oziroma izvajanje le teh izven podjetja.

#### <span id="page-13-0"></span>**1.3.1 Cilji in tveganja pri prenovi poslovnih procesov**

Cilji prenove poslovnih procesov se običajno navezujejo na učinkovitost, uspešnost, konkurenčno prednost, pa tudi ažurnost, relevantnost, celo koristnost informacij ter reaktivnost organizacije. Vedno pa pri prenovi poslovnih procesov organizacije poskušajo poiskati »optimum treh omejujočih medsebojno odvisnih, vendar običajno si nasprotujočih temeljnih ciljev oziroma kriterijev: časa, stroškov in kakovosti« (Gradišar et al., 2007, str. 160), kar prikazuje tudi Slika 2.

<span id="page-13-1"></span>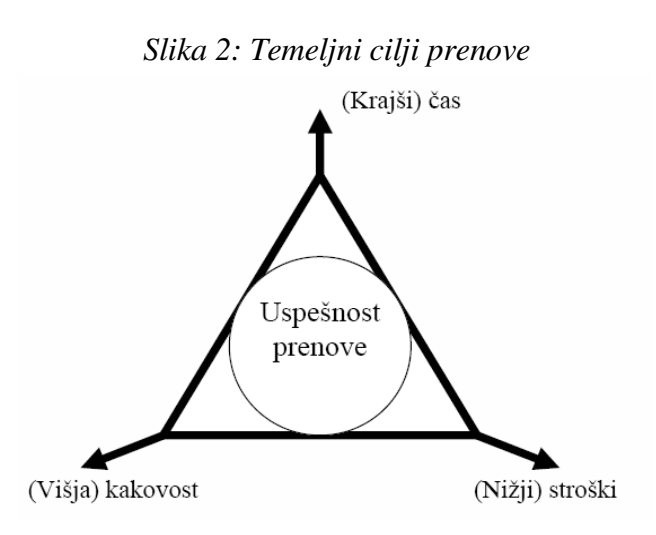

*Vir: M. Gradišar et al., Osnove poslovne informatike, 2005, str. 266.*

Pri kriteriju stroškov govorimo o zniževanju stroškov, pri čemer ohranjamo razmerje med kakovostjo in časom. Pri kriteriju časa govorimo o skrajšanju poslovnega cikla ter vseh poslovnih procesov v podjetju in dvigu odgovornosti. Kriterij kakovosti pa pomeni postopen dvig dodane vrednosti pri vseh poslovnih postopkih, pri čemer se povečujeta tudi zanesljivost in doslednost pri izvajanju postopkov.

Treba pa je ohranjati ravnotežje med vsemi kriteriji, da krajši čas ali nižji stroški ne bi pomenili znižanja kakovosti in podobno. Na tem ravnotežju sloni uspešnost prenove. Obstaja tveganje, da organizacija ravnotežja ne bo dosegla in bo prenova neuspešna, kar je lahko za organizacijo neugodno ali celo katastrofalno. S premišljenim načrtom prenove skuša organizacija stopnjo tveganja čim bolj znižati.

Vodstvo podjetja mora motivirati zaposlene s svojim prepričanjem, da bo prenova poslovanja prinesla podjetju konkurenčne prednosti ter nove priložnosti na trgu. Vodja projekta mora biti član vodstva, ki spodbuja zaupanje v uspeh projekta pri ostalih udeležencih ter pri srednjem vodilnem kadru. Strateški cilji ter vloge in odgovornosti morajo biti razumljivi vsem udeležencem projekta. Rezultati prenove morajo biti konkretni in merljivi. Zagotovljeno mora biti strokovno svetovanje in ustrezna tehnološka podpora. Dejstva, da je tveganost projekta prenove in informatizacije poslovanja visoka, se mora vodstvo zavedati in tudi prevzeti odgovornost za posledice, če se projekt ne zaključi uspešno.

Prav tako kot primeri dobre prakse imajo tudi uspešno prenovljeni poslovni procesi določene skupne točke, ki jih velja upoštevati pri načrtovanju. Prav tako med samim izvajanjem sprememb lahko služijo kot oporne in kontrolne točke. Hammer in Champy (1995, str. 60−72) naštevata nekaj skupnih značilnosti, ki jih pogosto srečamo pri preurejenih poslovnih procesih:

- več nalog je združenih v eno samo;
- delavci sprejemajo odločitve (vertikalno in horizontalno zgoščevanje dela, ki vodi v manjše število zastojev, manjše režijske stroške, boljši odziv odjemalcev in večjo moč v rokah delavcev);
- koraki v procesu se izvajajo v naravnem zaporedju (številne naloge je mogoče opravljati vzporedno);
- procesi imajo več različic (vsaka različica je prilagojena zahtevam različnih trgov, primerov in vložkov);
- delo se opravi tam, kjer je najbolj smiselno (delo se prenese čez organizacijske meje, da bi se lahko izboljšal učinek celotnega procesa);
- manj nadzora in preverjanja (nadzora je v preurejenih procesih le toliko, kolikor je to gospodarno);
- uravnavanje razhajanja je zmanjšano na najmanjšo mogočo mero (usklajevanje podatkov ne dodaja vrednosti, zato naj se obseg tega dela zmanjša);
- edina stična točka je manager za primere (opravlja vlogo usklajevalca odnosov med kompleksnim procesom in odjemalci, kar je posebno koristno v primeru kompleksnih procesov) in
- prevladujejo hibridne centralizirane/decentralizirane operacije (preurejena podjetja lahko celo znotraj enega procesa povezujejo prednosti centralizacije in decentralizacije, kar omogoča predvsem informacijska tehnologija.

### <span id="page-14-0"></span>**1.3.2 Pristopi k prenovi in potek prenove poslovnih procesov**

Za vsako prenovo velja, da moramo najprej oceniti dejansko stanje, da sploh vemo, kaj prenavljamo. Pri prenovi poslovnih procesov je značilno, da je treba spremeniti bodisi del bodisi celoten informacijski sistem, ki je neučinkovit pri podpori prenovljenega podjetja.

Za prenovo poslovnih procesov in prenovo razvoja informacijskega sistema pravzaprav sledimo isti shemi. Začnemo s posnetkom dejanskega stanja in izhodišči, ki jih določijo cilji prenove. Z analizo pridemo do izboljšav, ki jih organizacija potrebuje, da bi dosegla cilje izboljšave. V fazi prenove razvijemo dva modela poslovnih procesov. Prvi model opredeljuje dejansko stanje (angl. *as-is*), drugi pa je načrtovani model poslovnih procesov (angl*. to-be*).

Omenjeno prikazuje Slika 3. Iz dejanskega stanja naredimo posnetek stanja in izdelamo model obstoječih procesov (angl. *as-is*). Vključimo izhodišča za izboljšave in opravimo analizo in simulacijo. Rezultat je model »kot naj bo« (angl. *to-be*), ki bo organizacijo popeljal do načrtovanega stanja.

<span id="page-15-1"></span>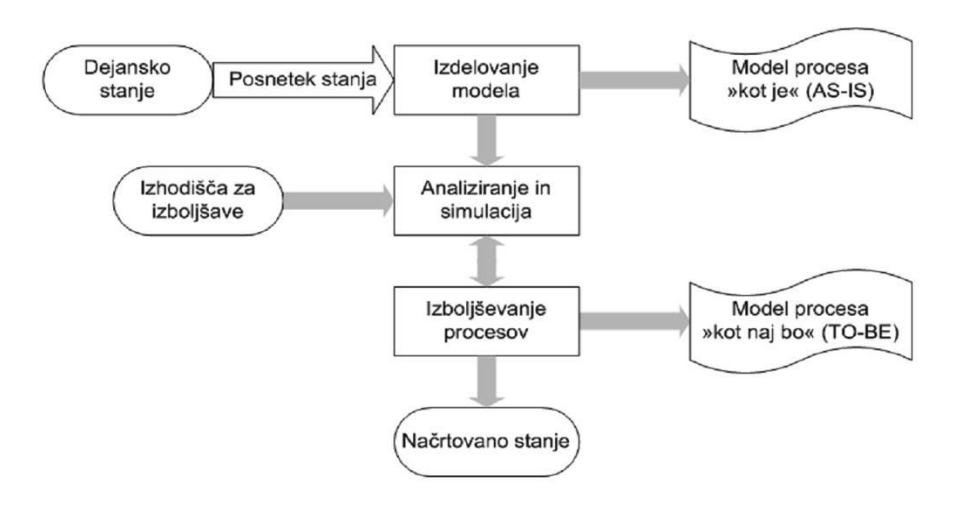

#### *Slika 3: Potek prenove poslovnih procesov*

*Vir: M. Gradišar et al., Osnove poslovne informatike, 2007, str. 266.*

Rezultata poteka prenove poslovnih procesov sta poslovni model ter informacijska arhitektura, pravita Kovačič in Bosilj Vukšić (2005, str. 263). Informacijsko arhitekturo definirata kot »načrt informatizacije, ki izhaja iz strateškega načrta razvoja informatike podjetja in zagotavlja skladnost informacijske podpore potrebam izvajalcev posameznih aktivnosti poslovnega procesa. Je kadrovsko, organizacijsko in tehnološko neodvisna preslikava glavnih informacijskih dejavnikov (podatkov in poslovnih pravil), uporabljenih v podjetju. Informacijska arhitektura, katere rezultati morajo biti neodvisni od obstoječe organizacijske strukture, mora ob podatkovni in procesni sliki delovanja podjetja, obravnavi kadrov in znanj ter ekonomskih izhodišč informatizacije opredeliti tudi uporabo informacijske tehnologije. Sem spadajo strojna, programska in komunikacijska oprema, informacijska orodja ter uporabljene metode in metodologije za prenovo poslovnih procesov in razvoja informatike«.

### <span id="page-15-0"></span>**1.4 Uvedba novega informacijskega sistema**

»Informacijski sistem lahko definiramo kot množico ljudi, strojev, idej, aktivnosti, podatkov in postopkov, ki skupaj omogočajo pridobivanje koristnih informacij« (Damij, 2004, str. 30).

Temelj uspešnega poslovanja je sprejemanje in uporaba informacij, ki morajo biti ažurne in hitro dostopne. Da je to mogoče, je treba razviti sistem za pridobivanje in uporabo informacij.

Upoštevanje celovitega pristopa je bistvenega pomena pri prenovi oziroma uvajanju novega informacijskega sistema. Celovit pristop, kot prikazuje Slika 4, zajema pripravljalno fazo, izvedbeno fazo in fazo uporabe.

<span id="page-16-0"></span>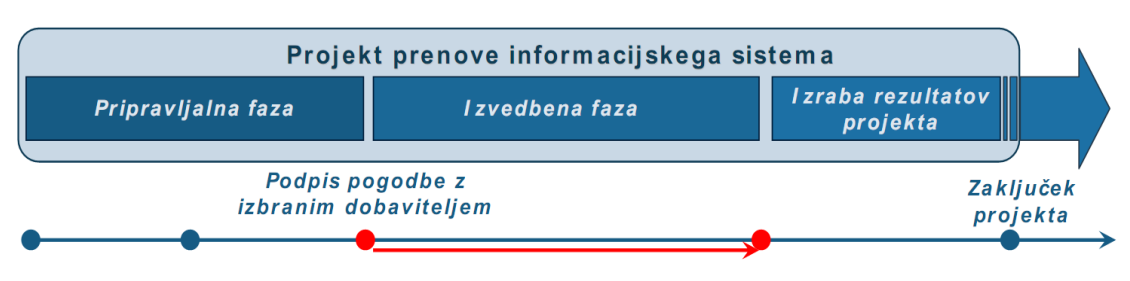

*Slika 4: Celovit pristop projekta prenove IS* 

V izvedbeni fazi organizacija podpiše pogodbo z izbranim dobaviteljem. Izberemo ponudnika z najugodnejšim razmerjem med značilnostmi opreme in ponujeno ceno. Ponudnik mora imeti ustrezne reference, nuditi mora vzdrževanje, zagotavljati posodabljanje in razširljivost ter povezljivost rešitve glede na potrebe organizacije.

Pri prenovi informacijskega sistema gre za ustrezno prepletenost naslednjih sklopov oziroma vsebin (Kranjc, 2007, str. 2):

- oblikovanje strategije informacijskega sistema,
- priprava načrtov izgradnje informacijskega sistema,
- oblikovanje izvedbe in vpeljave informacijskega sistema,
- spremljanje izvajanja in uporabe novega sistema,
- pripravljanje predlogov in izboljšava informacijskega sistema.

Natančnejši oris postopka izvajanja prenove informacijskega sistema ponuja Slika 5, ki prikaţe tudi sovplivanje vseh elementov iz zgoraj opisanih Kranjčevih sklopov oziroma vsebin.

*Vir: T. Kranjc, Izzivi pri prenovi IS, 2007, str. 2.* 

<span id="page-17-1"></span>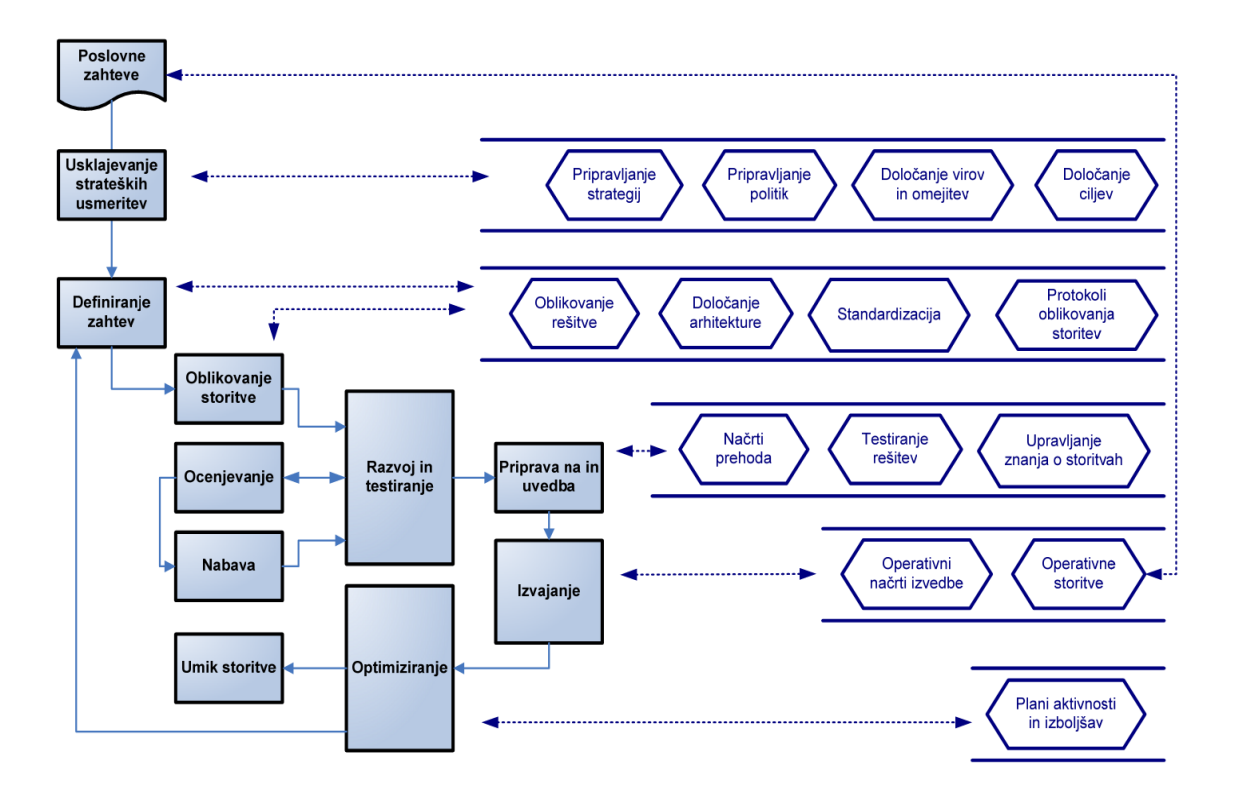

*Slika 5: Postopek izvajanja prenove IS* 

*Vir: T. Kranjc, Izzivi pri prenovi IS, 2007, str. 3.* 

<span id="page-17-0"></span>1.4.1 Metodologija razvoja informacijskih sistemov

McLeod in Schell (2001, str. 19) primerjata informacijske sisteme z živimi organizmi, ki se rodijo, rastejo, dozorijo in na koncu tudi umrejo. Ta proces se imenuje življenjski cikel sistema (SLC – angl. *System Life Cycle*). Ko sistem preživi dobo uporabnosti in ga je treba nadomestiti, se začne nov življenjski cikel sistema.

Ţivljenjski cikel sistema sestavljajo štiri faze od načrtovanja do izgradnje informacijskega sistema. Faze v ciklu so začetek, razvoj, veljava in vzdrževanje, kar prikazuje Slika 6.

Osnovne štiri faze so pri metodi življenjskega cikla dodatno razčlenjene na podfaze (Gradišar et al., 2007, 167−171):

- 1. Začetna faza:
	- a) Študija izvedljivosti. (Predstavlja tehtanje ideje ob upoštevanju ekonomskih, tehničnih, vsebinskih in organizacijskih vidikov. Na osnovi izdelane študije se realizacija ideje zavrne ali sprejme. Če se sprejme, se odpre projekt in nadaljujejo naslednje faze.)
	- b) Planiranje projekta. (Določiti je treba trajanje, podjetja, ljudi, ki bodo sodelovali, ter kakšna strojna in programska oprema bo potrebna. Rezultat je načrt projekta.)

<span id="page-18-0"></span>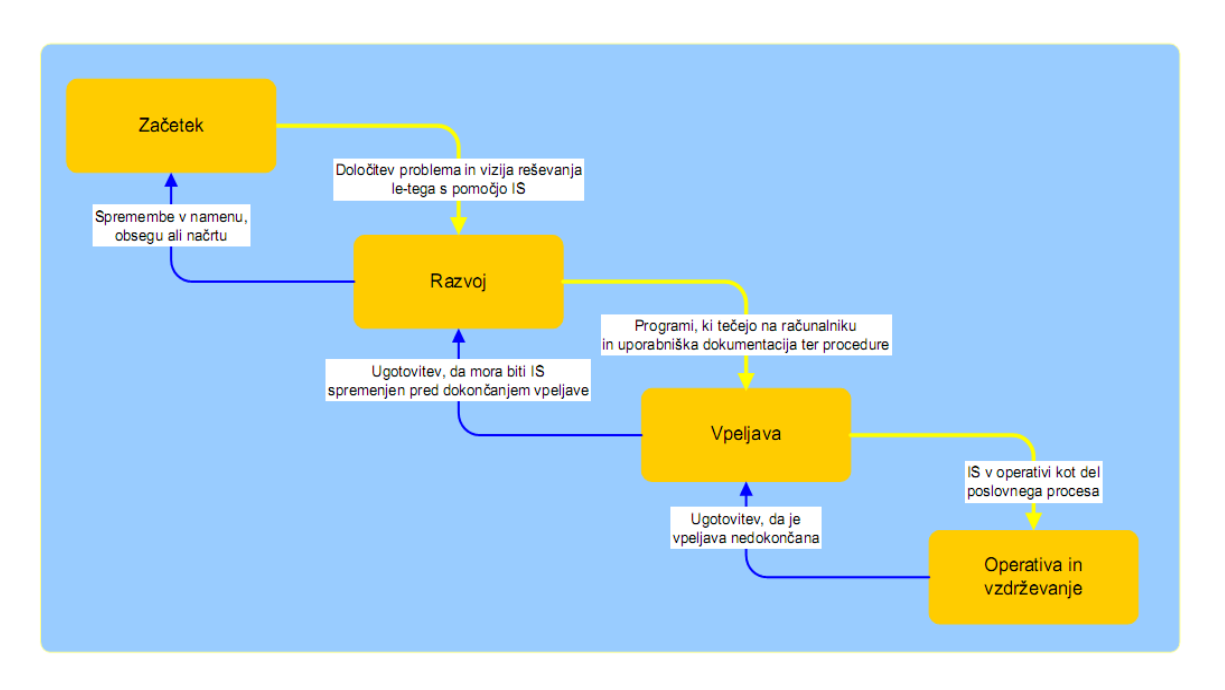

*Slika 6: Štiri stopnje od načrtovanja do izgradnje IS*

*Vir: S. Alter, Information Systems, A Management Perspective, 1992, str. 635.*

- 2. Faza razvoja:
	- a) Podrobna analiza informacijskih potreb. (Informatiki in uporabniki skupaj izdelajo natančno analizo vsebine prihodnjega sistema. Ko je vsebina sistema določena, je potrebna odločitev ali je smotrno programsko rešitev kupiti na trgu ali bo potreben lasten razvoj. V primeru nakupa se vzpostavljanje novega sistema nadaljuje s stopnjo uvajanja. Če se odločimo za lasten razvoj, pa nadaljujemo z oblikovanjem.)
	- b) Oblikovanje sistema. (Uporabniki in informatiki nato oblikujejo zaslonske slike, poročila, menije in bazo podatkov.)
	- c) Programiranje. (Je izdelava računalniških programov, ki zbirajo podatke, izvajajo izračune in oblikujejo poročila, tako da so izpolnjene zahteve uporabnikov. Programiranje je običajno zapleten postopek, ki se izvaja v treh fazah: faza oblikovanja programske kode, faza testiranja programa in faza dokumentiranja programa.)
	- d) Testiranje sistema. (V tej fazi preverjamo, ali delujejo programi, tudi kot celota in ali izpolnjujejo vse postavljene zahteve. Testiranje obsežnega sistema izvajamo po predhodno natančno izdelanem načrtu.)
	- e) Dokumentiranje. (Dokumentacijo celotnega sistema sestavljajo dokumenti, ki so rezultat vseh prejšnjih faz, dodatno pa je treba izdelati dokumentacijo za uporabnike.)

Faze razvoja prikazuje tudi Slika 7.

<span id="page-19-0"></span>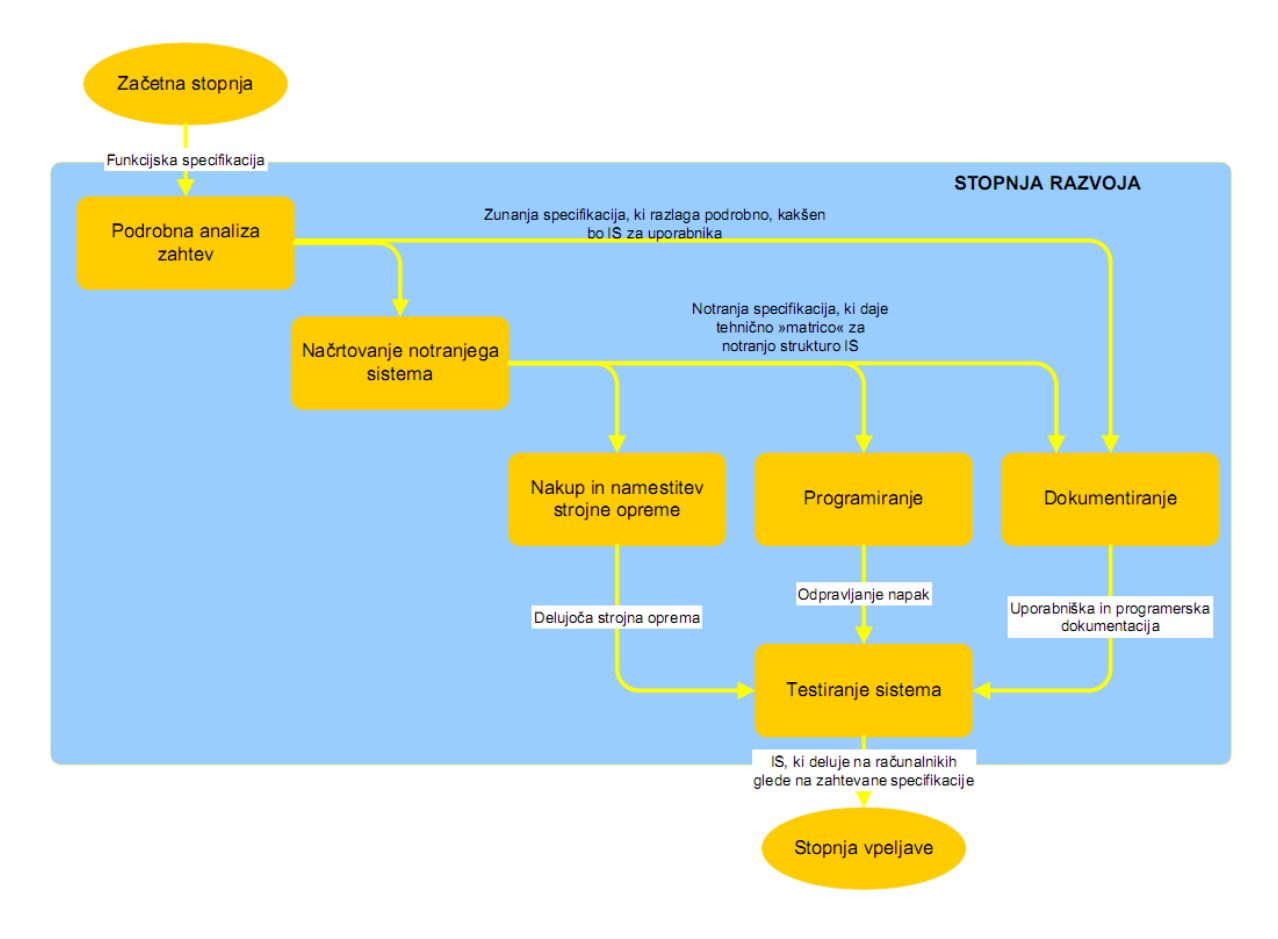

*Slika 7: Koraki v razvojni stopnji informacijskega sistema* 

*Vir: S. Alter, Information Systems, A Management Perspective, 1992, str. 635.*

- 3. Faza uvajanja:
	- a) Načrtovanje uvajanja. (Začne se na osnovi delujočega sistema in izdelane dokumentacije. Vsebuje načrt urjenja uporabnikov, načrt prehoda s starega na nov sistem in načrt testiranja ustreznosti ter sprejemljivosti novega sistema. Potrebno je intenzivno sodelovanje uporabnikov.)
	- b) Urjenje uporabnikov. (Postopek urjenja uporabnikov je odvisen od številnih dejavnikov, kot so predznanje, narava dela v kar sodi tako ponavljanje ene operacije kot izvajanje širokega spektra operacij, redna ali občasna uporaba itd. Skrbno načrtovano in izvedeno urjenje uporabnikov je ključnega pomena za uspešno uvedbo novega sistema.)
	- c) Prehod na nov sistem. (Postopek prehoda na nov sistem je zelo pomemben, saj je veliko tistih, ki si novega sistema ne želijo. Vsako napako pri uvajanju bodo zato skušali izkoristiti, da bi zasejali nezaupanje do novega sistema in preprečili njegovo uvedbo. Drug problem pri uvajanju novega sistema je prenos podatkov iz starega v nov sistem. Odgovoriti moramo na vprašanja, kot so: katere podatke je treba prenesti, kako jih moramo preoblikovati, da se bodo ujemali po imenu, tipu in številu mest, ter kako prenos tehnično izvesti. Možni so štirje načini prehoda na nov

sistem: vzporedno delovanje starega in novega sistema med uvajanjem, neposreden prehod s starega na nov sistem, postopen prehod na nov sistem in pilotno uvajanje.)

- d) Testiranje ustreznosti. (Je ugotavljanje ali sistem pri praktičnem delu izpolnjuje pričakovanja. Testirajo ga uporabniki. Če test ne da ugodnih rezultatov, je najbolje redno obratovanje odložiti za čas odpravljanja pomanjkljivosti. V nasprotnem primeru se lahko zgodi, da bo namesto koristi organizaciji prinašal le škodo.)
- e) Spremljanje delovanja sistema po uvedbi. (Namen spremljanja delovanja sistema še potem, ko ta že nekaj časa deluje, je ugotavljanje stroškov in koristi, ki jih prinaša delovanje ter primerjanje z načrtovanimi. Rezultati lahko določajo nadaljnji razvoj sistema in služijo kot izkušnje za načrtovanje podobnih projektov.)
- 4. Faza izvajanja in vzdrževanja:
	- a) Podpora tekočemu delu. (Pri tekočem delu je potrebna podpora informatikov, ki skrbijo za tehnično brezhibno delovanje sistema in pravilno ter učinkovito vsebinsko uporabo.)
	- b) Vzdrževanje. (To je podpora tekočemu delu, ki je stalna faza in se izvaja, dokler se sistem uporablja. Vzdrževanje je spreminjanje sistema bodisi v obliki prilagajanja na spremembe v organizaciji ali pa v obliki izboljšav na osnovi tekočih praktičnih izkušenj.)

Zadnja faza, faza izvajanja in vzdrževanja je najdaljša in se uspešno odvija do zagona novega življenjskega cikla po naslednji prenovi poslovnih procesov. Na vse faze vplivajo elementi organizacije in njenega okolja. V začetni fazi je zelo pomembna vloga vodstva podjetja, ki zagotavlja vse potrebne resurse, sama izvedbena faza pa je prepuščena projektni skupini strokovnjakov na strani naročnika in dobavitelja.

Zaradi novih možnosti in posebnosti pri razvijanju različnih vrst informacijskih sistemov so se razvile tudi druge metode, poleg metode življenjskega cikla. Teh alternativnih metod je v literaturi precej, med njimi je metoda prototipa, razvoj s strani končnih uporabnikov in uporaba programskih paketov. Vse te metode pa imajo skupno to, da poskušajo rešiti problem tradicionalne metode življenjskega cikla, da poskušajo upoštevati omejitve, ki se pojavljajo v realnosti ter zato pospešiti razvoj in čim bolj vključiti uporabnika.

# <span id="page-20-0"></span>**2 ELEKTRONSKI SISTEM ZA UPRAVLJANJE Z DOKUMENTI (EDMS)**

Elektronski sistem za upravljanje z dokumenti (EDMS – angl. *Electronic Document Management System*) je informacijski sistem, ki upravlja in nadzira dokumente v elektronski obliki skozi njihov celoten življenjski cikel. »Omogoča nastajanje dokumentov, ravnanje z njimi, distribucijo, pregledovanje, spreminjanje verzij oziroma različic, pretok (delokrog), varovanje in shranjevanje dokumentov. EDMS je sistem za organiziranje, distribucijo, hranjenje in elektronski zajem« (Traven, Pušnik, Mohorič, 2008, str. 6).

V literaturi pogosto zasledimo kratico DMS (angl. *Document Management System*), ki jo prav tako uporabljamo za sistem za upravljanje z dokumenti. Nekateri avtorji uporabljajo za poimenovanje sistema za upravljanje z dokumenti slovensko kratico SEUD, v nadaljevanju tega dela pa bom uporabljala angleško kratico EDMS.

Sistemi za upravljanje z vsebinami (angl. *Enterprise Content Management −* v nadaljevanju ECM) predstavljajo širši pojem od sistemov za upravljanje z dokumenti. Organizacija AIIM (angl. *Association for Information and Image Management*) je vodilna mednarodna organizacija na področju upravljanja z informacijami. Združuje uporabnike in dobavitelje ECM rešitev. Upravljanje z vsebinami definira kot strategije, metode in orodja, ki omogočajo organizacijam zajemanje, vodenje, shranjevanje in pošiljanje informacij in dokumentov, povezanih s poslovnimi procesi.

Na začetku so ponudniki sistemov za upravljanje z vsebinami le-te poimenovali kar dokumentni sistemi in danes predstavljajo temelj današnjim rešitvam ECM, pri katerih je ključno, da je zajeta vsa vsebina ne glede na obliko in strukturo. Dokumentni sistemi so primarno narejeni zgolj za obvladovanje dokumentov.

Tako sistemi za upravljanje z vsebinami, kot tudi sistemi za upravljanje z dokumenti morajo imeti dobro povezavo z ERP sistemi. V večini sistemov ERP je integracija enostavna, v kolikor podpirajo koncept storitveno orientirane arhitekture (angl. *Service Oriented Architecture*, v nadaljevanju SOA). »Ključna prednost koncepta SOA je poslovno storitveno vodilo (angl. *Enterprise service bus*, ESB), po katerem si posamezne storitve arhivskega sistema izmenjujejo sporočila po standardiziranih protokolih. Tako lahko enostavno združujemo sredinsko programsko opremo različnih proizvajalcev« (Štefančič, Rot & Vavpotič, 2007, str. 8-III).

# <span id="page-21-0"></span>**2.1 Razlogi za uvajanje elektronskega sistema za upravljanje dokumentov**

Kot že v uvodu omenjam, je v podjetjih večina znanja, na katerega se upravičeno gleda kot premoženje podjetja, spravljenega v dokumentih, ne pa v podatkovnih bazah. Zaradi tega ima informacijska tehnologija vse večji pomen, saj omogoča cenejši zajem, shranjevanje dokumentov in celovito upravljanje znanja, ki je na voljo za skupno rabo. Celovito upravljanje zahteva pravo informacijo ob pravem času, dostop do informacij kjerkoli in kadarkoli ter aplikacije za dostop do znanja, ki posledično spremenijo način dela.

Jereb (2006, str. 7–9) navaja sledeče razloge za uvajanje elektronskega upravljanja z dokumenti:

- potreba po hitrejšem pretoku (razveljavljanju) informacij,
- boljše upravljanje z informacijskimi sredstvi,

potreba po večjem znanju zaposlenih.

Zaradi dejstva, da morajo biti informacije na voljo praktično takoj, je hitrejši pretok informacij nujen. Iskanje informacij na papirju je zamudno, saj se 20–40 % delovnega časa porabi za iskanje informacij na papirju. Vedno več dokumentov je narejenih v elektronski obliki, vendar pa niso ustrezno urejeni za nadaljnjo uporabo, kar pomeni, da niso organizirani in katalogirani. Težko jih je najti, kljub temu, da so ravno ti dokumenti podlaga za izboljšanje poslovnih procesov, zato je nujno ustrezno upravljanje z njimi. Zaradi potrebe po pravočasni distribuciji ustreznih informacij se je pojavila potreba po sistemih, kot je EDMS.

Ne nazadnje pa potrebo po sistemih EDMS diktira potreba po vse večjem znanju, ter posledično samostojnosti in odgovornosti, ki za svoje delo potrebujejo vedno več točnih in pravočasnih informacij.

Sistem za upravljanje z dokumenti omogoča hitro dostopnost dokumentov in enostavnost njihovega upravljanja, prav tako pa tudi samo urejenost poslovne dokumentacije ter nadzor nad njo. Ne glede na to, kako, s katerim programom, v kakšni obliki je dokument nastal in kako je naložen v sistem EDMS, ga je mogoče uporabiti. Pretok in iskanje dokumentov je hitrejše in cenejše, kar vpliva na povečanje učinkovitosti dela in znižanje stroškov.

# <span id="page-22-0"></span>**2.2 Značilnosti in funkcionalnosti sistemov za upravljanje z dokumenti**

Glavne značilnosti sistema za upravljanje z dokumenti so (Bolanča, Jakovljević, 2004, str. 50):

- Centralno skladišče dokumentov dokumenti se nahajajo v centralnem skladišču in so na voljo uporabnikom z različnimi odjemalci, v skladu s pravicami dostopa do dokumentov. Centralizirano hranjenje dokumentov omogoča podporo različicam dokumentov, lažjo kontrolo in administracijo ter možnost integracije z drugimi sistemi (sporočilni, ERP, finančne aplikacije in drugimi).
- Upravljanje dokumentov vsi dokumenti so definirani kot objekt, kar omogoča upravljanje na različne načine. Podporo najdemo za skoraj vse znane formate (besedila, preglednice, grafika, CAD, HTML, podatki, zvok, video in druge).
- Upodabljanje dokumentov programska oprema omogoča zajem papirnatih dokumentov in njihovo pretvorbo v elektronsko obliko (optično branje). Tako pretvorimo papirno dokumentacijo v elektronsko že na samem vhodu v sistem.
- Iskanje sistem omogoča hitro iskanje dokumentov po njihovih lastnostih in vsebini besedila, pa tudi po vsebini risb, lahko po več kriterijih hkrati.
- Upravljanje procesov življenjski cikel dokumentov je statičen in sestavljen iz vnaprej določenih faz in stanj dokumentov, po katerih dokument potuje skozi poslovni proces,

tok dela pa je dinamična komponenta procesa in se prilagaja glede na število in vloge uporabnikov.

 Distribucija – omogočena je izdelava različnih katalogov v papirni ali elektronski obliki, kot je na primer spletni portal.

V preteklosti so se dokumentni sistemi delili na arhivske dokumentne sisteme ter sisteme za upravljanje elektronskih dokumentov, ki so bili namenjeni upravljanju tekočih dokumentov. Danes uporabljamo celovite dokumentne sisteme, ki jih lahko integriramo z obstoječimi sistemi, ki upravljajo poslovne procese. EDMS zagotavlja povezanost z obstoječimi aplikacijami ter nadzor nad vsebino dokumentov.

Z dokumentnim sistemom se v praksi srečajo tri skupine ljudi, in sicer:

- končni uporabniki, ki so avtorji dokumentov in uporabniki dokumentov, ki iz sistema pridobivajo informacije;
- tehnični skrbniki sistema (vzdrževalci administratorji sistema);
- vsebinski skrbniki sistema (upravljalci sistema).

EDMS postajajo del vsakdana, saj omogočajo preprosto in hitro obvladovanje dokumentov in s tem informacij, ki jih ti dokumenti vsebujejo. Poleg tega EDMS-ji omogočajo beleženje več verzij dokumenta in celo urejanje v mape. Obvladovanje informacij in hiter dostop do njih omogočajo konkurenčno prednost podjetju, ki je v prenovo svojih poslovnih procesov vključilo to novo pridobitev. Ne le, da postanejo zaposleni pri svojem delu učinkovitejši, izboljša se tudi sodelovanje znotraj organizacije. Izboljšano sodelovanje med oddelki izboljša organizacijsko klimo in dviguje produktivnost vseh zaposlenih.

Dodatna prednost EDMS je, da se lahko vzpostavi avtomatično pošiljanje in prepošiljanje dokumentov točno določenim ljudem. Tako je zagotovljeno, da so informacije vedno na voljo tistim, ki jih potrebujejo. To pa je omogočeno le, če imamo EDMS, ki je fleksibilen in raste hkrati z organizacijo in njenimi potrebami. Da pa bi lahko zadostili raznolikim potrebam različnih oddelkov je najbolje, da zaposleni iz različnih oddelkov sodelujejo pri načrtovanju sistema. Le tako bo sistem dejansko prilagojen specifičnim potrebam organizacije in njeni organizacijski shemi ter kulturi.

### <span id="page-23-0"></span>**2.3 Gradniki sistema za upravljanje z dokumenti**

Dokumentni sistem je sestavljen iz petih gradnikov. Prvi gradnik dokumentnega sistema predstavljajo dokumenti v vseh oblikah: na papirju, elektronskih medijih, mikrofilmu in magnetnih trakovih. Naslednji gradnik predstavljajo uporabniki dokumentnega sistema. Tehnologija, ki vključuje strojno in programsko opremo, ki je potrebna za zajem, shranjevanje in uporabo dokumentov je tretji gradnik dokumentnega sistema. Zakonske zahteve in omejitve glede hrambe dokumentov v elektronski obliki, predpisani minimalni

roki hrambe ter možnosti za pretvorbo dokumentov v elektronsko obliko predstavljajo četrti gradnik. Zadnji gradnik pa predstavlja obvladovanje posameznih poslovnih procesov v podjetju.

Bistvo vsega pa so še vedno dokumenti in informacije, ki jih vsebujejo. Novak (2002, str. 56–III) definira dokument kot sinonim za pismeno potrdilo ali dokazilo o nekem dejstvu, hkrati s tem pa tudi kot dokaz nekega upravno-pravnega ali drugega dokumentiranega dejanja ali stanja. Dokumenti so podlaga za vse knjižbe v informacijskem sistemu, zato moramo zagotoviti njihovo dosegljivost pravim ljudem ob pravem času ter na pravem mestu.

<span id="page-24-0"></span>Kot je prikazano na Sliki 8, tvorijo vsi gradniki skupaj zaključeno celoto, vendar pa le uspešna povezava teh gradnikov zagotovi optimalen rezultat.

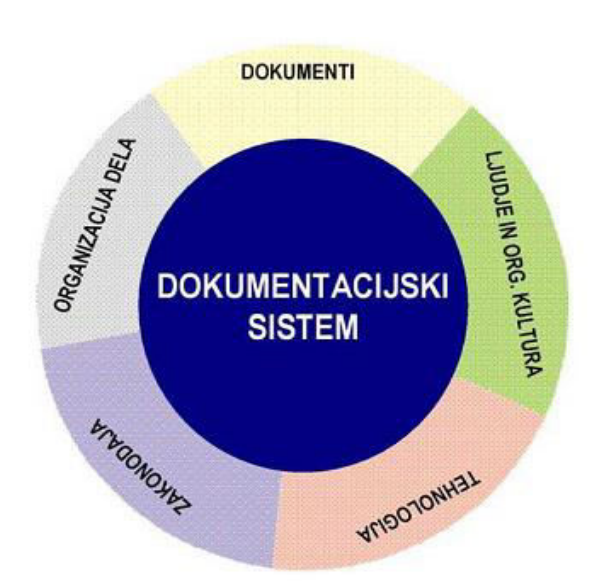

#### *Slika 8: Gradniki dokumentnega sistema*

*Vir: M. Rot, Tajnica, 2004a, str. 25.* 

Vsak dokument gre skozi več faz življenjskega cikla. Začne se z nastankom dokumenta, nadalje gre skozi fazo pregledovanja in fazo potrjevanja, saj je treba dokument pred njegovo veljavnostjo potrditi. Naslednja faza je faza varnega dostopanja do dokumenta. Zadnja faza v življenjskem ciklu dokumenta pa je izročitev iz arhiva, kjer gre lahko za uničenje dokumentacije, izročitev le-te v javne arhive oziroma kakšen drugačen način izločitve dokumentacije.

Arhiviranje dokumentov je potrebno, zaželeno, včasih celo zakonsko določeno. Med dokumente katerih vsebino, rok hrambe in ravnanje z njimi predpisuje zakon sodijo na primer računi, računovodska poročila, pogodbe, dokumentacija o delovnih razmerjih. Sledijo dokumenti, ki nastajajo v poslovnem procesu, njihov rok hrambe pa ni predpisan z

zakonom, na primer korespondenca in ponudbe. Zadnja skupina dokumentov ima naravo arhivskega gradiva, v skladu z veljavno zakonodajo.

Povezovanje gradnikov dokumentnega sistema v enoten sistem predstavlja poseben izziv, vendar pa se le tako lahko zagotovita učinkovito obvladovanje dokumentov in upravljanje informacij ter s tem izboljševanje poslovnih procesov. Da bi zagotovili enostavnost uporabe, moramo podrobno preučiti vsako točko, skozi katero dokumente peljemo. Poglobiti se moramo v arhitekturo samega sistema.

### <span id="page-25-0"></span>**2.4 Arhitektura sistema za upravljanje z dokumenti**

V osnovi lahko sistem za upravljanje z dokumenti razdelimo na štiri podsklope (Golob, 2003, str. 2):

- elektronski zajem podatkov (angl. *Imaging*),
- obvladovanje delovnih tokov (angl. *Workflow*),
- osrednji del dokumentnega sistema *(DMS)* in
- arhiviranje (angl*. Archiving*)*.*

<span id="page-25-1"></span>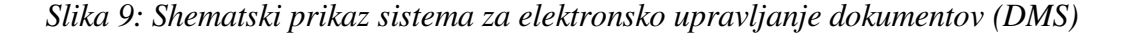

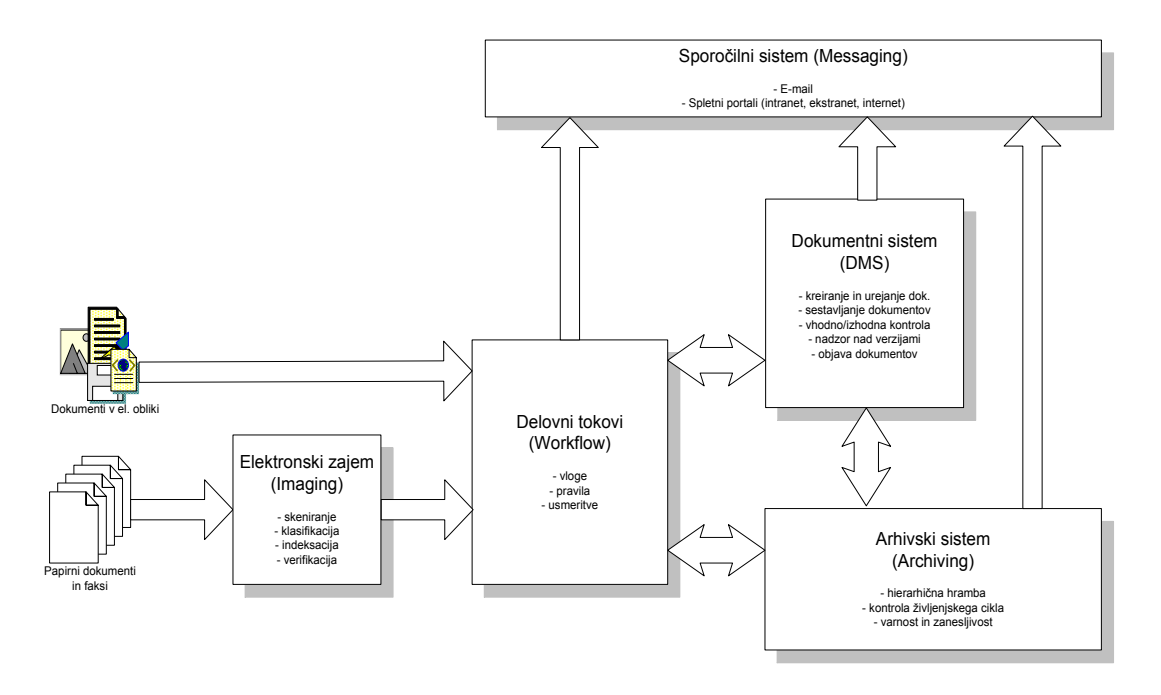

*Vir: S. Golob, Upravljanje z dokumenti kot sistem za kvalitetnejše upravljanje z znanjem*. *2003, str. 3.* 

Te podsklope oziroma osnovne stebre povezuje sporočilni sistem (angl. *Messaging*), kot prikazuje Slika 9. S pomočjo ustreznih orodij in procedur lahko celoten sistem oziroma EDMS integriramo tudi s t. i. transakcijskimi sistemi (ERP), kot so SAP R/3, Navision, Axapta in podobni.

#### <span id="page-26-0"></span>**2.4.1 Elektronski zajem podatkov**

Postopek zajema dokumentov vključuje prevzem, predpriprave na skeniranje, samo skeniranje in optično prepoznavanje znakov, klasificiranje in indeksiranje dokumentov, njihovo verifikacijo ter predajo končnih izdelkov na želenem mediju.

Postopek optičnega branja oziroma skeniranja Rot (2004b, str. 23) deli na 4 faze, ki jih prikazuje Slika 10. Prva faza je priprava dokumentov na skeniranje in morebitno opremljanje vodilnega lista dokumenta z elementi za avtomatsko identifikacijo, na primer črtno kodo. Sledita branje in nadzor kakovosti, kadar je treba, pa tudi ročni popravki ali ponovno skeniranje. Tretja faza je označevanje dokumentov z identifikacijskimi oznakami, ki jih vnašamo bodisi ročno bodisi uporabimo orodja za avtomatsko prepoznavanje. Končna faza pa zajema arhiviranje skeniranega dokumenta, tako same slike dokumenta, kot tudi elementov za njegovo identifikacijo, kot so indeksni podatki, iskalni atributi in meta podatki.

<span id="page-26-1"></span>*Slika 10: Shematični prikaz posameznih faz postopka optičnega branja*

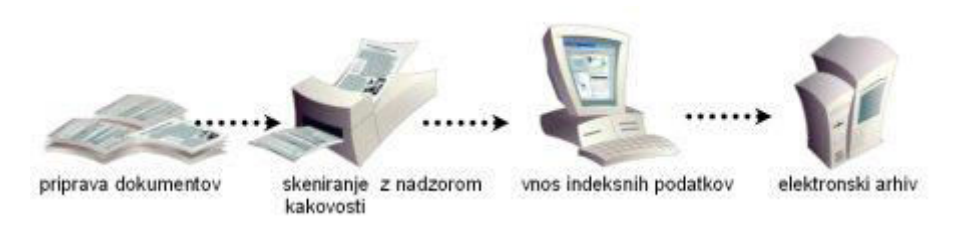

*Vir: M. Rot, Tajnica, 2004b, str. 23.* 

Pri zajemu dokumentov se proces prepoznavanja znakov lahko izvaja za celoten dokument ali samo za določene dele dokumenta. Zajemanje podatkov je lahko paketno, na primer vseh računov, izstavljenih v določenem časovnem obdobju, oziroma dosjejsko, ko se zajema dokumente, ki pripadajo določenemu poslovnemu dogodku, recimo pogodbena dokumentacija. Zadnja možnost pa je zajem posamičnih dokumentov, ki je seveda najbolj zamudna in najbolj zahtevna.

Izvedba samega procesa skeniranja je odvisna tudi od tipa dokumentov. Zajem podatkov mora biti zagotovljen tako iz strukturiranih, polstrukturiranih kot tudi nestrukturiranih dokumentov.

Za strukturirane dokumente je značilno, da imajo podatke, ki jih skušamo zajeti, vedno na istem mestu. Primeri strukturiranih dokumentov so plačilni nalogi, obrazci za DDV in dohodninski obrazci. Pri polstrukturiranih dokumentih so podatki, ki jih iščemo kjerkoli na dokumentu. Najpogostejši polstrukturirani dokumenti so računi − niti dva si nista enaka. Preden lahko strojno zajamemo vsebino takšnega dokumenta, moramo z uporabo neke

tehnološke rešitve poiskati mesto na računu, kjer je podatek. V to kategorijo spadajo tudi čeki, naročilnice, dobavnice in tovorni listi. Nestrukturirani dokumenti pa so tisti, pri katerih ne vemo, kateri podatki na njih so pomembni za zajem niti kje so. Med te spada večina poslovne korespondence (Rot, 2004c, str. 22).

Za prepoznavanje vsebine dokumentov najpogosteje uporabljamo tehnologije, ki ji delimo na dva dela (Gaberc & Bolanča, 2007, str. I-14):

- 1. Tehnologije, ki omogočajo prepoznavo specifičnih znakov. To so npr. barkode, posebni znaki, simboli itd. Ta tehnologija je znana pod imenom OMR (angl. *Optical Mark Recognition*.
- 2. Tehnologije za prepoznavo znakov. To so OCR (angl. *Optical Character Recognition*) za prepoznavo tiskanih znakov, ICR (angl. *Inteligent Character Recognition*) za prepoznavo rokopisov itd. ter ODR (angl. *Optical Document Recogniton*) za prepoznavo obrazcev.

Po opravljenem optičnem prepoznavanju dokumentom dodamo atribute oziroma identifikacijske oznake. Ti se lahko dodajajo ročno, lahko delno avtomatično, kjer se del podatka samodejno črpa iz obstoječe baze podatkov ali popolnoma avtomatično. Procesu dodeljevanja atributov rečemo indeksiranje, pridobljenim podatkom pa meta podatki oziroma indeksni podatki. Meta podatki predstavljajo ključ za iskanje in pregledovanje dokumenta. Po končani indeksaciji dokumente uvozimo v dokumentni sistem (Skrt, 2006).

Elektronski zajem podatkov se dejansko zaključi z verifikacijo zajetih dokumentov. Ta faza omogoča ročno kontrolo zajetih in prepoznanih podatkov ter odpravljanje napak in reševanje nepravilnosti, ki so nastale v fazi prepoznavanja ali klasifikacije (Golob, 2003, str. 4). Pregledani in prečiščeni podatki so tako nared za nadaljnjo obdelavo.

#### <span id="page-27-0"></span>**2.4.2 Obvladovanje delovnih tokov**

Sistemi za upravljanje z dokumenti temeljijo na delovnih procesih, ki so nekakšna računalniška predstavitev poslovnih procesov, ki potekajo v organizaciji. Na ta način organizacija zagotovi optimizacijo ter avtomatizacijo nalog, kar na koncu izboljša delovno učinkovitost.

Leben in Vintar (1997, str. 19) opredeljujeta delovni proces (angl. *workflow*) kot »koordiniran niz medsebojno povezanih aktivnosti, ki se izvajajo z namenom, da bi dosegli niz skupnih ciljev (načrtovani proizvod ali storitev)«. Delovni tokovi pomenijo avtomatiziranje pretoka dokumentov in informacij v delovnem procesu pravita Pečar in Bolanča (2002, str. 88-III). Delovne tokove definirata kot dinamične operacije, ki se izvajajo znotraj določene faze življenjskega cikla dokumenta in so usmerjene na delovne naloge določenega uporabnika.

Z upravljanjem delovnih procesov v podjetju optimiziramo pretok dokumentov in informacij, ki v procesu nastajajo, ob zagotavljanju nemotenega dela njihovih izvajalcev. Delovni procesi danes temeljijo na elektronskih dokumentih. Optimizacijo in avtomatizacijo nalog omogoča računalniška podprtost.

Pri obvladovanju delovnih tokov moramo »določiti delovne postopke glede na sodelujoče in njihove naloge, opredeliti način kroženja dokumentov tako med delovnimi skupinami kot tudi med posameznimi uporabniki, ter določiti vhodne in izhodne vrednosti. Pravo uporabno vrednost bo sistem za upravljanje in arhiviranje dokumentov dobil šele takrat, ko bo zagotovljen kontroliran in hiter pretok dokumentov v vseh fazah poslovnih procesov v podjetju« (Skrt, 2006).

#### <span id="page-28-0"></span>**2.4.3 Osrednji del sistema za upravljanje z dokumenti**

V poslovnem okolju so postali elektronski dokumenti del vsakdanjosti, ki je nujna za uspešnejše poslovanje podjetja. Število dokumentov se povečuje iz leta v leto, zato je dobrodošel sistem, ki te dokumente logično povezuje na enem mestu ter omogoča urejenost, nadzor, hitro dostopnost in predvsem enostavnost upravljanja in uporabe dokumentov.

Za usklajeno delovanje ostalih delov elektronskega dokumentnega sistema skrbi osrednji del sistema, ki je odgovoren za nadzor nad verzijami dokumentov. Osrednji del sistema zagotavlja verodostojnost dokumentov s pomočjo digitalnih podpisov.

Celovito obvladovanje dokumentacije lahko dosežemo z uporabo spletnih tehnologij, kar omogoča celovito upravljanje dokumentov na poljubni lokaciji (Golob, 2003, str. 5):

- načrtovanje in priprava dokumentov,
- izdelava dokumentov s priljubljenimi orodji (MS Word, Excel,…),
- nadzor nad verzijami dokumentov,
- življenjski krog dokumentov in distribucija dokumentov v pregled in odobritev v elektronski obliki,
- elektronski podpis dokumenta,
- kontroliran izpis dokumentov na zahtevo,
- distribucija in objava dokumentov v spletnem okolju,
- omogoča povratno informacijo o tem, kdo je bil seznanjen s spremembami dokumentov,
- obvestilo o novih dokumentih,
- omogoča vnos zahteve za spremembo v dokumentaciji s strani uporabnikov sistema,
- obvladovanje in sledenje sprememb.

Sistemi za elektronsko upravljanje dokumentov so zato pravi odgovor za dejavnosti, kjer morajo obvladovati velike količine nestrukturiranih informacij, hkrati pa zagotavljati revizijsko sled vseh nastalih sprememb in varnost dostopa.

#### <span id="page-29-0"></span> **2.4.4 Elektronski arhiv dokumentov (repozitorij dokumentov)**

Elektronski arhiv je baza vseh informacij v podjetju, ki omogoča zajem, hierarhično shrambo, varen dostop in nadzor življenjskega cikla dokumentov. Dokumente v arhivu tudi upravljamo. Vsak objekt v elektronskem arhivu ima tri določene med seboj povezane elemente: tip dokumenta, indeksno kartico in življenjski cikel dokumenta. Tip objekta opredeljuje, katere atribute o tem objektu bomo zajeli in kakšen naj bo življenjski cikel dokumenta. Indeksna kartica vsebuje podatke, ki opisujejo dokument. Uporabniki torej iščejo dokumente in dostopajo do njih preko zapisov na indeksni kartici. Življenjski cikel dokumenta sestavlja faze dokumenta, in sicer: ustvarjanje, pridobitev, katalogiranje oziroma identifikacija, hranjenje in dostop.

Poleg tega pa mora zagotavljati tudi nadzor in upravljanje z vsemi fazami življenjskega cikla dokumentov. Pri vnosu dokumentov v sistem je treba zagotoviti vse potrebne podatke za dolgoročno hrambo, kot so metapodatki ali zgoraj omenjena indeksna kartica ter revizijska sled, ki je nujna za varnost. Za zagotavljanje avtentičnosti je potrebno zagotoviti orodji kot sta digitalni podpis in časovni žig ter doseči povezljivost vsebine hranjenega digitalnega dokumenta z vsebino izvirno nastalega dokumenta. Zajem objektov v elektronski arhiv mora biti zelo enostaven. Format hrambe objektov mora biti originalen, saj to zagotovi neodvisnost od orodja, ki je bilo uporabljeno. Elektronski arhiv pa mora ravno zato ponujati tudi orodja za pretvorbo iz originalnega v elektronski format in nazaj (Pičman Štefančič, Štefančič, 2003, str. 84).

Arhiv za boljšo preglednost potrebuje hierarhično hrambo dokumentov, kar pomeni večnivojsko shranjevanje dokumentov na različnih medijih, glede na pomembnost in čas hranjenja dokumentov.

Varnost arhiva mora biti zagotovljena. Vedeti moramo kdo dostopa in do česa, zato morajo biti vsi objekti v elektronskem arhivu ustrezno zaščiteni. Zagotovljena mora biti avtentifikacija uporabnikov in avtorizacija uporabnikov na različnih ravneh. Zaradi zagotavljanja verodostojnosti zapisov v arhivu pa je potrebno sledenje vsem dogodkom znotraj arhiva.

»Revizijska sled delovanja sistema je t. i. sistemski dnevnik. V sistemskem dnevniku se beleţijo vse akcije, ki se izvajajo na posameznem dokumentu v elektronskem arhivu. Beležijo se vsi dostopi uporabnikov (npr. IP-uporabnika, uporabnik, prijava), akcije na dokumentu (npr. pregledovanje, tiskanje), časi posameznih akcij ipd.« (Arhiviraj.si, 2013).

Z revizijsko sledjo spremljamo celotno zgodovino dejanj, ki je bila izvedena na dokumentu.

Kroflič in Jerman Blažič (2004, str. 60-VI) opredeljujeta, da gre pri problematiki revizijsko varnih arhivov za ohranjanje celovitosti objektov v arhivu ter vzdrževanje veljavnosti pripadajočih varnostnih atributov. Revizijsko varni arhivi, opozarjata, temeljijo na elementih, kot so ključi, šifriranje, digitalno podpisovanje, časovno žigosanje in podobni.

Podjetja imajo lahko interni elektronski arhiv ali pa elektronski arhiv prepustijo v hrambo zunanjim izvajalcem. Za katero od opcij se podjetje odloči, je odvisno predvsem od višine investicije, zadostne razpoložljivosti kadrov ter tehnološke in infrastrukturne razvitosti v podjetju. Podjetje, ki se odloči za hrambo v elektronski digitalni obliki mora pripraviti dokumentacijo za dokazovanje skladnosti elektronskega arhiva ter vnosa v arhiv z veljavno zakonodajo.

Dobra načela hrambe, ne glede na to, ali je interna ali eksterna, zajemajo naslednja načela po Milovanoviču (2010, str. II-49):

- načelo dostopnosti − varnost pred uničenjem in kontinuiran dostop samo pooblaščenim osebam v organizaciji;
- načelo celovitosti − nespremenljivost in odpornost na manipulacije in celovita reprodukcija vsebine glede na vsebino izvirnega gradiva;
- načelo uporabnosti − učinkovita reprodukcija v celotnem ciklu hrambe;
- načelo avtentičnosti − vsi elementi / orodja povezana z dokazovanjem reproducirane vsebine proti vsebini izvirnega gradiva;
- načelo trajnosti − časovna neobčutljivost hranjenja gradiva.

#### <span id="page-30-1"></span>**2.4.5 Sporočilni sistem**

Sporočilni sistem je uporabniški vmesnik, ki komunicira s končnimi uporabniki preko aplikacij, elektronske pošte, spletnega vmesnika ipd.

Uporabnika obvešča o nastanku oziroma spremembi dokumenta in spremembah faze v delovnem procesu, omogoča nastavitve alarmov za posamezna opravila, podpira enostavno izmenjavo sporočil ter kreiranje opravil v elektronskih koledarjih.

# <span id="page-30-0"></span>**2.5 Prednosti in tveganja uvedbe elektronskega sistema za upravljanje dokumentov**

Po Dularju in Kodru (2005, str. 610) so prednosti dokumentnega sistema nižji stroški, izboljšan dostop do dokumentov, hitrejši proces izdelave in posodobitve dokumentov, dvig ponovne uporabe obstoječih informacij, boljše sodelovanje med zaposlenimi, krajši cikel od nastanka dokumenta do arhiviranja ter izboljšana kontrola in varnost dokumentov.

Rudolf in Zorman (2004, str. 413) izpostavljata naslednje prednosti, ki jih ima z EDMS podprt proces pred klasičnim papirnim poslovanjem:

- učinkovitejša organizacija dela,
- prilagodljivost poslovnih procesov,
- obvladovanje verzij in integriteta dokumentov,
- učinkovit nadzor sprememb,
- učinkovitejše delo posameznikov,
- hitrejše uvajanje novih zaposlenih v način dela v podjetju,
- kontrola dostopa,
- revizijska sled,
- varna centralizirana hramba dokumentov,
- usklajevanje s politiko celovitega zagotavljanja kakovosti v podjetju.

Prednosti, ki jih EDMS prinaša, pa so tudi izogibanje določenim tveganjem, ki bi se jim organizacija prepustila, če EDMS-ja ne bi imeli. Ahmed (2011) našteva sledeča tveganja, ki se jim organizacija skozi uporabo EDMS-ja izogne:

- Izguba podatkov v primeru nesreče. (Kamor prišteva tudi poškodbe zaradi pogostega izpostavljanja fizičnih oblik dokumentov med rabo, nošnjo in zaradi izpostavljenosti elementom delovnega okolja ter vremenskim elementom.)
- Časovne in stroškovne prekoračitve. (Papirnati arhivi so enostavno preveč časovno zahtevni, kadar v njih brskamo za informacijami, ki jih potrebujemo. To povzroča zaostanke pri delu in pogosto tudi višje stroške, sploh kadar je arhiv na drugi lokaciji. Stroškovna ugodnost je tudi zmanjšanje arhiva in zaposlenih v njem ter materiala.)
- Komunikacijske luknje. (Večina poslovnih procesov zahteva sodelovanje več oddelkov organizacije skozi faze poslovnega procesa. Kadar dokumentov nima na voljo vsak od internih deležnikov, lahko pride do komunikacijskih lukenj, v katerih se izgubijo ideje in relevantni podatki.)
- Slabe ali neosveščene odločitve. (Komunikacijske luknje lahko povzročijo, da zaposleni nimajo dovolj popolnih podatkov za odločanje ali celo samo opravljanje svojega dela. Določevalci imajo na voljo le malo časa, da podajo odločitve, ki kadar niso dobro informirane, predstavljajo riziko za organizacijo. Lahko pride do izpada prihodkov, izgube tržnega deleža ter povzročitev take ali drugačne škode.)
- Izgubljene priložnosti. (Kadar zaposleni, ki je v stiku s stranko, nima pred seboj vseh dokumentov oziroma nima možnosti hitrega dostopa do elektronske oblike teh dokumentov, ki bi zaposlenemu pomagali rešiti strankin problem ali izpolniti strankine

želje, je tudi ne more navdušiti. S tem se izgubi priložnost zadovoljne stranke. Dostopnost do vseh relevantnih podatkov omogoča takojšnjo rešitev.)

- Izguba kompetitivne prednosti. (EDMS ponuja kompetitivno prednost zaradi izboljšane komunikacije, nižjih stroškov, hitrejših odzivov, povečane produktivnosti in izboljšane kvalitete. Tisti, ki EDMS-ja nimajo, izgubijo kompetitivno prednost.)
- Izguba ugleda. (Kadar napake, do katerih je pripeljalo slabo upravljanje z dokumenti, pripeljejo do resnih strateških napak, to pripelje do poškodbe ali celo izgube ugleda organizacije. Z informiranostjo ključnih zaposlenih se da take napake preprečiti.)
- Neusklajenost z zakonodajnimi zahtevami.

Kot vsak sistem je EDMS le sistem, ki ga vzpostavijo in z njim upravljajo ljudje. Kot povsod drugje, je možno, da pride do nezaželenih sistemskih ali človeških napak. Možno je tudi, da se organizacija ni odločila za najbolj optimalen sistem, morda zaradi stroškov morda zaradi katerega drugega faktorja. Vsakega sistema se je treba privaditi, predvsem pa priučiti.

Črnih scenarijev je precej. Z ozaveščenostjo o tveganjih zmanjšujemo samo možnost, da do črnega scenarija v organizaciji pride. Jereb (2006, str. 12) opozarja na sledeče slabosti oziroma tveganja uvedbe EDMS rešitve:

- nepopolna ali delna implementacija (npr. neažurna dokumentacija);
- usmerjenost sistema zgolj na dokumente in ne na uporabnike (uporabniki sistema ne sprejmejo, zato je treba že v fazi načrtovanja vključiti še njih);
- prevelike količine informacij (treba je dati poudarek na potrebe in želje odjemalcev ter ločiti dokumente na poslovno ključne in podporne);
- dodatno delo (prijava/odjava dokumentov, opremiti dokumente z dodatnimi informacijami: avtor, naslov, tip dokumenta, področje itd.).

# <span id="page-32-0"></span>**2.6 Povezljivost sistema za upravljanje z dokumenti z obstoječimi informacijskimi rešitvami**

Ţivimo v času informacijskih rešitev, ki olajšujejo delo, prihranijo čas in denar. Obstaja velika verjetnost, da organizacija, ki uvaja EDMS, že ima nekaj informacijskih sistemov. S tem pride do razdrobljenosti po posameznih aplikacijah ali celo do podvajanja podatkov, če bi želeli vsako aplikacijo samostojno voditi. Z vidika prihrankov tako časa kot denarja je to nesmotrno. Pri prenašanju podatkov med aplikacijami je treba vzeti v zakup možnost nastajanja napak. Temu se lahko izognemo v medsebojnem povezovanju obstoječih informacijskih sistemov in izločanju informacijskih otokov. Zaradi poslovanja v enem sistemu, ki je prevzel centralno vlogo v podjetju, se doseže višja stopnja poslovanja.

V praksi se pojavljata dva pristopa za izvedbo medsebojnih povezav med obstoječimi aplikacijami (Korač, 2011, str. 32-V):

1. Neposredno medsebojno povezovanje aplikacij

Pri tem pristopu lahko pride do težav, ko je treba narediti popolno integracijo tudi z ostalimi aplikacijami. Obsežnost medsebojnega povezovanja je tako časovno in finančno zelo zahtevna, prav tako pa dodajanje nove rešitve predstavlja zelo zahteven poseg.

2. Izvedba povezav preko centralnega sistema

Ta pristop se v praksi vedno bolj pojavlja. Nanaša se na opredelitev osrednjega sistema, s katerim komunicirajo vsi preostali sistemi. Spreminjanje obstoječih in dodajanje novih povezav je enostavno, saj se vse rešitve povezujejo le z enim sistemom. Omogočeno je delo s celotno dokumentacijo v enem sistemu, saj je dodajanje nove aplikacije dostopno za vse obstoječe aplikacije.

## <span id="page-33-0"></span>**2.7 Pravna podlaga elektronskega dokumentnega sistema**

Področje elektronskega dokumentnega sistema in elektronskega arhiva določajo Zakon o elektronskem poslovanju in elektronskem podpisu (ZEPEP), Zakon o varstvu dokumentarnega in arhivskega gradiva ter gradivih (ZVDAGA), Uredba o varstvu dokumentarnega in arhivskega gradiva (UVDAGA), Enotne tehnološke zahteve (ETZ), prav tako pa tudi priporočilo Evropske komisije imenovano Specifikacija more (t. i. *Model Requirements*).

### **Zakon o elektronskem poslovanju in elektronskem podpisu (ZEPEP)**

Zakon o elektronskem poslovanju in elektronskem podpisu (Ur. l. RS, št. 98/2004-UPB1, v nadaljevanju ZEPEP) v 1. členu pravi, da ta zakon ureja elektronsko poslovanje, ki zajema poslovanje v elektronski obliki na daljavo z uporabo komunikacijske tehnologije in uporabo elektronskega podpisa v pravnem prometu, kar vključuje tudi elektronsko poslovanje v sodnih, upravnih in drugih podobnih postopkih, če zakon ne določa drugače. V 2. členu ZEPEP je definiran elektronski podpis kot niz podatkov v elektronski obliki, ki je vsebovan, dodan ali logično povezan z drugimi podatki, in je namenjen preverjanju prisotnosti teh podatkov in identifikaciji podpisnika.

Digitalni podpis je elektronski podpis, ki ga lahko uporabimo pri overitvi identitete pošiljatelja sporočila ali podpisnika dokumenta. Zagotavlja tudi, da originalna vsebina sporočila ni bila spremenjena. Najpogosteje gre za povzetek dokumenta z zgostitvenim algoritmom (angl. *hash*), šifriranim z avtorjevim zasebnim ključem po asimetričnem algoritmu (Štebe, 2003, str. 655). Digitalno potrdilo oziroma certifikat pa je s strani

overitelja digitalno podpisan elektronski dokument. Gre za podatke, ki povezujejo javni ključ digitalnega potrdila s podatki o prejemnikovi identiteti (Drmaž, 2007, str. I-2).

Osebe, ki hranijo dokumente, ki so elektronsko podpisani z uporabo podatkov in sredstev za podpisovanje, morajo po 16. členu ZEPEP, hraniti komplementarne podatke in sredstva za preverjanje elektronskega podpisa enako dolgo, kot se hranijo dokumenti.

#### **Zakon o varstvu dokumentarnega in arhivskega gradiva ter gradivih (ZVDAGA)**

Zakon o varstvu dokumentarnega in arhivskega gradiva ter gradivih (Ur. l. RS, št. 30/2006, v nadaljevanju ZVDAGA) v 1. členu ureja način, organizacijo, infrastrukturo in izvedbo zajema ter hrambe dokumentarnega gradiva v fizični in elektronski obliki, veljavnost oziroma dokazno vrednost takega gradiva, varstvo arhivskega gradiva in pogoje za njegovo uporabo, naloge arhivov in javne arhivske službe ter s tem povezane storitve in nadzor nad izvajanjem.

V 6. členu ZVDAGA je določeno, da mora biti dokumentarno gradivo oziroma reprodukcija njegove vsebine, ves čas trajanja hrambe zavarovana pred izgubo ali okrnitvijo celovitosti ter dostopna pooblaščenim uporabnikom.

27. člen ZVDAGA govori o hrambi zajetega gradiva v digitalni obliki. Varna hramba zajetega dokumentarnega gradiva v digitalni obliki mora ves čas trajanja hrambe omogočati reprodukcijo vsebine izvirnega dokumentarnega gradiva.

Na podlagi zakona se vsaka enota varno hranjenega gradiva v digitalni obliki šteje za enako posamezni enoti izvirnega gradiva, če sta bila zajem in hramba opravljena v skladu s pri državnem arhivu potrjenimi notranjimi pravili ter, če drug zakon ne določa drugače, je določeno v 31. členu ZVDAGA.

Vsebino notranjih pravil bolj natančno določajo 5-10. člen Uredbe o varstvu dokumentarnega in arhivskega gradiva (Ur. l. RS, št. 86/2006, v nadaljevanju UVDAG) ter Enotne tehnološke zahteve (ETZ), ki so povezovalni element med zakonskimi zahtevami, ki izhajajo iz temeljnih načel zagotavljanja varne elektronske hrambe in hitro spreminjajočimi se potrebami prakse.

#### **Uredba o varstvu dokumentarnega in arhivskega gradiva (UVDAG)**

Uredba o varstvu dokumentarnega in arhivskega gradiva oziroma UVDAG v 1. členu pravi, da ta zakon ureja delovanje in notranja pravila oseb, ki hranijo dokumentarno oziroma arhivsko gradivo, hrambo tega gradiva v fizični in digitalni obliki, splošne pogoje, registracijo in akreditacijo opreme in storitev za digitalno hrambo, odbiranje in izločanje arhivskega gradiva javnim arhivom, strokovno obdelavo in vodenje evidenc arhivskega gradiva, varstvo filmskega in zasebnega arhivskega gradiva, uporabo arhivskega gradiva v arhivih ter delo arhivske komisije.

17. in 18. člen UVDAG, ki govorita o zagotavljanju avtentičnosti in celovitosti hranjenega gradiva, zahtevata hrambo elektronsko podpisanih dokumentov. Za zagotovitev avtentičnosti in celovitosti je bistvenega pomena, da se pri hrambi gradiva ohranijo vsi podatki, ki so z gradivom povezani in da takšni podatki s pretekom časa ne izgubljajo svoje vrednosti. Veljavnost elektronskih podpisov je časovno omejena. Uredba o pogojih za elektronsko poslovanje in elektronsko podpisovanje v 32. členu določa, da je časovna veljavnost kvalificiranega potrdila največ pet let od dneva njegove izdaje. Vsak podpis podatkov mora nositi časovni žig. »Časovni žig je elektronsko podpisano potrdilo overitelja, ki potrjuje vsebino podatkov, na katere se nanaša, v navedenem času. Časovni ţig so metapodatki, ki so dodani obstoječim podatkom, ali transformacija obstoječih podatkov, ki omogočajo prejemniku podatkov, da preveri čas njegovega nastanka« (Frigelj, 2007, str. I-11).

### <span id="page-35-0"></span>**2.8 Dejavniki uspešnosti uvedbe sistema za upravljanje dokumentov**

Uspešna implementacija dokumentnega sistema je vedno rezultat projektnega dela. V projektni skupini morajo biti posamezniki, ki s svojim znanjem in izkušnjami pokrivajo vsa področja projekta od vsebine in zahtev uporabnikov do organizacije in tehnologije. Cilji projekta, roki in stroški morajo biti jasno določeni, določiti moramo tudi odgovornosti posameznikov. Projektna skupina mora vedno vključevati posameznike znotraj organizacije, ki poznajo specifiko dokumentov, potreb uporabnikov ter organizacijske kulture (Rot, 2004a, str. 25).

Na samo uspešnosti uvedbe EDMS rešitve pa vplivajo tudi drugi dejavniki (Zupančič, 2010, str. 74-II):

- vlaganje lastnih resursov v uspešno uvedbo rešitve,
- ponovno izobraževanje uporabnikov o uporabi nove rešitve,
- problem preprečitve nepooblaščenega dostopa in napačne uporabe podatkov, zaščita osebnih podatkov strank in ostalih udeležencev v elektronskem poslovanju kot tudi zaščita avtorskih pravic,
- · slabosti infrastrukture težava z omejeno mrežno prepustnostjo,
- premajhna individualna izobrazba za nove tehnologije in elektronske procese,
- (ne)zainteresiranost uporabnikov in
- podpora vodstva.

Pri projektu uvedbe dokumentnega sistema je eden izmed ključnih dejavnikov uspešno realiziranega projekta uvedbe dokumentnega sistema zmožnost predvidevati vplive, ki bi
lahko potencialno negativno vplivali na uspešnost uvedbe in uporabnosti dokumentnega sistema. Kljub temu pa uspešno zaključen projekt kot tak ni zagotovilo, da je projekt pravilno zasnovan za daljše časovno obdobje ter za večje količine podatkov.

Pri uvedbi dokumentnega sistema, je zato pomembno, da posvetimo pozornost (Nose, 2004, str. IV-51-54-IV):

- Definiciji obsega dokumentnega sistema. (Preobsežno zastavljen projekt ne bo dal ţelenih pričakovanj v kratkem času, preozko zastavljen sistem pa ne posega na druga področja znotraj podjetja, ki so tako prikrajšana.)
- Uporabnikom, šolanju in uporabi. (Pričakujemo lahko odpor do novitet, zaradi neznanja in ustaljenih dosedanjih navad. Šolanje in prilagoditev uporabniških vmesnikov in navodil za uporabo sta ključna dejavnika za pravilno in enostavno uporabo elektronskih dokumentov.)
- Opremi. (Varčevanje pri investicijah v dokumentni sistem doseže kmalu negativni učinek. Slaba kvaliteta kaj hitro postane razlog za nepotrebne dodatne stroške.)
- Prevelikim pričakovanjem. (Osnovni namen dokumentnega sistema je elektronsko upravljanje in arhiviranje dokumentov.)
- Začetku implementacije. (Prej ko se uvede sistem elektronskega obvladovanja in arhiviranja dokumentov, prej se lahko pričakujejo učinki, tako poslovni kot finančni.)
- Povezavam med dokumenti v dokumentnem sistemu. (V posameznih poslovnih procesih sodeluje več vrst dokumentov, ki nastajajo v različnih okoljih, ob različnem času. Za sledenje procesa je treba imeti vpogled v vse dokumente. Za lažji vpogled v vse dokumente se lahko uporabi t. i. hyperlink, ki povezuje dokumente enega dogodka ali procesa v eno celoto.)
- Vodji projekta. (To naj bo oseba, ki ima veliko opravka z dokumenti in ki je seznanjena z organizacijo ter potekom poslovnih procesov znotraj podjetja. Ostali oddelki pa znotraj tega projekta aktivno sodelujejo pri implementaciji in integraciji tehnologije z obstoječim informacijskim sistemom.)
- Varnostni politiki in omejevanju vsebin. (V praksi se je izkazalo za najboljše omejevanje dostopa na nivoju skupine dokumentov. Uporabniki lahko dostopajo samo do tistih dokumentov, ki jih potrebujejo pri vsakodnevnem delu. Omejevanje dostopa do skupine dokumentov (npr. računi, pogodbe itd.) se izvaja samodejno, skladno z atributi.)
- Prilagajanju procesov obstoječi organizaciji. (Elektronska podpora dokumentom in procesom se uvaja za tiste procese, ki že potekajo znotraj podjetja. Pred začetkom uvedbe dokumentnega sistema se je treba najprej vprašati, ali je proces, s katerim želimo podpreti poslovanje maksimalno optimiziran. Največji učinek je dosežen, če se izvede tako modernizacija kot informacijska podpora poslovnega procesa.)

Podobno Downing (2006, str. 45−48) našteva ključne dejavnike uspešne implementacije EDMS rešitve:

- Transparentnost procesa. (Vključno z njegovo integracijo v delovne tokove, z enostavnostjo vnosa, z učinkovitostjo vnosa oziroma celotnega procesa, s seznamom dokumentacije, z urejanjem dokumentacije in časom hrambe.)
- · Upravljanje uporabniških želja. (Preprečiti moramo razočaranje zaradi prevelikih pričakovanj, zato je komunikacija z uporabniki ekstremno pomembna. Predstaviti jim je treba, kaj lahko pričakujejo, kdaj lahko to pričakujejo in kako bo to vplivalo na njihovo delo. Pomembno je tudi poudariti, česa sistem ne zmore. Uporabnike moramo tudi opozoriti, da bo produktivnost na začetku, zaradi prilagajanja, začasno padla, preden se poveča.)
- Fokusiranje na ljudi. (Ljudi najlažje prepričamo tako, da jim predstavimo prednosti EDMS, ki jim bodo pomagale pri njihovem delu. Pri implementaciji novega sistema je treba k sodelovanju uporabnike pritegniti. Ena od možnosti je pilotna skupina, sestavljena iz predstavnikov različnih oddelkov in različnih rangov. Pilotna skupina naj dela na dejanskih projektih in predstavi povratne informacije o sistemu.)
- Fokusiranje na proces. (Pri implementaciji EDMS imamo dve varianti: bodisi prilagodimo informacijski sistem obstoječim poslovnim procesom bodisi spremenimo procese tako, da jih prilagodimo novi tehnologiji. Dražja izvedba je prilagajanje tehnologije.)
- Usposabljanje za proces. (Ne gre le za učenje uporabe novega sistema, temveč tudi učenje izrabe tega sistema v korist uporabnika. Poleg tega mora uporabnik tudi izvedeti, kako bo nova tehnologija vplivala na delovne procese in mesto uporabnika v organizaciji.)
- Ohranjati bistvo. (Obstaja nevarnost, da s tem ko ugodimo vsakemu posameznemu oddelku, razdrobimo sistem, mu odvzamemo učinkovitost in preglednost. EDMS mora ohraniti svojo bistveno značilnost, da so dokumenti vedno na voljo vsem, ki jih potrebujejo.)
- Razumeti spremembe v dinamiki komuniciranja.

V naslednjih poglavjih bom teoretična izhodišča, ki so bila predstavljena, aplicirala na praktičnem primeru uvedbe dokumentnega sistema v podjetje Pro Plus.

## **3 PREDSTAVITEV PODJETJA PRO PLUS**

Podjetje Pro Plus je bilo ustanovljeno leta 1995 s strani Central European Media Enterprises (CME) in slovenskih partnerjev. Od vsega začetka ohranja vodilno mesto med televizijskimi postajami v Sloveniji. Podjetje je dobro poznano po svojih blagovnih znamkah.

Pro Plus ima:

- 1. dva komercialna televizijska programa (POP TV in Kanal A);
- 2. tri kabelske televizijske programe (POP KINO, POP BRIO, POP OTO);
- 3. spletno stran 24ur.com (najbolj obiskana spletna stran v Sloveniji) in številne mikro strani (bibaleze.si, cekin.si, dominvrt.si, moskisvet.com, okusno.je, vizita.si, frendiinflirt.si);
- 4. internetno televizijske vsebine Voyo (angl. *Video on Demand*).

Cilj podjetja je z inovativnim, fleksibilnim in ustvarjalnim pristopom, ter s pomočjo uvajanja najnaprednejših multimedijskih tehnologij obdržati status vodilnega ponudnika televizijskih in internetnih vsebin ter utrditi status inovatorja znotraj matične družbe CME in na slovenskem trgu. Prispevati želi k uspehu podjetij, ki oglašujejo pri njih, in ponuditi kakovostne informacije ter vsebine lastne in tuje produkcije televizijskemu in internetnemu občinstvu (Pro-plus.si, 2013).

Delnice podjetja CME kotirajo na ameriški borzi. Odziv ameriškega kongresa na turbulentno obdobje v zvezi z računovodskimi škandali, v začetku 21. stoletja, je bil sprejem Sarbanes Oxley zakona, v želji, da povrne zaupanje javnosti, v verodostojnost računovodskega poročanja podjetij. Eden najpomembnejših členov zakona je 404. člen zakona, ki zahteva, da poslovodstvo podjetja v svoje letno poročilo vključi izjavo o učinkovitosti notranjega kontrolnega sistema, vezanega na računovodsko poročanje. Določbe zakona morajo podjetja, katerih vrednostni papirji kotirajo na ameriški borzi, spoštovati in izpolnjevati njegova pravila. Zakon ne vpliva samo na poslovanje ameriških podjetij, ampak tudi na vsa ostala podjetja po svetu, ki so kapitalsko povezana z ameriškim trgom vrednostnic. Tudi ta podjetja morajo na enak način poročati ameriški javnosti.

# **4 PRAKTIČNI PRIMER UVEDBE ELEKTRONSKEGA DOKUMENTNEGA SISTEMA V PODJETJU PRO PLUS**

Vodstvo podjetja Pro Plus se je odločilo za uvedbo elektronskega dokumentnega sistema. Projekt naj bi se začel z uvedbo informacijske rešitve za nabavni in prodajni proces. V magistrskem delu se osredotočam le na uvedbo rešitve za nabavni proces. Po uvedbi dokumentnega sistema pa podjetje načrtuje tudi ureditev elektronskega arhiviranja. Zaradi zahtevnosti izpolnjevanja zakonskih zahtev v povezavi z elektronskim arhiviranjem, bo podjetje le-to prepustilo zunanjemu izvajalcu.

V današnjem času morajo podjetja vedno bolj zmanjševati stroške, da ostanejo konkurenčna. Samo zmanjševanje stroškov pa je tesno povezano s povečanjem učinkovitosti zaposlenih, od katerih se pričakuje vse večja samostojnost in odgovornost, za kar pa potrebujejo več znanja, sposobnosti in informacij. Zaradi tega je vedno bolj pomemben dostop do pravočasnih in točnih informacij, ki jih najdemo v dokumentih.

Za nadzorovanje velike količine dokumentov v podjetju le ta potrebuje učinkovit sistem za upravljanje z dokumenti. Informatizacija poenostavlja obvladovanje dokumentacije, pri tem pa se pokažejo novi izzivi pri usklajevanju različnih poslovnih procesov. Z učinkovitim dokumentnim sistemom lahko v podjetju optimiziramo poslovne procese in s tem povečamo izkoriščenost virov in zmanjšamo število papirnatih dokumentov v obroku.

Podjetje Pro Plus se je odločilo za uvedbo EDMS predvsem zato, da bi doseglo naslednje cilje:

- pretvorba in zajem ter digitalizacija obstoječe dokumentacije podjetja in s tem zmanjšanje obsega papirne dokumentacije,
- izboljšanje učinkovitosti in uspešnosti ter racionalizacija nabavnega procesa v podjetju,
- izboljšanje preglednosti postopkov,
- povečanje dostopnosti dokumentacije na podlagi ustreznih pravic,
- skrajšanje časa, ki je potreben za potrjevanje prejetih računov,
- zagotovitev večje varnosti dokumentacije pred uničenjem, krajo, izgubo in poškodbami,
- zagotovitev centralnega obvladovanje naročil in pogodb,
- izboljšane notranje kontrole.

Pri projektih uvedbe elektronskega dokumentnega sistema v podjetje Pro Plus, ki smo ga v podjetje uvedli skupaj z zunanjim izvajalcem, so se izvajale naslednje aktivnosti:

- planiranje / analiza,
- pregled in priprava računalniškega okolja,
- namestitev vmesnika / prenos šifrantov,
- parametrizacija rešitve,
- testno uvajanje,
- uvajanje v pilotni skupini,
- prehod v produkcijo in
- izobraževanje.

Te aktivnosti bolj podrobno predstavim v nadaljevanju naloge.

#### **4.1 Izbor ponudnika elektronskega sistema za upravljanje z dokumenti**

Na trgu je danes kar nekaj ponudnikov informacijskih rešitev, ki ponujajo precej podobne produkte, cilj pa je bil izbrati paket, ki bo pokril največ potreb podjetja, hkrati pa ga bo najlažje integrirati v obstoječi sistem. Pregledali smo obstoječo ponudbo informacijskih rešitev za upravljanje dokumentov in od določenih ponudnikov pridobili njihove ponudbe.

Po pregledu ponudb smo v ožji izbor izbrali tri podjetja. Glavna kriterija poleg zahteve, da ima rešitev zahtevane funkcionalnosti, sta bila cena in stabilnost ponudnika.

Za vse tri ponudnike smo na podlagi ponudbe primerjali cene za licence, namestitev, osnovno vzdrževanje za eno leto, mesečno vzdrževanje ter urne postavke za svetovalca, programerja, za servis in cene optičnih čitalnikov. Preverili smo tudi bonitetne ocene podjetij. Izbrano podjetje Genis d.o.o. (v nadaljevanju Genis) je imelo najvišjo bonitetno oceno, kar je bil primarni kriterij, pa tudi cenovno so bili ustrezni.

### **4.1.1 Opis izbranega orodja oziroma paketa za nabavni proces**

Rešitve, ki jih ponuja Genis, se med seboj dopolnjujejo in tvorijo celovit informacijski sistem za elektronsko upravljanje z dokumenti. Te rešitve za nabavni proces so:

**e-Računi** – omogoča elektronsko obvladovanje računov in podpira celoten krogotok potrjevanja in likvidacije prejetih računov. Pri souporabi z Genisovimi rešitvami in storitvami za elektronsko arhiviranje zagotavlja brezpapirno izvajanje nabavnega procesa znotraj organizacije. e-Računi podpirajo celoten nabavni proces – od oddajanja nabavnih zahtev v oddelkih do knjiženja obveznosti in stroškov v poslovnem informacijskem sistemu. Genis je v rešitev e-Računi vgradil avtomatizirane postopke in optimizirane delovne procese, ki jih je podprl z dokumentacijskim sistemom in elektronskim arhivom (Genis.si, 2016).

Genisove inovacije v nabavnem procesu uporabnikom omogočajo prihranke in izboljšanje poslovanja na več področjih (Štefančič, Rot in Vavpotič, 2007, str. 6-III):

- Obvladovanje stroškov in obveznosti: obveznosti do dobavitelja temeljijo na sistemu naročanja, ki se začne s kreiranjem in izdajanjem naročila dobavitelju. V proces naročanja so vgrajeni postopki za preverjanje podatkov med naročili ter dobavnicami in prejetimi računi.
- Obvladovanje delovnih procesov s standardizacijo postopkov in kontrolo pretoka podatkov.
- Obvladovanje dokumentacije z enostavnim dostopom do elektronskih dokumentov, celovitim pregledom in medsebojno povezanostjo.
- Neposredna povezava in prenos podatkov iz rešitve e-Računi v uporabnikov poslovni informacijski sistem zagotavlja najvišjo stopnjo avtomatizacije procesa likvidacije računa. Po zaključenem procesu knjiženja se elektronski račun samodejno arhivira.

Prednosti, ki jih prinaša rešitev e-Računi, so predvsem hitrejše potrjevanje računov, kar seveda vodi k hitrejšim in kakovostnejšim mesečnim obdelavam računovodskih informacij za potrebe poročanja, zagotovljena je revizijska sledljivost vsakega računa ter omogočen je hitrejši dostop do finančnih informacij.

Cilji, ki jih želimo doseči z uvedbo e-Računov, so:

- 1. zagotovitev transparentnejšega nadzora nad potekom procesa,
- 2. skrajšati čas potrjevanja prejetih računov,
- 3. zagotoviti večjo varnost dokumentov pred uničenjem, izgubo, krajo in poškodbami,
- 4. zagotoviti vpogled v elektronski zapis na podlagi ustreznih pravic.

Glavne funkcionalnosti rešitve e-Računi so predstavljene v Tabeli 1.

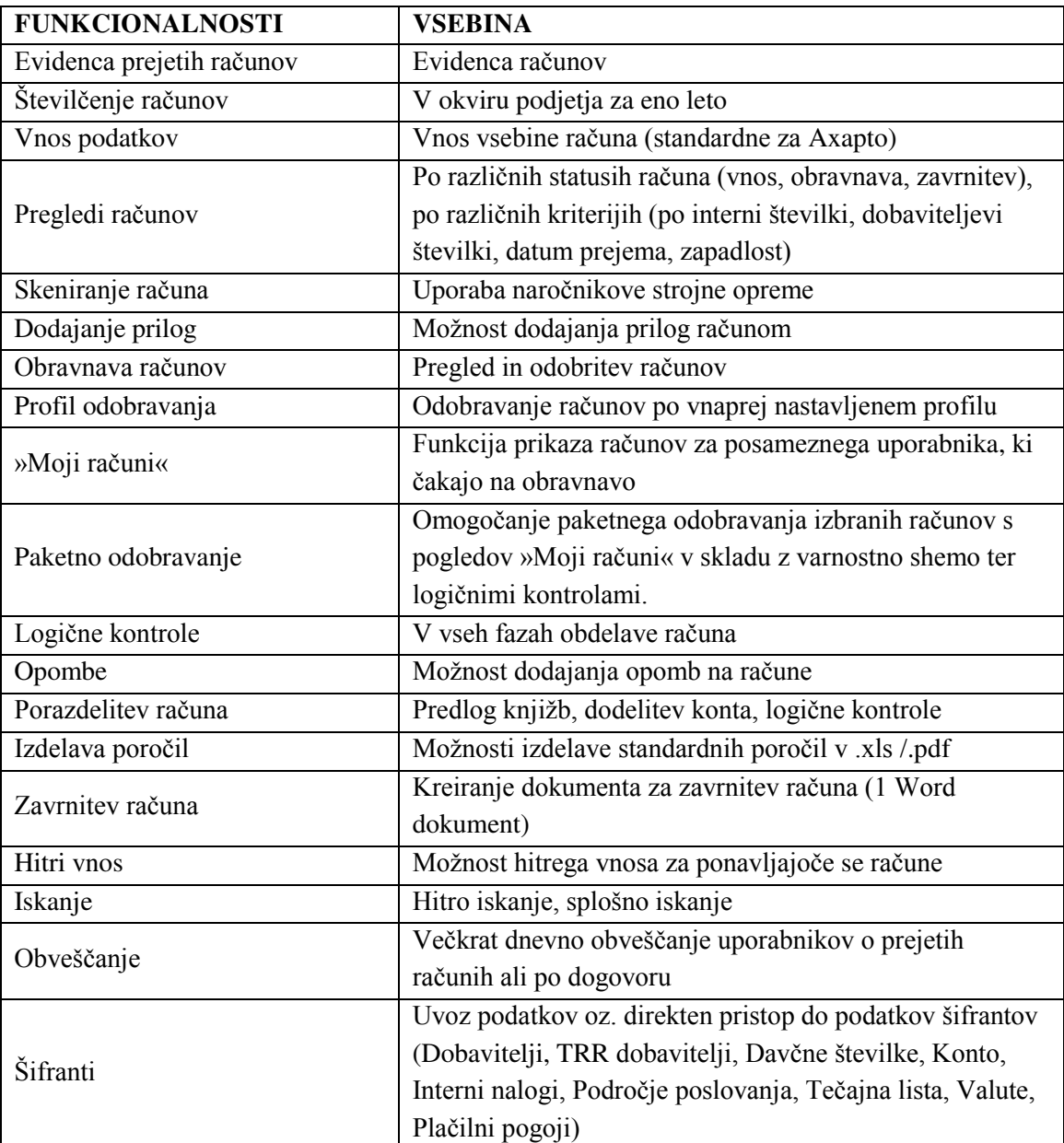

*Tabela 1: Funkcionalnosti rešitve e-Računi – Glavne funkcionalnosti* 

se nadaljuje

nadaljevanje

| <b>FUNKCIONALNOSTI</b>  | <b>VSEBINA</b>                                        |
|-------------------------|-------------------------------------------------------|
| Uvoz porazdelitev       | Možnost porazdelitve v .xls                           |
| Nadomeščanje            | Nastavitev nadomeščanja za porabnike                  |
| e-Slog                  | Sprejem elektronskega računa po standardu e-Slog      |
| Povezava z e-Hrambo     | Povezovalni modul je lahko vključen ob zajemu računov |
|                         | ali ob zaključitvi računov - zaključeni računi.       |
| Paketno skeniranje      | Skeniranje paketa računov                             |
| Mobilni dostop          | Mobilni dostop do aplikacije za pregledovanje in      |
|                         | potrjevanje računov in naročil                        |
| <b>INTEGRACIJA</b>      | <b>VSEBINA</b>                                        |
| Povezava na Axapto      | Instalacija vmesnika za Axapto                        |
| Parkiranje računa       | Prenos podatkov                                       |
| Prenos odobritve računa | Prenos s podatki                                      |
| Vpogled računa v Axapti | Odpiranje dokumenta iz Axapte                         |
| <b>VARNOST</b>          | <b>VSEBINA</b>                                        |
| Varnostna shema         | e-OrgShema za uporabniške pravice e-Računi            |
| Pooblastila             | Določitev v okviru e-OrgSheme                         |
| Kronologija dostopov    | Beleženje aktivnih dostopov na e-Računih              |
| <b>VARNOST</b>          | <b>VSEBINA</b>                                        |
| Povratna informacija    | Povratna informacija iz Axapte o plačilu računa       |

*Vir: Pro Plus d.o.o., Dokumentacija o dokumentnem sistemu podjetja Genis d.o.o., 2013.* 

**e-Naročila** – je dokumentni sistem za obvladovanje naročil. Deluje kot dodatni modul znotraj rešitve e-Računi. V toku obravnave računa omogoča pripenjanje naročilnic na prejeti račun in s tem lažje razdeljevanje računa in knjiženje po stroškovnih mestih. e-Naročila poenostavljajo logično kontrolo prejetih računov, v povezavi s prejetimi računi in pogodbami pa dajejo celovito informacijo o določenem poslu. Ob tem omogočajo tudi evidenco vrst stroškov, hitro izdelavo tipskih naročilnic ter prejemnikov oziroma dobave blaga in storitev za lažje kasnejše razdeljevanje prejetega računa po stroškovnih mestih [\(genis.si,](http://www.genis.si/) 2016).

Glavne funkcionalnosti rešitve e-Naročila so predstavljene v Tabeli 2.

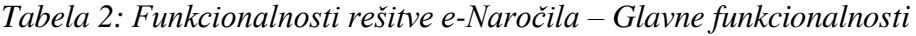

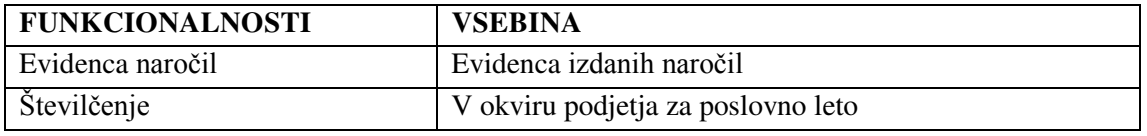

se nadaljuje

nadaljevanje

| <b>FUNKCIONALNOSTI</b>         | <b>VSEBINA</b>                                            |
|--------------------------------|-----------------------------------------------------------|
|                                | Po statusih naročila (priprava, obravnava, zavrnitev,     |
| Pregledi naročil               | nabavna služba) ter po splošnih kriterijih (interna       |
|                                | številka, po datumu, po dobavitelju)                      |
| Priprava naročila              | Vnos obveznih podatkov, postavk                           |
| Priprava zahtevka              | Vnos osnovnih podatkov                                    |
| Obravnava naročila             | Funkcija »Moja naročila«, kontrola podatkov               |
| Pošiljanje naročil dobavitelju | Izvaja nabavni referent, pošiljanje .pdf                  |
| Zaključevanje naročil          | Ročno ali avtomatsko                                      |
| Iskanje                        | Splošno iskanje                                           |
| Opombe                         | Možnost dodajanja opomb na naročila                       |
| Obveščanje                     | Obveščanje osebe za obravnavo (el. pošta)                 |
| Izdelava poročil               | Možnost izdelave standardnih poročil .xls /.pdf           |
| Šifranti                       | Uvoz podatkov iz šifrantov (dobavitelj, valute, tečajna   |
|                                | lista, stroškovna mesta)                                  |
| Vzdrževanje šifrantov          | Ročno vzdrževanje v skladu s pravicami                    |
| <b>INTEGRACIJA</b>             | <b>VSEBINA</b>                                            |
| Povezava na Axapto             | Prenos podatkov za storitvena naročila in drobni inventar |
| <b>VARNOST</b>                 | <b>VSEBINA</b>                                            |
| Varnostna shema                | e-OrgShema za uporabniške pravice e-Naročila              |
| Uporabniške vloge              | Določitev v okviru e-OrgSheme                             |
| Kronologija dostopov           | Beleženje aktivnih dostopov na e-Naročilih                |
| Formalne in logične kontrole   | Standardne kontrole                                       |
| <b>POVEZOVANJE</b>             | <b>VSEBINA</b>                                            |
| Povezava na e-Račune           | Povezava z Genis e-Računi                                 |
| Povezava na e-Pogodbe          | Povezava z Genis e-Pogodbe                                |

 *Vir: Pro Plus d.o.o., Dokumentacija o dokumentnem sistemu podjetja Genis d.o.o., 2013.* 

**e-Pogodbe** – so dokumentni sistem za obvladovanje pogodb. Deluje kot dodatni modul znotraj rešitve e-Računi. Omogoča hiter dostop do pogodb, aneksov, prilog in drugih povezanih elementov. Prav tako omogoča povezovanje prejetih računov s pogodbeno dokumentacijo, kar povečuje preglednost pri obravnavi računov (Genis.si, 2013). Vzpostavi se osrednji elektronski register pogodb, ki ima omogočeno povezovanje z moduloma e-Računi in e-Naročila. Skupaj tvorijo sistem obvladovanja poslovanja z dobavitelji.

### **4.2 Planiranje in analiza**

Analiza je ključna faza pri uvajanju EDMS. Cilj analize je pridobiti vse potrebne informacije za izgradnjo sistema, ki bo zadovoljil poslovne potrebe podjetja oziroma uporabnikov. Faza analize je sestavljena iz dveh delov.

Prvi del je planiranje, ki nam da odgovore na vprašanja, kaj, zakaj in kdo. Drugi del pa je analiza, ki poskuša razumeti okolje podjetja, ljudi in dokumente, da bi omogočila izgradnjo EDMS-ja, ki bi zadovoljil potrebe podjetja za doseganje poslovnih ciljev.

### **4.2.1 Terminski plan, projektna in pilotna skupina**

Na začetku smo z izvajalci projekta definirali in uskladili terminski plan uvedbe informacijske rešitve. Opredelili so tudi projektni skupini. Na strani podjetja Genis so glede na funkcije na projektu določili osebe, ki so v projektni skupini:

- vodja projekta,
- vsebinski strokovnjak,
- vodja skupine za e-Poslovanje ter vmesnike za Axapto,
- strokovnjak za sistemsko okolje,
- oseba za prodajna vprašanja in komentarje.

Na strani podjetja Pro Plus pa so osebe v projektni skupini:

- vodja projekta,
- vodja IT,
- tehnični direktor,
- oseba odgovorna za sistemsko okolje,
- oseba odgovorna za SharePoint okolje.

Za vse osebe v projektnih skupinah se je pridobilo elektronske naslove. Določile so se kontaktne osebe na obeh straneh. Vsa koordinacija v projektni skupini je potekala preko kontaktnih oseb, kar pomeni, da so bila vsa elektronska sporočila med posameznimi akterji posredovana v vednost tudi kontaktnima osebama. Za pilotno skupino sta bila določena dva oddelka. Oddelek tehnike, saj imajo v tem oddelku najbolj raznoliko nabavo, ter oddelek računovodstva.

### **4.2.2 Analiza**

Glavno vprašanje, ki si ga pri analizi moramo zastaviti je, kaj mora sistem delati, da bo zadovoljil poslovne cilje, oziroma katere so tiste informacije, ki jih zaposleni potrebujejo v okviru EDMS, saj je uspešen le tisti sistem, ki bo uporabniku dostavil želeno informacijo v pravem času in na pravem mestu. Da lahko odgovorimo na to vprašanje, pa moramo dobro poznati podjetje, njegovo okolje, sistem in ljudi, vpletene v poslovni proces. Dobro je treba preučiti, kaj in kako zaposleni delajo.

Faza analize je ključnega pomena za uvedbo EDMS, saj je treba natančno specificirati zahteve oziroma potrebe podjetja. Njen namen je jasno specificirati obstoječe procese in identificirati težave in ozka grla, ki se pri tem pojavljajo. Pomagamo si z intervjuji, intervjuji s skupinami, opazovanjem ter podrobnim opisom delovnih procesov.

V tej fazi smo opredelili tudi pilotno skupino. Oddelek tehnike se je izkazal, kot najprimernejši, saj vsa nabava osnovnih sredstev podjetja poteka preko tega oddelka. Ostale nabave storitev in drobnega materiala pa potekata v tem oddelku identično kot v ostalih oddelkih.

Na uvodnem sestanku so bila pregledana tudi navodila za učinkovito in skladno uvedbo informacijske rešitve. Potrjene so bile tudi standardne funkcionalnosti in postopek delovanja obstoječega stanja nabavnega procesa ter prenovljenega nabavnega procesa, ki ga bomo uvedli v podjetju.

### **4.2.3 Posnetek obstoječega stanja nabavnega procesa**

Prejeti računi dobaviteljev:

- Vsa prejeta pošta je dnevno dostavljena v vložišče, kjer vse račune datumsko žigosajo in vpišejo v knjigo prejete pošte. Tako se formirajo prejeti računi v Axapti. Mesečno pride v podjetje približno tisoč računov.
- Na podlagi izkustva se prejeti računi posredujejo v tajništva oddelkov, ki so za posamične račune odgovorni. Tajnica v oddelku račun preveri in ga opremi z dodatnimi prilogami (naročilnica, dobavnica, zahtevek za izplačilo) ter vse skupaj dostavi v podpis odgovornim osebam).
- Na zahtevku za izplačilo, ki ga podpiše odgovorna oseba, je potrebno specificirati tudi stroškovno mesto ter konto. Znesek porazdelitve je neto.
- Podjetje Pro Plus ima sprejet dokument, v katerem so specificirani zneskovni limiti, do katerih ima določena oseba pravico odobritve računa. Če je limit presežen, mora račun potrditi tudi nadrejena oseba bodisi na nivoju Pro Plusa bodisi matične družbe. Na primer račune do zneska 500 EUR potrjuje direktor oddelka, nad tem zneskom pa je potrebna še odobritev generalnega direktorja. Vse račune, ki se nanašajo na nabavo osnovnih sredstev mora odobriti tudi tehnični direktor.
- Pri odobritvi računov se zahteva ustrezna podlaga: naročilnica, dobavnica ali pogodba. Izjema so računi za stroške elektrike, vode ipd.
- Po odobritvi računov le-te tajnice dostavijo v računovodstvo, kjer račune poknjižijo. V računovodstvu se knjiži račune za tri podjetja, pri čemer imajo prejeti računi za vsako od teh podjetij svoje interne zaporedne številke. Prav tako ima vsako od teh podjetij svojo instanco v Axapti.
- Ugotovljene pomanjkljivosti:
	- − Ni sledljivosti dokumenta.
- − Odgovorne osebe lahko račune potrdijo samo formalno.
- − Nepotrebni koraki potrditve.
- − Ni možna odobritev e-računa.
- − Računi pogosto obtičijo na mizah odgovornih oseb.
- − Nepotrebna poraba časa za iskanje dokumentov.
- − Ni direktne povezave z naročilom.
- − Računi se plačujejo prepozno.
- − Ročna delitev stroškov računa na posamezne oddelke (npr. za telefonske stroške), vzame veliko časa.

#### Naročila:

- Naročilnice ter zahtevke za plačilo izdajajo v tajništvih oddelkov in jih predložijo v podpis direktorju. Naročilnice so oštevilčene zaporedno in se vodijo posebej v vsakem oddelku. Centraliziranega sistema ni.
- Tajnica oddelka mora na zahtevek napisati tudi stroškovno mesto in konto.
- Postopek odobritve naročil je enak kot pri odobritvi računov. Tudi tukaj so določeni zneskovni limiti za potrjevanje in večstopenjsko podpisovanje za naročanje iz tujine potreben tudi podpis finančnega direktorja ter podpis tehničnega direktorja za osnovna sredstva.
- Eno naročilo se lahko nanaša na več računov in prejet račun se lahko nanaša na več naročilnic.
- Ugotovljene pomanjkljivosti:
	- − Evidence porabe sredstev se vodijo v posameznih oddelkih v Excelovih tabelah.
	- − Evidence niso poenotene, ni avtomatskega prenosa v skupne evidence.
	- − Ni planiranja porabe.
	- − Postopek potrditve je v veliki meri odvisen od poštenosti in vestnosti predlagatelja.
	- − Ni celovitega pregleda nad porabo sredstev.
	- − Pomanjkljivo načrtovanje denarnega toka.
	- − Možne prevare in delitev naročil na več manjših zneskov.
	- − Ob potrditvi naročila odgovorna oseba nima pravih informacij za sprejem odločitve.

#### Pogodbe:

- Pogodbe so podpisane glede na zahteve, ki so določene z zneskovnimi limiti in se hranijo v posameznih oddelkih. Posebno pozornost je treba nameniti dostopanju do posameznih pogodb s strani uporabnikov (npr. pogodbeni delavci).
- Pogodbe imajo različne roke veljavnosti. Nekatere se sklepajo tudi za obdobje nekaj mesecev.
- Ugotovljene pomanjkljivosti:
	- − Ni centralne evidence pogodb.
- − Veliko dela z dopolnjevanjem pogodb.
- − Ni evidenc črpanja pogodbe.
- − Podatki o pogodbah niso povezani s prejetimi računi za likvidacijo.

### **4.2.4 Prenovljeni postopki nabavnega procesa**

Genis je predlagal nove postopke nabavnega procesa, nato pa so bili le ti pregledani in dodelani s strani zaposlenih na Pro Plusu.

Vhod prejetih računov v podjetju – vložišče

Prejeti računi dobaviteljev se v okviru prejete pošte zbirajo na zbirnem mestu – vložišče, kjer se jih ožigosa z datumskim žigom.

Tajnica na vložišču pripravi nalepke s črtnimi kodami in z njimi opremi prejete račune in jih poskenira. Po opravljenem skeniranju opravi kontrolo protokola skeniranja ter odpravi morebitne napake. Nazadnje vrne dokumente v prvotno stanje.

V rešitvi e-Računi vpiše osnovne podatke prejetih računov in opravi:

- formalno kontrolo dokumentov na vhodu (vrsta dokumenta, pravi naslovnik,…);
- oddvoji neustrezne dokumente (priloge in nepravilno naslovljene račune);
- vpiše podatke o vsebini računa (številka računa, datum računa, povezava z naročilom, povezava s pogodbo, datum opravljene storitve, datum zapadlosti, dobavitelj (šifrant) in TRR, znesek, valuta, model in sklic, opis in oddelek – odgovorna enota, ki bo prva obravnavala račun).

Ko so podatki vpisani v sistemu, tajnica posreduje elektronske in papirne dokumente v obravnavo v računovodstvo. V prenovljenem procesu se podatki o dobavitelju vpisujejo enkrat s strani osebe, ki jih pred vpisom v sistem preveri.

Na Sliki 11 je prikazan proces sprejema in skeniranja računov.

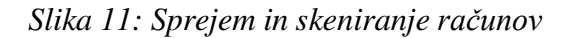

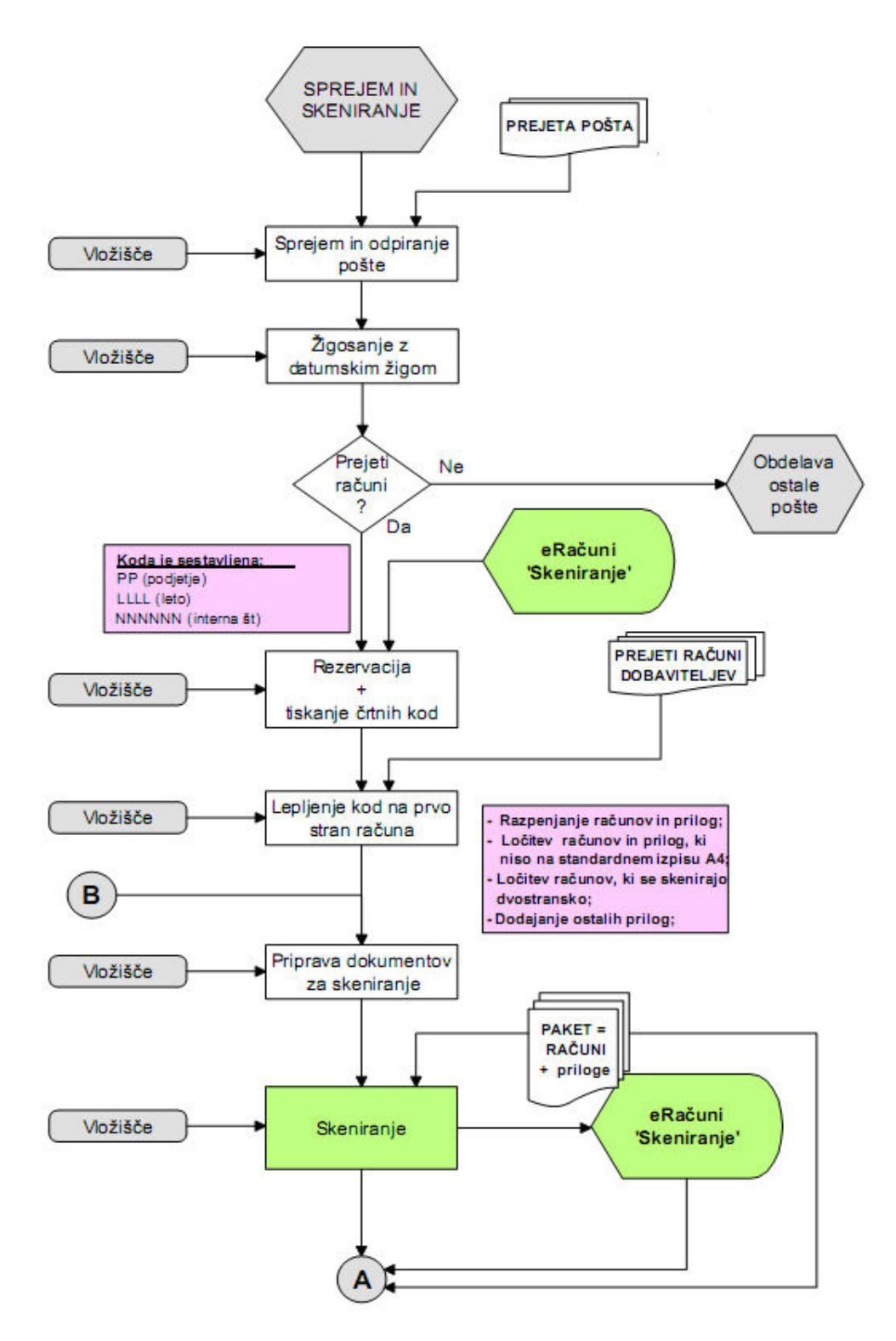

se nadaljuje

#### nadaljevanje

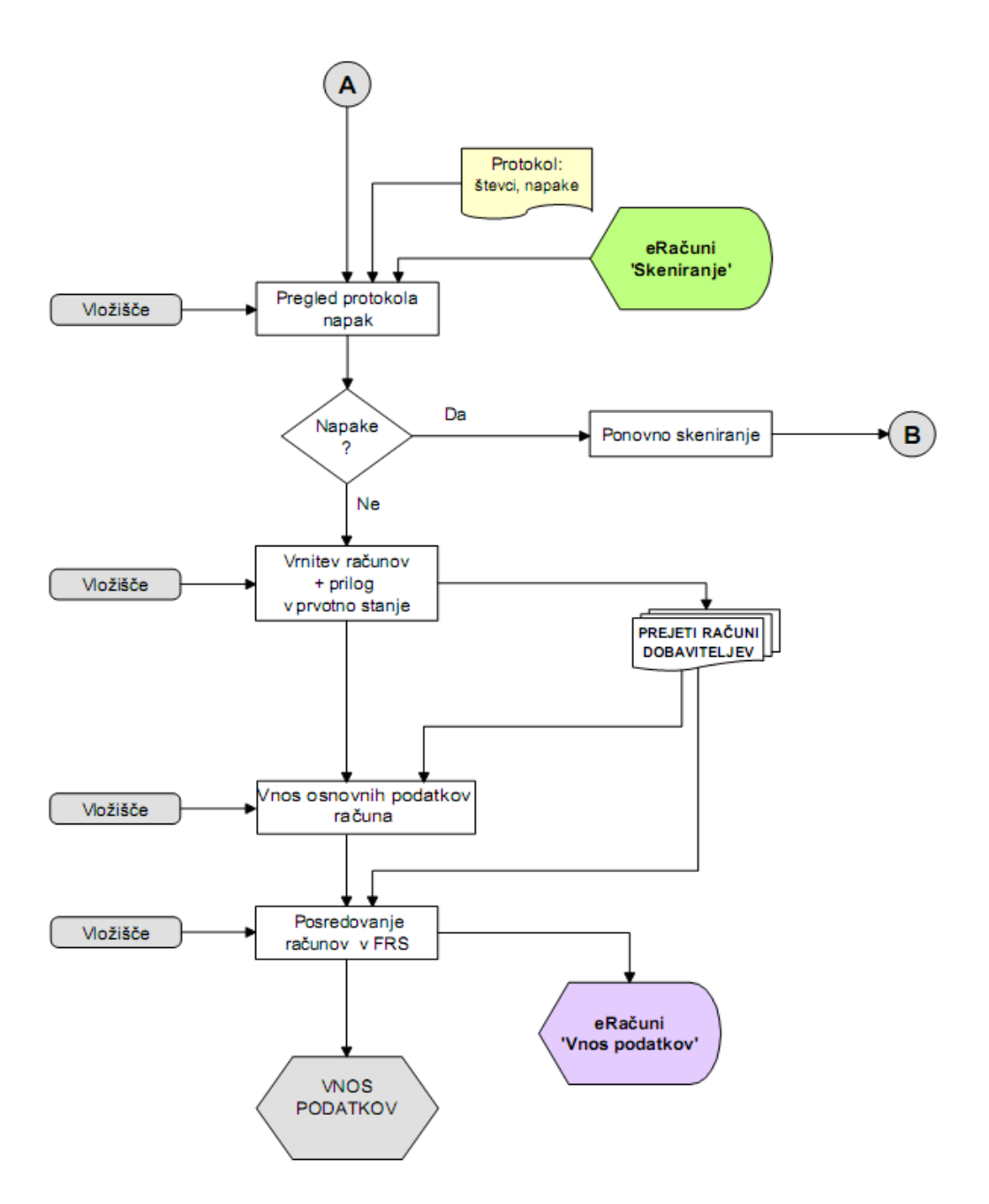

*Vir: Pro Plus d.o.o., Dokumentacija o dokumentnem sistemu podjetja Genis d.o.o., 2013.* 

Obravnava računov v računovodstvu

V računovodstvu računovodja še enkrat opravi kontrolo slike računa in sicer preveri, če je le-ta čitljiva in če je slika skladna z vsebino računa. V kolikor ugotovi nepravilnosti, vrne račun v ponovno skeniranje v vložišče. Če nepravilnosti ni, naredi formalno kontrolo pravilnosti dokumentov in sicer preveri skladnost z DDV in Slovenskimi računovodskimi standardi. Preveri tudi, če je vpisan pravilen naslovnik.

V primeru ugotovljenih napak pri formalni kontroli lahko računovodja elektronsko zavrne račun v sistemu ter kreira in izpiše standardni izpis dopisa za zavrnitev računa. Podpisan dopis skupaj z originalnim računom pošlje nazaj dobavitelju. Zavrnjen račun se doda v elektronski seznam zavrnjenih računov.

Naslednja kontrola, ki jo računovodja opravi, je kontrola vnesenih podatkov računa. Najprej preveri in popravi oziroma dopolni podatke o vsebini računa in sicer:

- datum opravljene storitve (tuji računi),
- obračunsko obdobje GK,
- obračunsko obdobje DDV,
- vnos podatkov DDV,
- določitev »tipa računa« (nabava materiala in storitev, nabava investicij, uvoz...),
- povezava z naročilom,
- povezava s pogodbo.

V nadaljevanju mora preveriti porazdelitev določenih računov po obveznih dimenzijah: oddelek, kanal, stroškovni nosilec in projekt (neobvezno). Ko preveri vse kontrole podatkov računa in odpravi pomanjkljivosti, z akcijo »pošlji« elektronsko pošlje račune v pregled odgovorni osebi (pregledovalcu v tajništvo odgovornega oddelka). Izjemoma obstaja tudi možnost hitre odobritve za določene vrste računov z zneski do 500 EUR, ki jih lahko odobrijo že v računovodstvu.

Računovodja opravlja stalno kontrolo računov, ki so poslani v oddelke pregledovalcem in podpisnikom ter kontrolo odobrenih računov, ki se prenašajo v Axapto. Na sliki 12 je prikazan vnos podatkov v sistem.

#### Obravnava računov v oddelkih

Tajnice v oddelkih imajo funkcijo pregledovalca. Tudi one najprej naredijo kontrolo slike računa in preverijo čitljivost in skladnost slike računa. V kolikor ugotovijo nepravilnosti pri kontroli slike, vrnejo račun v ponovno skeniranje v vložišče oziroma na vnos podatkov v računovodstvo.

Naslednji pregled je vsebinska kontrola pravilnosti dokumentov v aplikaciji e-Računi. Preveriti morajo ali je račun skladen z naročilnico oziroma pogodbo ter, če je na računu pravilna cena, rok plačila, datum dostave in podobno. Pregledati morajo tudi ali ima račun ustrezne priloge. V primeru ugotovljenih nepravilnosti pri vsebinski kontroli dokumentov, naredi tajnica predlog za elektronsko zavrnitev računa.

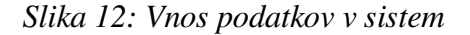

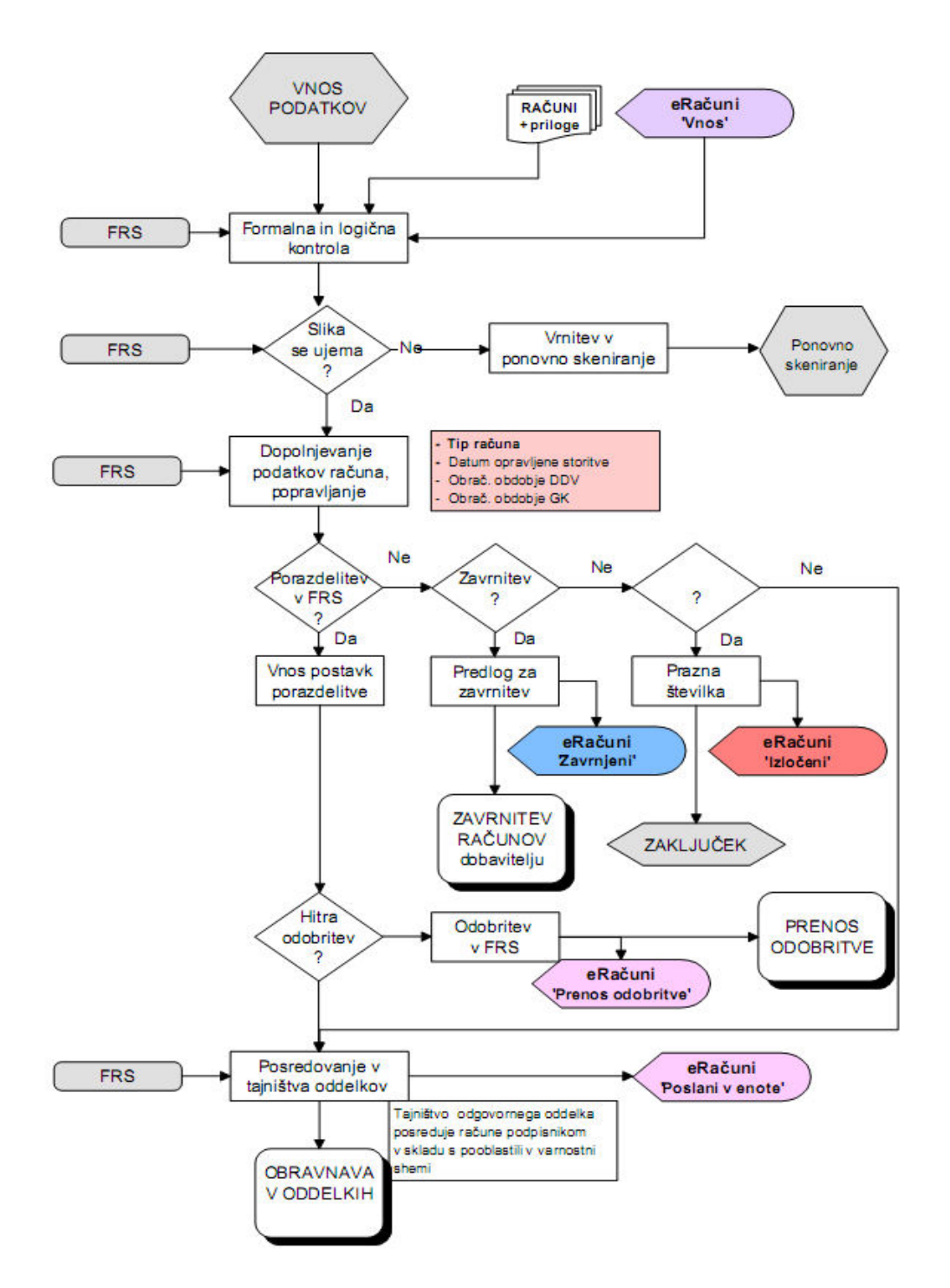

*Vir: Pro Plus d.o.o., Dokumentacija o dokumentnem sistemu podjetja Genis d.o.o., 2013.* 

Ker so določeni računi deljeni med različnimi oddelki je programu že mogoče izbrati delež v odstotkih ali znesek porazdelitve računa v skladu s pravicami v varnostni shemi. Postavke porazdelitve se delijo na oddelek, kanal, stroškovnega nosilca in projekt (neobvezno).

Po opravljeni kontroli tajnica elektronsko pošlje račune z akcijo »pošlji« odgovorni osebi v pregled in v odobritev podpisniku. Vse tajnice na oddelkih morajo izvajati stalno kontrolo pregledovanja računov v skladu s pravicami uporabnika v varnostni shemi (Moji računi). Slika 13 prikazuje postopek obravnave računov v oddelkih.

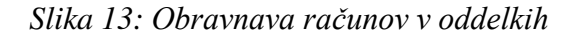

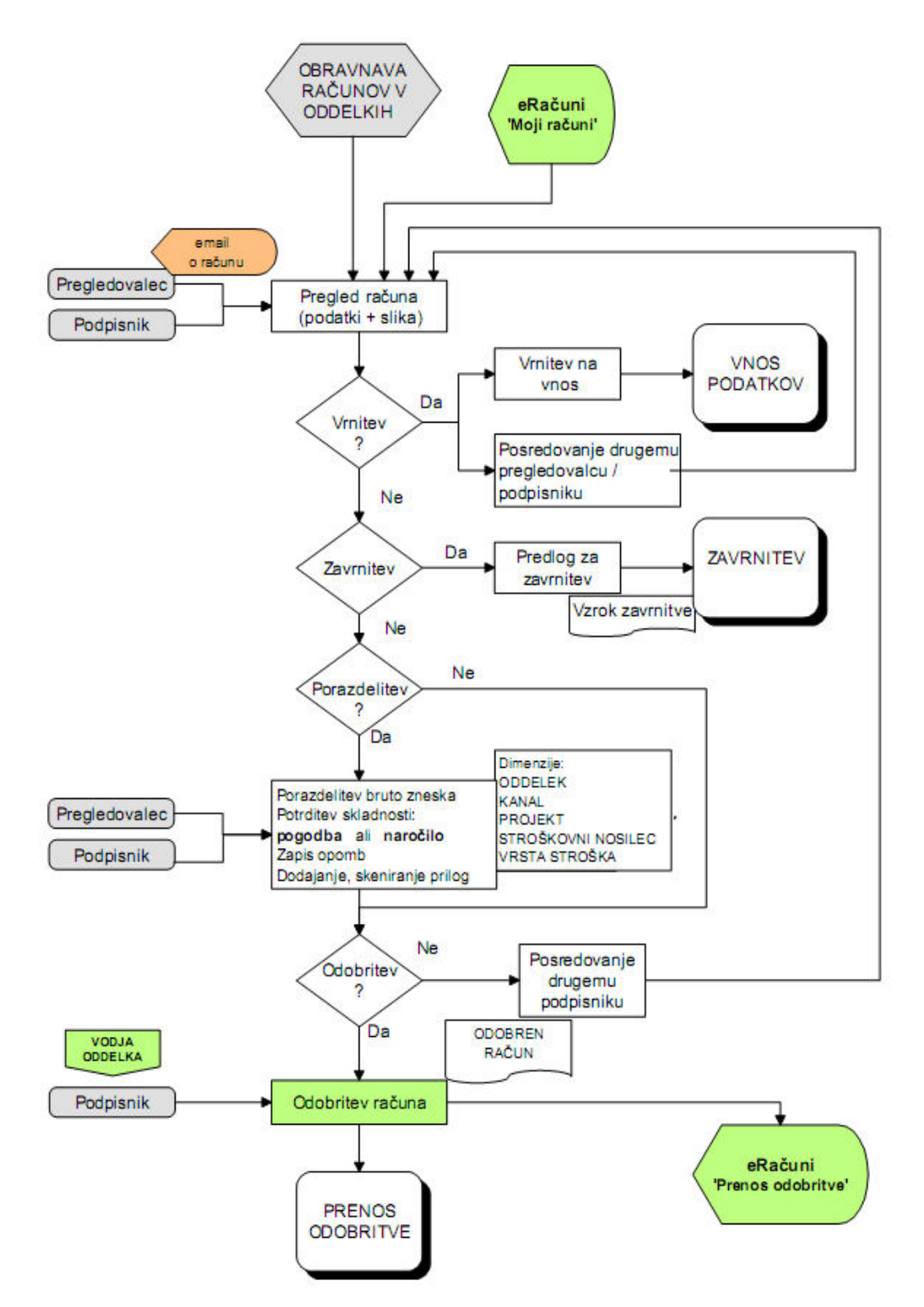

*Vir: Pro Plus d.o.o., Dokumentacija o dokumentnem sistemu podjetja Genis d.o.o., 2013.* 

Pregledovalci in podpisniki v oddelkih dnevno elektronsko pregledujejo posredovane račune. Pri ugotovitvi nepravilnosti pri vnosu podatkov, račun elektronsko vrnejo v računovodstvo.

Pregledovalec pri kontroli pravilnosti prejetega računa preveri skladnost računa z naročilnico in pogodbo. Naročilnica in pogodba je vezana na račun, zato jo pregledovalec in podpisnik vidita tudi v elektronski obliki, ko pregledujeta račun. Prav tako pregledovalec preveri tudi ceno, pogoje, količino in končni znesek.

Pri ugotovitvi nepravilnosti naredi elektronski predlog za zavrnitev računa dobavitelja, pri čemer navede razlog za zavrnitev in izloči račun na poseben seznam (»Zavrnjeni pri odobritvi«).

V kolikor je znesek računa porazdeljen, preveri pravilnost razdelitve zneska na eno / več stroškovnih mest (oddelkov) in opredelitev zneska z ostalimi kategorijami (kanal, stroškovni nosilec, projekt – neobvezno).

Pregledovalec mora za vsak račun navesti priloge k računu (dodajanje priponk: dobavnice, prevzemnice, ponudbe) ter posredovati papirne vloge v vložišče, kjer jih doskenirajo. Popolno opremljen dokument nato posreduje:

- v porazdelitev drugemu pregledovalcu (če obravnava en račun več odgovornih oseb),
- v odobritev (likvidacijo) nadrejenemu podpisniku.

Podpisnik nato odobri prejeti račun, pri čemer elektronsko podpiše porazdeljene in s prilogami opremljene račune. Kadar isti račun obravnava več podpisnikov, delno odobren račun posreduje drugim podpisnikom. Podpisniki, ki so direktorji oddelkov, elektronsko pregledujejo račune po različnih kriterijih, na podlagi katerih izdelujejo različna poročila.

V naslednjem koraku se odobreni računi prenesejo iz rešitve e-Računi v Axapto.

V Axapto se prenesejo naslednji podatki računov:

- 1. glava računa,
- 2. postavke porazdelitve po obveznih dimenzijah,
- 3. sprememba statusa.

Slika 14 je prikaz prenosa odobrenega računa.

*Slika 14: Prenos odobritve* 

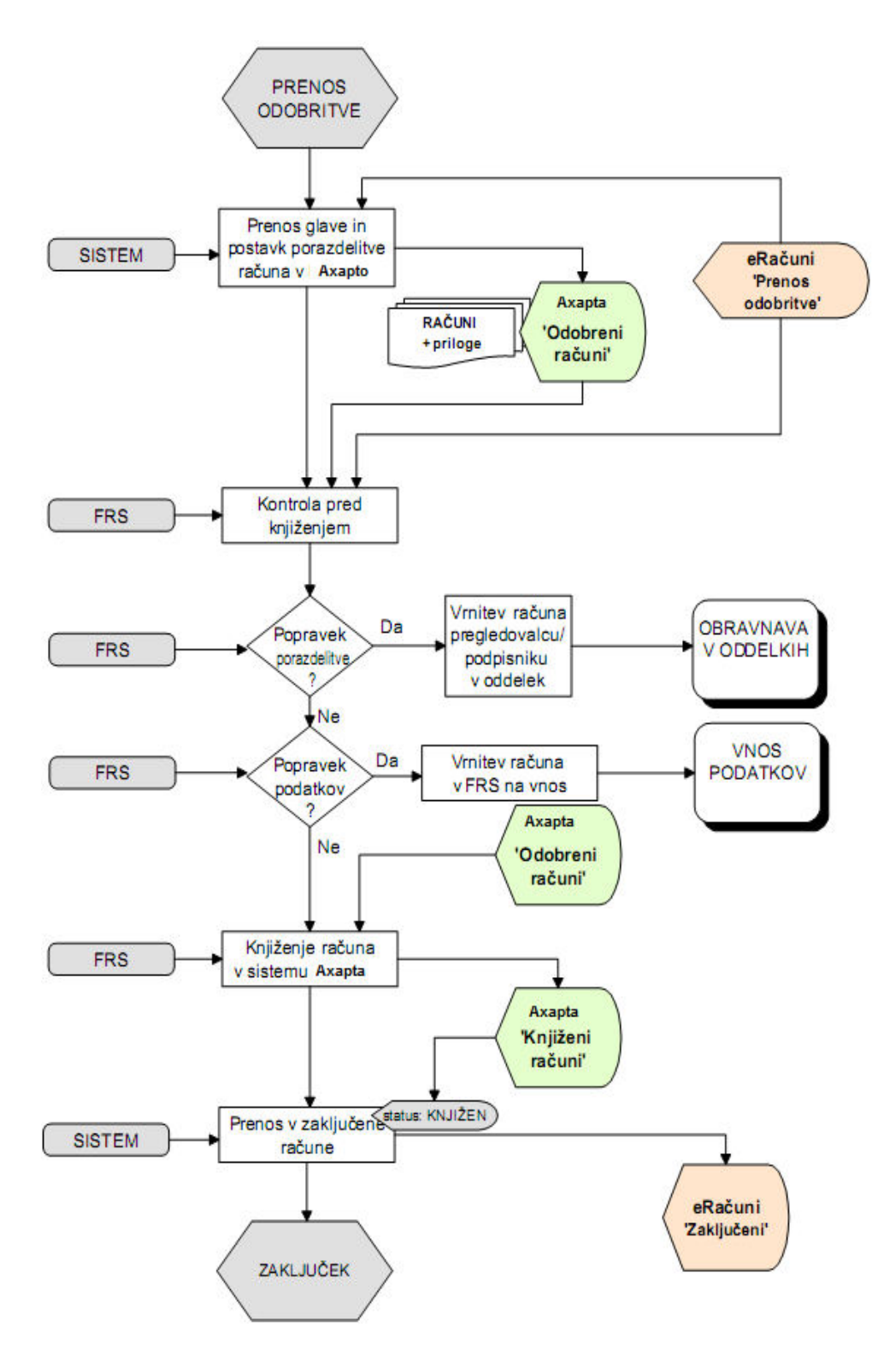

*Vir: Pro Plus d.o.o., Dokumentacija o dokumentnem sistemu podjetja Genis d.o.o., 2013* 

Knjiženje računov v računovodstvu

Računovodja najprej opravi kontrolo računov, ki so v sistemu e-Računi razporejeni za knjiženje. Pravilne račune poknjiži v Axapti in odloži knjižene papirne dokumente v FRS arhiv. Pri ugotovljenih nepravilnostih računovodja odpravi nepravilnosti v sistemu e-Računi. Najprej prenese nepravilne račune iz razporeditve iz seznama »Za knjiženje« v seznam »Vnos podatkov«. Tam ima možnost popraviti podatke računa, zavrniti račun dobavitelja, izločiti račun iz obdelave (prazna številka), ponovno skenirati račun, ponovno razporediti račun za prenos odobritve v Axapto oziroma ponovno razporediti za knjiženje v Axapto.

Na Sliki 15 je prikazan postopek zavrnitve računa.

*Slika 15: Zavrnitev računa*

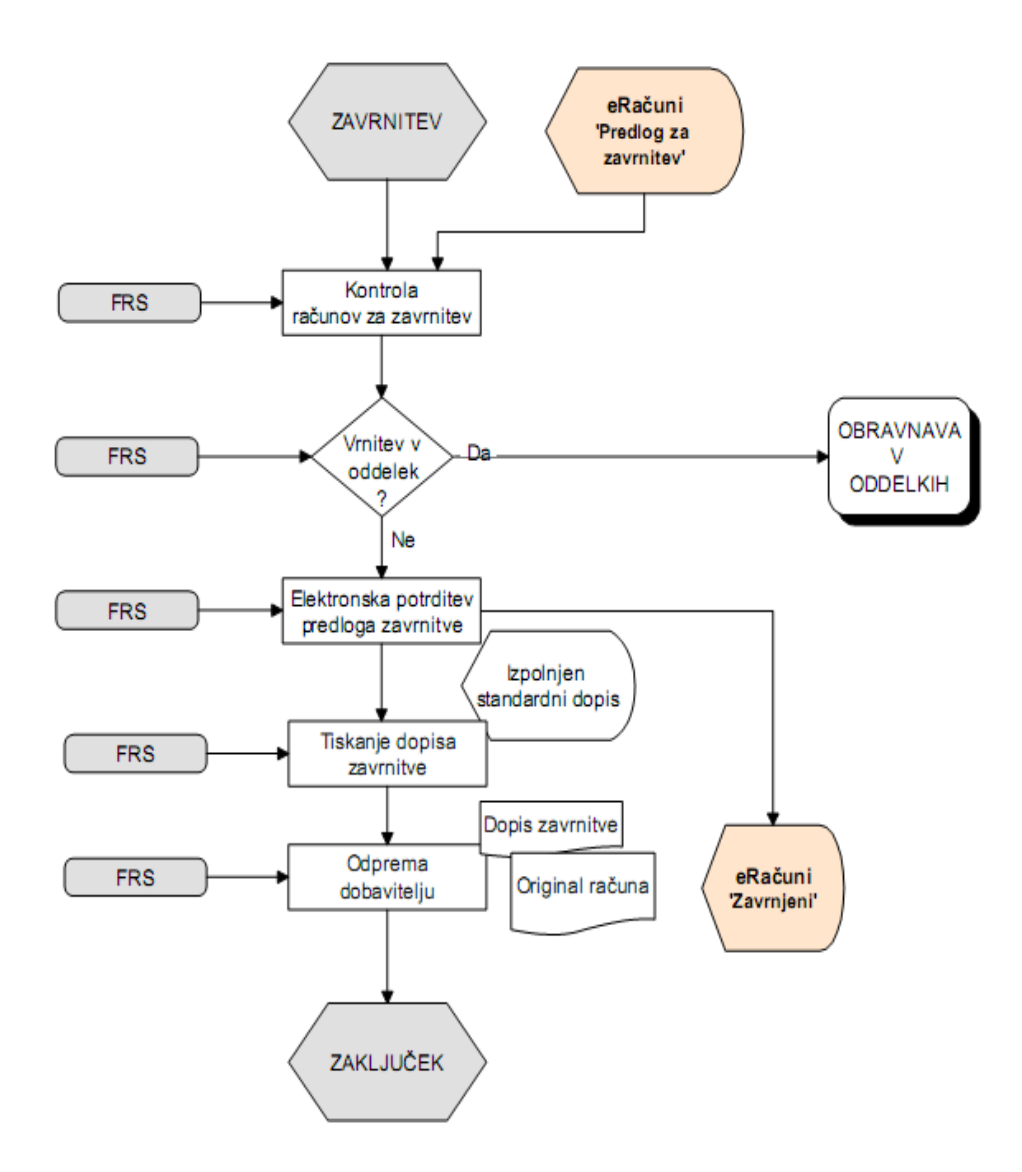

 *Vir: Pro Plus d.o.o., Dokumentacija o dokumentnem sistemu podjetja Genis d.o.o., 2013* 

Pri prenosu povratne informacije o knjiženih (zaključenih) računih iz Axapte v e-Računi nastane sprememba statusa v e-Računi »zaključen«, prav tako pride do prenosa v seznam – poseben pregled zaključenih računov.

Storno prejetih računov v računovodstvu

Sam postopek stornacije računa se izvede v sistemu Axapta. Pri prenosu podatkov o storniranem dokumentu iz Axapte v e-Računi se spremeni status za izbrane račune »storno«, stornirani računi pa se izločijo v poseben seznam storniranih računov v e-Računi.

Slika 16 prikazuje postopek stornacije računa.

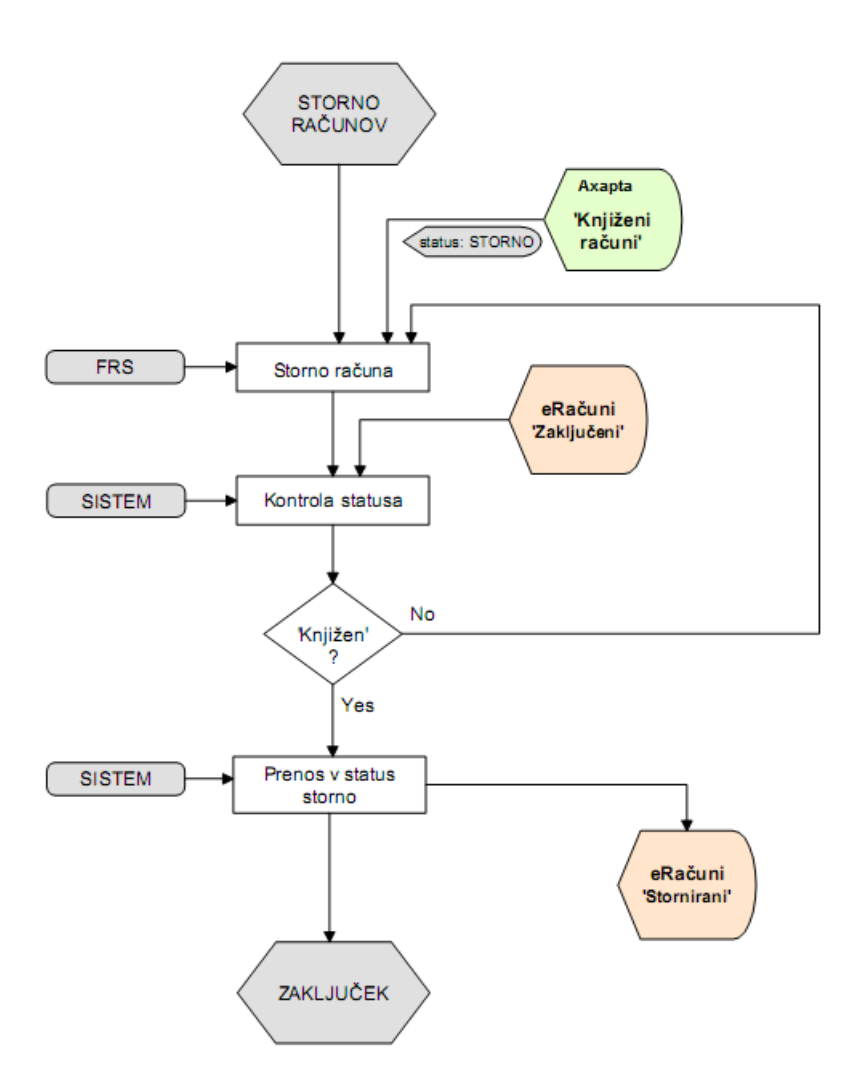

*Slika 16: Storno računa* 

*Vir: Pro Plus d.o.o., Dokumentacija o dokumentnem sistemu podjetja Genis d.o.o., 2013* 

Naročila

Naročanje blaga in storitev se odvija na oddelkih. Omogočeno je elektronsko vodenje naročilnic od vnosa do odobritve naročila, ter posredovanje naročila dobavitelju. Elektronsko pregledovanje in odobritev naročilnic poteka v skladu z ustreznimi varnostnimi mehanizmi, ki pooblaščenim osebam zagotavljajo dostop do določenih podatkov in opravil. Postopek naročanja v podjetju Pro Plus je prikazan na Sliki 17, na Sliki 18 pa je prikazan postopek povezave naročila z računom.

*Slika 17: Potek naročanja*

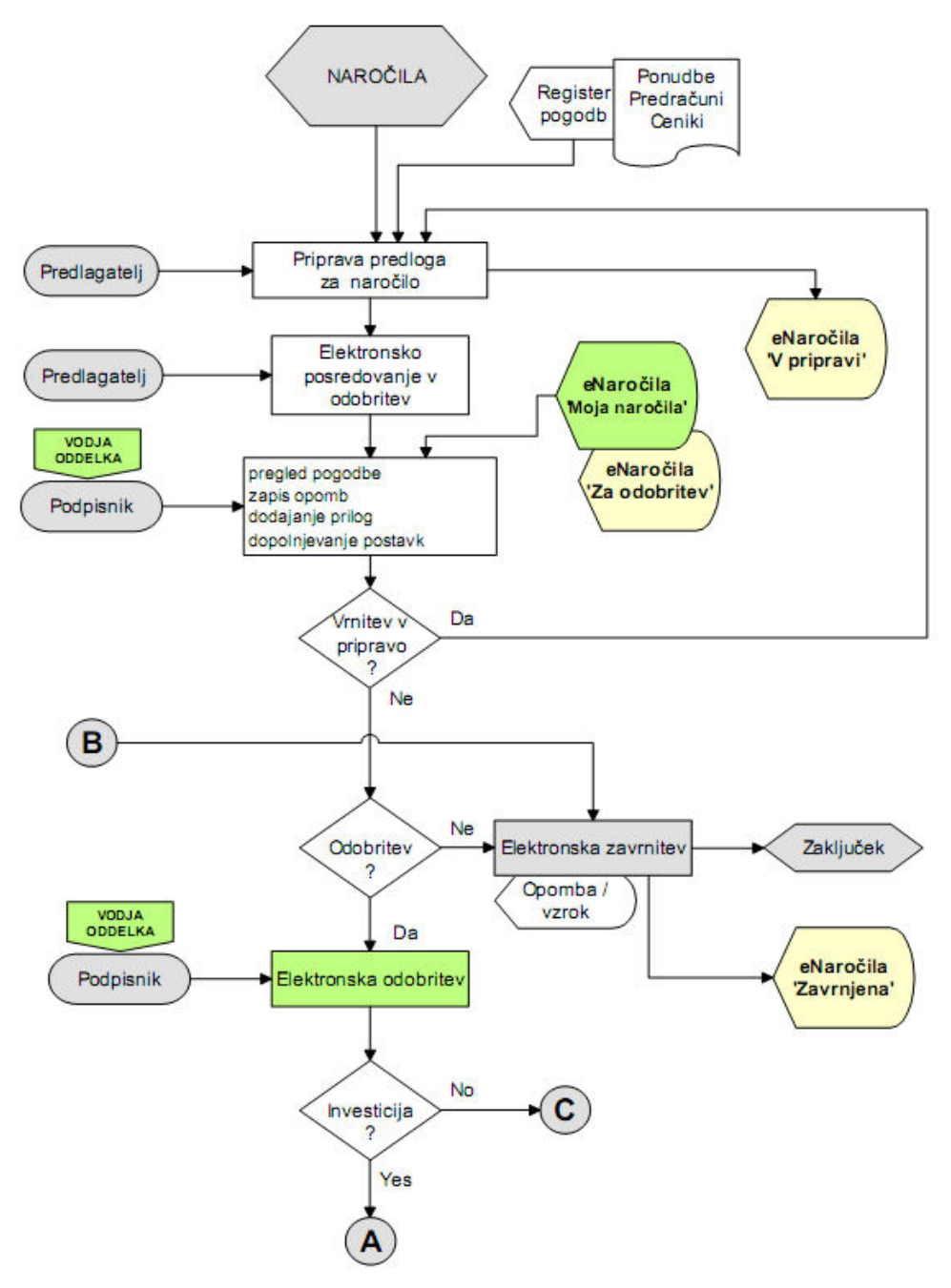

se nadaljuje

#### nadaljevanje

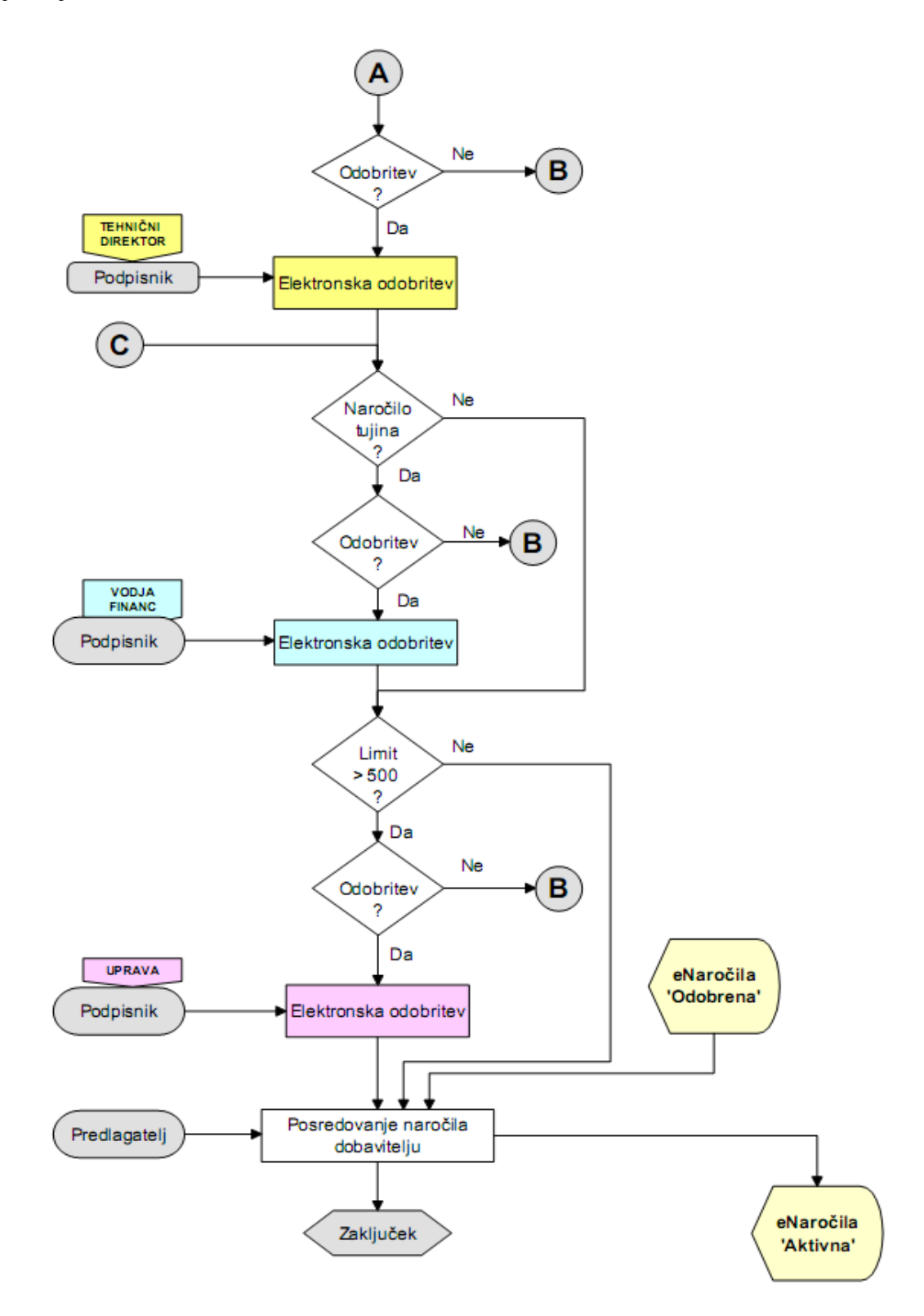

*Vir: Pro Plus d.o.o., Dokumentacija o dokumentnem sistemu podjetja Genis d.o.o., 2013* 

*Slika 18: Povezovanje naročil*

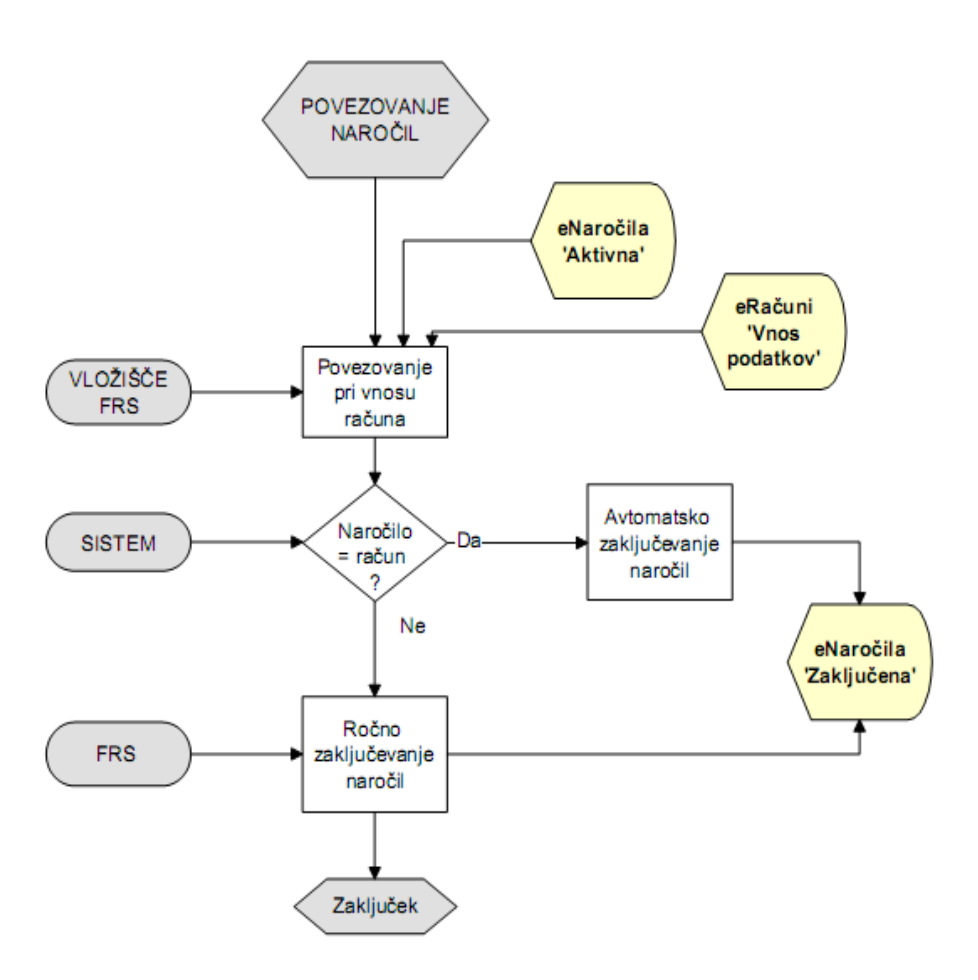

*Vir: Pro Plus d.o.o., Dokumentacija o dokumentnem sistemu podjetja Genis d.o.o., 2013* 

Prenovljeni procesi so osnova za bolje zastavljeni sistem notranjih kontrol v podjetju. Izboljšave vidim predvsem na naslednjih področjih:

- izboljšana revizijska sled,
- direktna povezava računa z naročilnico in dobavnico,
- vpis in spreminjanje podatkov o dobavitelju le na enem mestu,
- boljša kontrola nad pravilnostjo delitve stroška računa med oddelki,
- omogočen je boljši pregled nad porabo,
- potrjevalec ima prave informacije pred odobritvijo računa,
- onemogočena je kršitev nabavne politike podjetja.

## **4.2 Pregled in priprava računalniškega okolja**

V tej fazi smo pregledali stanje testnega in produkcijskega sistema, poleg tega pa so se člani projektnih skupin dogovorili o potrebnih pristopih do poslovnih sistemov.

Pregledalo se je obstoječe računalniško okolje Pro Plusa. Genis je na kratko definiral priporočljive postavitve in nastavitve. Prav tako se je dogovorilo glede oddaljenega dostopa preko VPN.

Pro Plus je postavil SharePoint okolje z osnovno konfiguracijo. Minimalne zahteve za osnovno konfiguracijo je določil Genis:

Strojna oprema (do 200 uporabnikov):

- 1. SharePoint strežnik:
	- a) 2x CPU;
	- b) 8 GB RAM (lahko 4 GB v primeru Windows SharePoint Services 3.0 SP2);
	- c) 1x 100 GB disk (sistem);
	- d) 1x 20 GB disk (logi).
- 2. SOL-strežnik:
	- a) 2x CPU;
	- b) 8 GB RAM (lahko 4 GB v primeru zelo majhne količine podatkov in uporabnikov, pod 50);
	- c) 1x 100 GB disk (sistem);
	- d) 1x 50-200 GB disk (podatki) odvisno od količine podatkov;
	- e) 1x 50 GB disk (logi) (priporočljivo imeti ločeno od podatkovnih datotek).

Programska oprema:

- 1. SharePoint strežnik:
	- a) Windows Server 2008 Standard Edition 64 bit ali novejši z nameščenimi popravki;
	- b) SQL Management Studio (enake različice kot SQL strežnik);
	- c) SharePoint Designer 2007 na Microsoft Office SharePoint Server 2007;
	- d) SharePoint Designer 2010 na Microsoft Office SharePoint Server 2010.
- 2. SOL-strežnik:
	- a) SQL Server 2005 Standard Edition s SP3 in Cumulative Update Package 9 ali
	- b) SQL Server 2008 Standard Edition s SP1 in Cumulative Update Package 2 ali
	- c) SQL Server 2008 R2 Standard Edition;
	- d) SQL Management tools za pripadajočo različico SQL-strežnika;

Dokumentni sistem bo povezan z dvema sistemoma, in sicer z ERP sistemom Axapta in sistemom MIS (angl. *Media Information System*). Ker sem se v magistrskem delu osredotočila le na nabavni proces, nas bo zanimala integracija dokumentnega sistema s sistemom Axapta.

Na sliki 19 je prikazana konfiguracija SharePoint okolja za dokumentni sistem v podjetju Pro Plus.

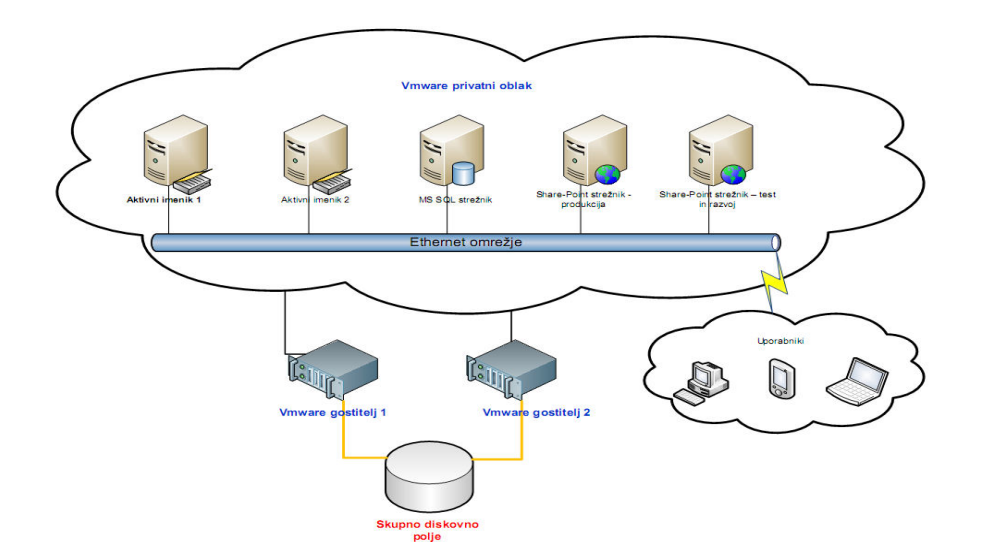

*Slika 19: Konfiguracija SharePoint okolja za dokumentni sistem v podjetju Pro Plus* 

*Vir: Pro Plus d.o.o., Politika uporabe računalniških informacijskih resursov v podjetju, 2012, str. 14, tabela 5.* 

### **4.3 Namestitev vmesnika / prenos šifrantov**

Ta aktivnost zajema vzpostavitev rešitev e-Računi in e-Naročila na testni sistem, glede na dogovorjen pristop do testnega sistema in do poslovnih sistemov (pristopi do šifrantov in posredovanje računov). Dogovorjen je bil prenos glavnih šifrantov iz Axapte: dobavitelji, transakcijski računi, plačilni pogoji, tečajna lista (v Axapti je dnevna tečajna lista) in valute.

Genisu smo posredovali šifrante, dokument zneskovnih limitov za odobritve in vse dokumente. Vodja projekta pri Pro Plusu je pripravila tudi seznam dimenzij, ki so potrebne v fazi potrjevanja vhodnih dokumentov (kanal, oddelek, projekt in stroškovno mesto).

#### **4.4 Parametri rešitve**

Zaradi zahtev novih postopkov in poslovnega sistema ter povezavami s poslovnim sistemom, se je izdelala ustrezna parametrizacija rešitev.

Poslovanje z dokumenti mora biti tako organizirano, da se ohrani avtentičnost, zanesljivost, uporabnost in celovitost. Da se bo to doseglo, je treba opredeliti (Gotovina, Štrumbl, 2002, str. III-39):

- kateri dokumenti nastanejo v poslovnem procesu in kaj morajo vsebovati,
- kakšno obliko in strukturo morajo imeti dokumenti in katero tehnologijo bodo uporabljali,
- kako bodo dokumenti evidentirani in uporabni za poslovanje,
- zahteve za nadaljnjo uporabo dokumentov pri poslovnih procesih,
- način ureditve dokumenta za uporabo,
- oceniti nevarnost v primeru, če bi se dokument uničil in ne bi bil več uporaben za nadaljnjo uporabo,
- hranjenje dokumentov za čas zagotovitve dostopnosti,
- usklajenost s pravnimi predpisi,
- zagotovitev varnosti hranjenja dokumentov pred uničenjem,
- da se dokumenti hranijo samo toliko časa, kolikor so potrebni za poslovanje,
- nenehno spremljati razvoj na tem področju in nenehno analizirati in ocenjevati možnosti za izboljšanje poslovanja z dokumenti.

Prav tako je treba tudi opredeliti značilnosti vsakega dokumenta in dokumentirati vsako transakcijo.

### **4.5 Testno uvajanje**

Testno uvajanje je preizkus delovanja parametriziranih rešitev skupaj s ključnimi uporabniki in skrbniki rešitev e-Računi in e-Naročila. Testno okolje je ločeno od produkcijskega okolja. Samo testiranje informacijske rešitve EDMS je potekalo v testnem okolju. Tako so zagotovili, da so izključeni dejavniki, ki bi lahko vplivali na delovanje produkcijskega okolja.

Dostopi do informacijske rešitve v testnem in produkcijskem okolju so dovoljeni le uporabnikom, ki so zato pooblaščeni, in administratorjem, ki se identificirajo z uporabniškim imenom. Pri pripravi testnega okolja so se vsem članom projektne skupine dodelile administratorske pravice.

Ponudnik informacijske rešitve Genis je za vse module pripravil scenarije testiranja. Na sestanku pred začetkom samega testiranja so bili pregledani vsi koraki v scenarijih testiranja.

Na Pro Plusu smo pregledali splošno delovanje aplikacije. Preverjeno je bilo delovanje šifrantov, vnos osebe, vnos organizacijske sheme, paketno skeniranje, vnos naročilnice in pogodbe. Samo testiranje je s strani Pro Plusa vodila vodja projekta. Scenariji testiranj za rešitve e-Računi in e-Naročila ter odstopanja, ki so se pokazala pri testiranju, so v Prilogah 2 in 3.

Rezultati testiranj so bili nato posredovani nazaj na Genis, kjer so ugotovljene napake in odstopanja ustrezno popravili. Vse spremembe so ponovno testirali. Dodatna zahteva Pro Plusa je bila tudi, da je treba splošna navodila za skeniranje in navodila za računovodstvo dodati na testno stran, zaradi lažjega in hitrejšega dela uporabnikov.

## **4.6 Uvajanje v pilotni skupini**

V pilotni skupini se je izvedlo uvajanje informacijskih rešitev dokumentnega sistema e-Računi in e-Naročila. Kot že omenjeno, sta bila za pilotno skupino izbrana oddelek tehnike in oddelek računovodstva, ki naj bi prva začela uporabljati naštete rešitve.

Za vse uporabnike v pilotni skupini smo na testnem sistemu nastavili varnostno shemo pravic, in sicer za:

- skeniranje in vnos podatkov računa (oseba v vložišču in računovodja),
- kreiranje naročil, porazdelitev računov (pregledovalci),
- kreiranje in odobritev naročil in odobritev računov (podpisniki).

Med testiranjem so se pokazali problemi, ki smo jih izpostavili ponudniku rešitve, ki je poskrbel za ustrezne rešitve.

Testiranje informacijske rešitve na pilotni skupini je pokazalo, da si v podjetju Pro Plus ţelimo bolj specifično zastavljen sistem, kot pa je bil mišljen na začetku. Tako smo definirali spremembe, s katerimi smo želeli dopolniti samo programsko rešitev. Glede na želje Pro Plusa za dopolnitve programskih rešitev e-Naročila in e-Računi, je Genis pripravil novo ponudbo. Dopolnitev zajema prenos postavk porazdelitev iz naročila na račun. Postopek odobritve naročila ostaja nespremenjen. Ko smo ugotovili, da testirana aplikacija deluje pravilno, smo jo prenesli v produkcijsko okolje.

### **4.7 Prehod v produkcijsko okolje**

V tej fazi gre za uvajanje sistema v celotno organizacijo. Faza prehoda v produkcijo je pomembna s stališča delovanja sistema, saj morajo biti vse prilagoditve ustrezno testirane in delovanje preizkušeno s simulacijo delovanja več uporabnikov ter velike količine dokumentacije. Poleg popolnega delovanja je pomemben tudi odziv uporabnikov torej sprejem novega oziroma spremenjenega načina dela in poslovnega procesa. V tem delu ima vodstvo pomembno vlogo pri motiviranju uporabnikov za delo v novih pogojih in po novih postopkih (Bolanča, Jakovljević, 2004, str. 53). Sistem v tej fazi zaživi ali pa propade.

Implementacija rešitev na produkcijskem okolju zajema osnovno instalacijo, parametrizacijo in morebitno polnjenje šifrantov. Namestitev programske opreme je

zahtevalo veliko število ponovitev. Največ časa je vzelo odkrivanje in odpravljanje napak. Pripraviti in prenesti je bilo treba vhodne podatke. Dokumente je bilo treba najprej zbrati in sortirati. Naslednji korak pa je bil prehod iz obstoječega v novo okolje in posledično ustavitev obstoječega okolja. Paziti je potrebno, da se implementaciji dokumentnega sistema nameni dovolj časa.

## **4.8 Izobraževanje**

Izobraževanje za uvedbo rešitve za nabavni proces je potekalo v oblike delavnic za skupine, ki so vsebovale največ 10 uporabnikov in so trajale 1,5 ure. Izobraževanja so bila planirana v terminskem planu. Na sedežu podjetja Pro Plus so se izvajala naslednja izobraževanja:

- e-Računi računovodja in knjigovodja,
- e-Računi podpisniki in pregledovalci,
- e-Naročila ključni uporabniki, splošni uporabniki, računovodja in nabavni referenti,
- e-Pogodbe ključni uporabniki, splošni uporabniki, računovodja.

Uporabnikom je bilo treba pokazati, kako naj opravljajo svojo nalogo in kako naj uporabljajo priročnike o uporabi sistema. Prav tako jim je bilo povedano, zakaj je uvedba EDMS potrebna. V sklopu izobraževanja so bile razložene tudi prednosti EDMS pred klasičnim pisarniškim poslovanjem. Izobraževanje je potekalo v obliki delavnic s praktičnimi vajami.

Uporabnikom, ki niso razumeli koncepta EDMS-ja in si niso znali predstavljati njegovega delovanja, je bilo treba nameniti več časa, ter jim še enkrat razložiti koristi in glavne argumente uvedbe EDMS-ja. Dodatno izobraževanje je bilo izvedeno interno znotraj podjetja Pro Plus s strani vodje projekta.

### **4.9 Podpora in vzdrževanje programa po končani uvedbi**

Po končani uvedbi EDMS mora ponudnik še nekaj časa nuditi podporo uporabnikom. Dogovorjena je bila tehnična podpora preko telefona v začetnem obdobju po uvedbi informacijske rešitve. Tak način nudi tudi hitro povratno informacijo ponudniku sistema o morebitnih pomanjkljivostih. Podpora pri bolj osnovnih tehničnih vprašanjih bo naloga vodje projekta v podjetju Pro Plus, za bolj kompleksna pa se bo poklicalo strokovnjake v podjetju Genis.

V ceno kupljenih licenc je bilo vključeno tudi enoletno garancijsko vzdrževanje. Po poteku garancijskega vzdrževanja je bilo treba skleniti vzdrževalno pogodbo. Osnovno vzdrževanje vključuje:

- pravico do uporabe novih verzij modulov informacijske rešitve, ki bodo na voljo v času veljavnega vzdrževanja,
- razvoj novih verzij in dopolnitev modulov informacijske rešitve, ki bodo nastale zaradi zakonskih sprememb ter
- odprava programskih napak v informacijski rešitvi.

# **4.10 Analiza in ocena prenovljenega procesa in uvedbe dokumentnega sistema**

Za analizo in oceno prenovljenega procesa ter uvedbe EDMS-ja sem najprej naredila SWOT analizo in tako identificirala prednosti, slabosti, nevarnosti ter priložnosti, ki smo jih prepoznali v podjetju Pro Plus. V naslednjem koraku pa sem analizirala stroške in koristi, ki so posledica uvedbe dokumentnega sistema. Naložbe v tehnologijo imajo veliko prednosti, vendar pa je večino težko ovrednotiti v številkah, saj ne vplivajo direktno na poslovni izid podjetja. V obravnavanem primeru sem uporabila metodo analize stroškov in koristi, ki je ena od metod za ocenjevanje naložb v informatiko.

#### **4.10.1 SWOT analiza**

Pri analizi prenove procesov in uvedbi dokumentnega sistema v podjetju Pro Plus smo spoznali določene prednosti in slabosti, prav tako pa tudi priložnosti in nevarnosti.

Prednosti:

- Dolgoročno zniževaje stroškov. (Manjši stroški tiskanja in kopiranja ter posledično manjše število zaposlenih.)
- Količina papirja v obtoku se je zmanjšala.
- Manj je potrebnega prostora za shranjevanje papirne dokumentacije.
- · Hitrejši in učinkovitejši proces ažuriranja dokumentov. (Uporabniki si ne delajo več lokalnih kopij, na katere si pišejo komentarje in jih po potrebi spreminjajo. Zagotovljeno je obvladovanje verzij dokumentov ter njihova integriteta.)
- Povezan nabavni proces ter vgrajeni postopki za preverjanje podatkov med naročili, dobavnicami in prejetimi računi. (Povezovanje računov z dobavnico, naročilnico ter pogodbo.)
- S prenovo poslovnega procesa se je skrajšal čas procesa obdelave dokumenta.
- Prijaznejši dostop do dokumentov.
- Potrjevanje dokumentov z vnaprej določenimi poslovnimi pravili.
- Vse napake je mogoče popravljati do konca postopka.
- Prejeti računi z vsemi prilogami so shranjeni na enem mestu, kar pomeni centralizacijo arhiva.
- Hitrejša in učinkovita likvidacija prejetih računov in popoln pregled nad postopkom likvidacije. (Povečana hitrost obdelave in likvidacije prejetih računov na oddelkih za približno 60 %.)
- Učinkovito knjiženje likvidiranih računov. (Zagotovljena je neposredna povezava z glavno knjigo in avtomatizacija procesa likvidacije računa zaradi neposredne povezave in prenosa podatkov iz rešitve e-Računi v zaledni sistem. Avtomatizacija postopka knjiženja zmanjšuje možnost napak pri delitvi stroškov med oddelki.)
- Izločitev nepotrebnih aktivnosti. (Npr. fizičen prenos dokumentov med oddelki.)
- Status dokumenta je viden v vsakem trenutku, prav tako pa se vodi natančna evidenca, kje in koliko časa se dokument zadržuje - revizijska sled.
- Enostavno in hitro iskanje dokumentov. (Omogočeno je iskanje po več kriterijih hkrati.)
- Istočasno lahko do dokumenta dostopa več ljudi.
- Povečan nadzor nad dostopom dokumentov.
- Obveščanje uporabnikov o statusu dokumenta preko elektronske pošte in SMS-a.
- Elektronski dokumenti so dostopni uporabnikom glede na njihove uporabniške pravice kjerkoli in kadarkoli, pogoj je le dostop do interneta. (Mogoč je dostop do dokumentnega sistema od doma, kar pripomore k hitrejšemu potrjevanju računov v času odsotnosti. Prav tako je dostop je mogoč iz pametnih telefonov in tablic.)
- Hitra priprava dokumentov in informacij za potrebe revizije.
- Pravočasne in točne informacije o poslovanju, kar omogoča poslovodstvu odločanje na podlagi aktualnih podatkov.
- Sledljivost zavračanja neustreznih prejetih računov.
- Zmanjšanje tveganja izgube dokumentov in informacij (npr. zaradi požara).

### Slabosti:

- Strah pred spremembami v delovnem okolju in začetni odpor do EDMS-ja.
- Napačno indeksiranje pri vpisu dokumenta lahko oteži oziroma onemogoči kasnejše iskanje.
- Če račun ni takoj povezan z naročilnico, se to ne da narediti naknadno.
- Še vedno je potrebno ročno vnašanje podatkov.

### Priložnosti:

- Uporaba elektronskega arhiva dokumentov.
- Uvedba brezpapirnega poslovanja.
- Bolj razširjena uporaba e-računov.
- Spremenjen način komunikacije v podjetju.
- EDMS nudi podporo skupinskemu delu.
- Večja konkurenčnost in preglednost podjetja;

#### Nevarnosti:

- Slabo razumevanje prenovljenih procesov v podjetju.
- Slabo načrtovanje projekta in neprepoznavanje manjkajočih virov.
- Neustrezno šolanje uporabnikov dokumentnega sistema.
- Odpor in neodobravanje dokumentnega sistema pri uporabnikih.
- Nezadovoljstvo s ponudnikom rešitve EDMS.
- Obstoj ponudnika rešitve EDMS.
- Neustrezna strojna in programska oprema.
- Neobvladljiva oziroma slabo zastavljena arhitektura rešitve. (Že v fazi načrtovanja se je treba odločiti za arhitekturo, ki jo bo podjetje sposobno obvladovati iz strojnega in sistemsko - programskega ter aplikativnega vidika.)
- Slaba podpora pri implementaciji v obliki tehnične in organizacijske podpore.
- Dodatne investicije zaradi spreminjajoče informacijske tehnologije in morebitnih sprememb v poslovnih procesih v prihodnje, zaradi zahtev matične družbe.
- V primeru slabe varnostne politike lahko nepooblaščeni ljudje dostopajo do dokumentov.

Ugotovim lahko, da uvedba dokumentnega sistema prinaša prednosti, med katerimi bi izpostavila predvsem optimizacijo poslovnega procesa in hitrejšo likvidacijo računov s strani direktorjev, saj je možen dostop do aplikacije iz vseh mobilnih naprav, v kolikor imajo dostop do interneta.

Slabost, ki se je pokazala med uvajanjem dokumentnega sistema in prenovo poslovnih postopkov, je bil začetni odpor zaposlenih do sprememb. Da bi zmanjšali neodobravanje zaposlenih, smo jih vključili v proces že na samem začetku. Po opravljeni predstavitvi sistema so bili novi uporabniki sistema naprošeni, da podajo predloge, na podlagi katerih bi bilo olajšano njihovo delo oziroma izpostavijo funkcionalnosti, ki jim predstavljajo dodano vrednost. Odpor do prenovljenih poslovnih procesov in dokumentnega sistema se je kmalu vidno zmanjšal.

Uvedba dokumentnega sistema pa ponuja tudi številne priloţnosti. Zaradi pomanjkanja prostora, obstaja ţelja, da bi v prihodnosti brezpapirno poslovali in posledično vpeljali tudi e-arhiv. Prav tako pa si želimo povečati število kupcev, ki so pripravljeni poslovati z e-računi, kar bi olajšalo delo ter zmanjšalo stroške.

Nevarnosti, ki smo jih videli, so povezane z nerazumevanjem prenovljenih poslovnih procesov in neustreznim izobraževanjem zaposlenih, vendar pa so zaposlenih pokazali velik interes za izboljšane poslovne procese, saj so ugotovili, da bo olajšano njihovo delo. Zato so aktivno sodelovali pri izobraževanjih. Sami zaposleni so iz mlajše generacije, tako, da jim uporaba dokumentnega sistema ni predstavljala prevelikega problema. Eno

izmed večjih nevarnosti predstavlja ponovna prenova poslovnih procesov ali dodatne nadgradnje dokumentnega sistema v nekaj letih, da bi omogočali hitrejše poročanje finančnih podatkov matični družbi.

#### **4.10.2 Analiza stroškov in koristi**

#### Analiza stroškov

Namen analize stroškov je ugotoviti, kakšna je bila stopnja povečanja stroškov zaradi uvedbe EDMS-ja. Upoštevala bom stroške uvedbe EDMS-ja, prav tako pa tudi stroške, ki nastanejo po uvedbi EDMS-ja.

Stroški uvedbe EDMS-ja vključujejo pogodbeni znesek uvedbe dokumentnega sistema, ki vključuje nakup licence Genis rešitve in s tem pravico do uporabe e-Računi, e-Naročila in e-Pogodbe, 12-mesečno garancijsko vzdrževanje ter skrbniška in uporabniška navodila in znašajo 27.500 EUR.

Cena namestitve Genis rešitev, ki zahteva naslednje aktivnosti: projektno vodenje in koordinacijo, pregled in analizo postopka, pregled in pripravo računalniškega okolja, pripravo vmesnikov in šifrantov, parametre rešitve, testno uvajanje, uvajanje v pilotsko skupino, prehod v produkcijo in izobraževanje pa zanaša 26.000 EUR. Poleg teh stroškov pa moramo upoštevati tudi stroške za nakup optičnih čitalnikov v višini 1.992 EUR.

Osnovno vzdrževanje, ki vključuje pravico do uporabe novih verzij licenciranih modulov informacijske rešitve, ki bodo komercialno na voljo v času veljavnega vzdrževanja, razvoj novih verzij oziroma dopolnitev licenciranih modulov informacijske rešitve zaradi zakonskih sprememb ter odpravo programskih napak v informacijskih rešitvah, znaša 4.692 EUR letno.

Aktivnosti uvedbe dokumentnega sistema so se dogajale v rednem delovnem času, tako da ni bilo stroškov zaposlenih zaradi dodatnega dela.

#### Analiza koristi

Pri analizi stroškov bom prikazala izračune za tri najpomembnejše koristi, ki jih prinašata prenovljeni proces in uvedba dokumentnega sistema, in sicer:

- zmanjšanje stroškov zaposlenih,
- zmanjšanje stroškov kopiranja in tiskanja ter arhiviranja,
- prihranek pri porabljenem prostoru.

1. Zmanjšanje stroškov zaposlenih

Zaradi prenovljenega poslovnega procesa, se je zmanjšal obsega dela v zvezi z likvidacijami računov in kopiranjem dokumentacije. Posledično ni bilo več potrebe po dveh asistentkah v določenih oddelkih. To dejstvo je pomenilo prihranek na stroških plač za približno 53.000 EUR letno.

2. Zmanjšanje stroškov kopiranja, tiskanja in arhiviranja

V podjetju ocenjujemo, da imamo približno 200.000 strani dokumentacije, ki jo arhiviramo. Upoštevajoč ta podatek, znaša prihranek zmanjšanja stroškov kopiranja in arhiviranja 43.700 EUR letno in sicer:

- a) Strošek kopije znaša 0.05 EUR, kar pomeni, da pri 200.000 kopijah znaša strošek 10.000 EUR.
- b) Strošek hranjenja na papirju znaša 3,42 EUR/Mb, na optičnem disku pa 0,045 EUR/Mb. Povprečna velikost papirja A4 format znaša 50 Kb. Pri 200.000 straneh dokumentov znaša strošek arhiviranja na papirju 34.200 EUR, strošek arhiviranja na optičnem disku pa zgolj 500 EUR. Prihranek na v tem primeru znaša 33.700 EUR.
- 3. Prihranek pri porabljenem prostoru

Pomanjkanje prostora za arhiviranje dokumentov predstavlja velik problem. 100 listov dokumentacije na polici zavzame približno centimeter njene dolžine. Povprečni zakonsko določen čas hrambe dokumentacije je deset let. Če začnemo uporabljati elektronski arhiv, prihranimo za 200.000 strani dokumentacije 20 metrov tekočih polic v enem letu, v desetih letih pa kar 200 metrov tekočih polic.

Pri ovrednotenju posrednih koristi sem uporabila metodo točkovanja. Pri analizi sem najprej identificirala ključne značilnosti problema, na podlagi katerih sem postavila kriterije. Vsakemu kriteriju sem glede na njegov vpliv na uspešnost poslovanja podjetja, dodelila utež, za katero je treba povedati, da je subjektivno določena. Za ocenjevanje kriterijev sem uporabila ocene v razponu med 0 in 10. Višja vrednost ocene velja za ugodnejšo.

Kriteriji ocenjevanja koristi so bili določeni na podlagi razgovorov z zaposlenimi. Razgovore sem opravila tako z zaposlenimi na oddelkih, ki dokumentacijo pripravljajo kot tudi z direktorji oddelkov, ki račune potrjujejo ter z zaposlenimi v računovodsvu. Ti zaposleni so dnevno vpeti v proces nabave in imajo zadostno znanje o problematiki ter učinkovitosti tako starega, kot tudi prenovljenega poslovnega procesa nabave. S svojim znanjem so strokovno prispevali k, sicer subjektivni, oceni vrednosti posamične uteži in ocene.

V Tabeli 3 je prikazano ovrednotenje posrednih koristi z metodo točkovanja.

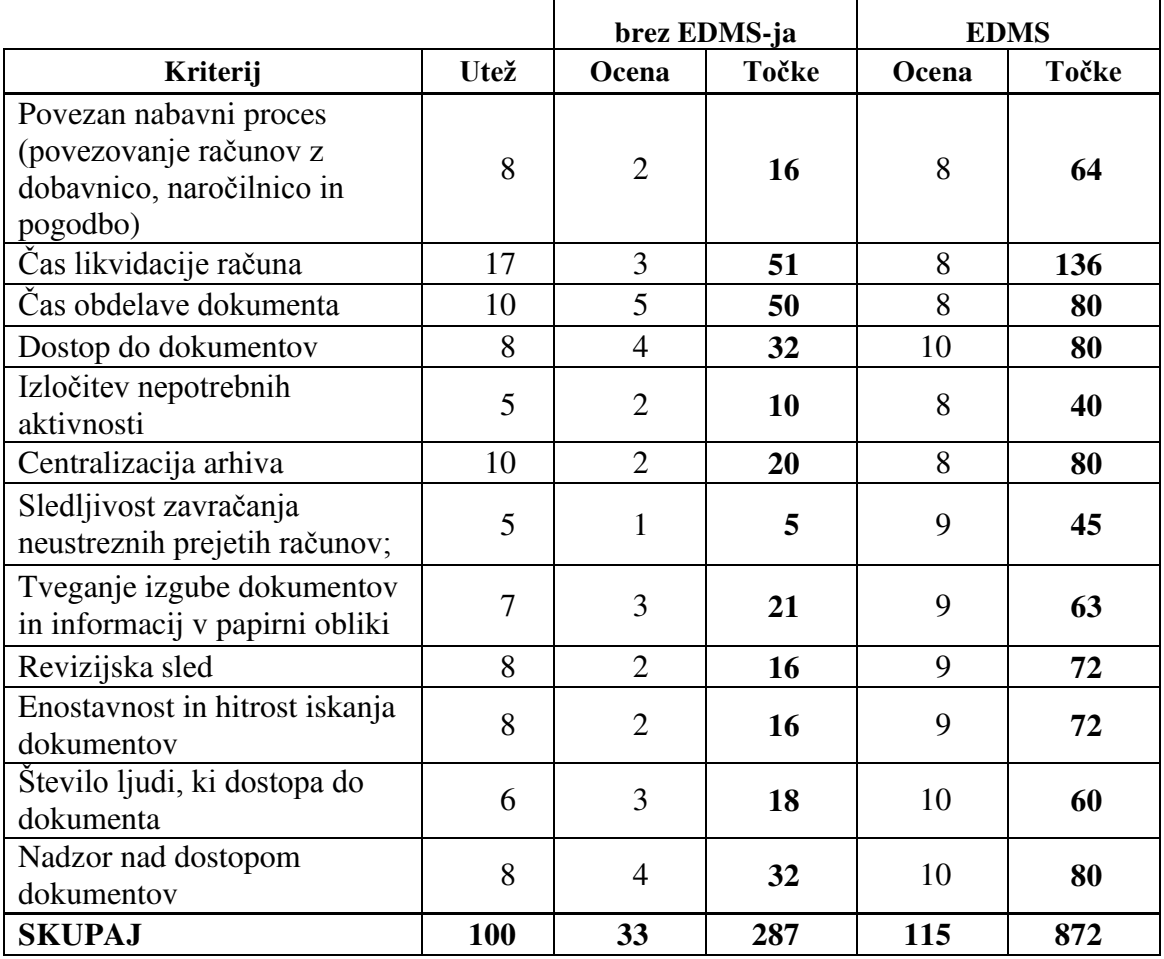

#### *Tabela 3: Ovrednotenje posrednih koristi z metodo točkovanja*

Rezultati uvedbe EDMS-ja so prinesli veliko izboljšanje pri ciljih, ki si jih je podjetje zadalo. Udeleženci na vseh ravneh uporabe in odločanja so bili z rezultati zelo zadovoljni, saj je sistem postavljen tako, da je njihovo delo olajšano in predvsem hitrejše. Uvedba dokumentnega sistema je bila izvedena v dogovorjenem času, prav tako pa je bilo odstopanje stroškov od dogovorjenih zelo majhno.

Izvedena analiza stroškov in koristi jasno kaže, da je bil projekt prenove poslovnih procesov in implementacije EDMS-ja uspešen. Stroški implementacije EDMS-ja so znašali 60.184 EUR. Neposredne koristi nastale zaradi uvedbe sistema pa so znašale 96.750 EUR letno. Poleg teh je potrebno upoštevati tudi posredne koristi, ki po ocenah uporabnikov sistema presegajo prejšnji način dela za faktor 3. Z gotovostjo lahko zaključim, da je bila uvedba dokumentnega sistema uspešna, saj koristi presegajo skupne stroške.

### **SKLEP**

Eden ključnih dejavnikov za ohranjanje konkurenčnosti podjetij je vpeljava sistemskih rešitev na področju upravljanja z dokumenti. Bistveno se povečata hitrost in preglednost izvajanja procesov, ki so povezani z dokumenti, prav tako pa se zmanjšajo administrativni stroški in stroški hranjenja ter iskanja dokumentov. Dokumentni sistemi zagotavljajo tudi revizijsko sled, varnost dostopa in optimizacijo časa, ki jo zaposleni namenijo posamezni delovni nalogi. Z uvedbo EDMS-ja imajo zaposleni popoln nadzor nad celotno dokumentacijo in procesi.

Projekt uvedbe dokumentnega sistema je kompleksna naloga. Z uporabo orodij in modelov je bilo potrebno definirati poslovne procese. Uvajanje dokumentnega sistema temelji na odločitvi podjetja, da spremeni pristop dela tako, da postavi novo ureditev in prenovi poslovne procese. Z uvedbo dokumentnega sistema lahko optimiziramo poslovne procese, pri čemer podjetje akumulira bazo znanja, ki je bila prej izključno v glavah zaposlenih, sedaj pa je last podjetja.

uvedba dokumentnega sistema pomeni finančno breme za podjetje, poleg tega pa je oteženo samo delovanje celega podjetja. Rezultat uspešne uvedbe je povečana vrednost podjetja, kar se kaže v uspešnem zbiranju in združevanju znanj in informacij v strukurirano obliko. Prav tako so velika pridobitev podjetja tudi posodobljeni in optimizirani poslovni procesi ter ureditev poslovanja.

Namen magistrske naloge je bil analizirati obstoječe stanje upravljanja z dokumenti in prikazati proces uvedbe dokumentnega sistema v poslovanje podjetja Pro Plus in njegovo integracijo z sistemom MS Axapta. Pri prenovi procesov sem sodelovala z izboljšavo zasnove notranjih kontrol. Teh je, po prenovi, manj, vendar so bolje zasnovane, bolj kompleksne, učinkovitejše in avtomatizirane. Predvsem je izboljšana revizijska sled dokumentacije. Pomembna pridobitev je tudi povezava računa z naročilnico in dobavnico se preden gre račun v odobritev direktorju oddelka. Na ta način je omogočeno, da ima le-ta vse potrebne in relevantne informacije pred seboj. Vzpostavljena je nova kontrola kršitev nabavne politike podjetja. Podatki o dobaviteljih se vpisujejo samo enkrat, prav tako se kontrolirajo le enkrat. Omogočen je boljši pregled nad porabo ter posledično boljše planiranje.

Z analizo in oceno prenovljenega procesa ter uvedbe EDMS sem prišla do ugotovitve, da je bila implementacija sistema uspešna. Implementacijo lahko ocenimo kot uspešno, ko sistem postane del kulture podjetja in si zaposleni ne morejo predstavljati dela na drugačen način. Projekt uvedbe informacijskega sistema je bil izveden ob močni podpori vodstva z strokovno usposobljeno projektno skupino. Uporabniki so bili seznanjeni z metodologijo.
Zaposleni v podjetju so z implementacijo dokumentnega sistema zelo zadovoljni. Njihovo delo je hitrejše, učinkovitejše, določene posamezne delovne naloge pa tudi poenostavljene. Tudi vodstvo podjetja je zadovoljno z uvedbo in delovanjem dokumentnega sistema. Analiza je pokazala, da so neposredno ovrednotene koristi večje od stroškov, kar kaže na uspešnost uvedbe sistema. Rada pa bi poudarila še posredne koristi, ki so v našem primeru zelo pomembne. Zaradi kratkih rokov mesečnega poročanja matični družbi si je vodstvo ţelelo, da bi uvedli sistem, ki bi omogočal hitrejšo likvidacijo računov, kar bi posledično omogočalo tudi hitrejše knjiženje in plačila računov. Hitrost likvidacije računov se je zelo povečala, kar omogoča računovodstvu, da lahko hitreje poknjiži račune ter dostavi mesečne bilance, s čimer zadosti kratkim rokom poročanja. V prihodnosti bi si želeli še dodatnih dodelav, predvsem v zvezi s knjiženji rezervacij. Želja je, da se na presečni datum avtomatsko knjižijo vse naročilnice, za katere se bile dobave oziroma storitve že izvršene, računa pa v podjetje še niso dobili, na rezervacije. Zaradi pozitivnega učinka, ki sta ga prinesla prenova procesov in uvedba EDMS-ja v podjetje, predvidevam, da se bo v prihodnje sistem za upravljanje z dokumenti še bolj razvijal in nadgrajeval.

#### **LITERATURA IN VIRI**

- 1. Ahmed, S. (2011, 13. januar). 8 Risks Organizations Can Avoid by Using a Document Management Solution. Najdeno 12. marca 2013 na spletnem naslovu [http://www.digitallandfill.org/2011/01/8-risks-organizations-can-avoid-by-using-a](http://www.digitallandfill.org/2011/01/8-risks-organizations-can-avoid-by-using-a-document-management-solution.html)[document-management-solution.html](http://www.digitallandfill.org/2011/01/8-risks-organizations-can-avoid-by-using-a-document-management-solution.html)
- 2. Alter, S. (1992). *Information Systems: A Management Perspective*. New York: Addison -Wesley Publishing Company Inc.
- 3. Arhiviraj.si (2013). *Kaj je revizijska sled delovanja sistema?.* Najdeno 31. marca 2013 na spletnem naslovu http://www.arhiviraj.si/?id=1644&novica=1324
- 4. Bobek, S., & Lesjak, D. (1993). *Informatika za ekonomiste*. Maribor: Ekonomskoposlovna fakulteta.
- 5. Bolanča, D., & Jakovljević, Č. (2004). Vloga vodstva pri uvajanju in uporabi sistemov za upravljanje dokumentov in procesov. *Zbornik posvetovanja Dnevi slovenske informatike 2004* (str. 50–55). Ljubljana: Slovensko društvo Informatika.
- 6. Brcar, F., & Kovačič, A. (2003). Primer uspešne prenove delovnega procesa. *Uporabna informatika. XI*(1). 42–46
- 7. Cerovšek, M., & Jevšček, M. (2002). Procesni pristop prenove in informatizacije poslovanja v skupini TPV. *Poslovna informatika. X*(4). 210–217
- 8. Černe, M., Kolšek. M., Drnovšek, S., & Novaković, A. (2006). Pomen priprave projekta za uspešnost investicij v informacijske rešitve. *Dnevi slovenske informatike 2006.* Najdeno 3. marca 2013 na spletnem naslovu [http://issuu.com/ipmit/docs/pomen\\_priprave\\_projekta](http://issuu.com/ipmit/docs/pomen_priprave_projekta)
- 9. Damij, T. (2004). *Poslovna informatika*. Ljubljana: Ekonomska fakulteta.
- 10. Davenport, T.H. (1993). *Process Inovation: Reengineering Work through Information Technology*. Boston: Harvard Business School Press.
- 11. Downing, L. (2006). Implementing EDMS: Putting People First. *The Information Management Journal.* Najdeno 18. marca 2013 na spletnem naslovu [www.arma.org/bookstore/files/Downing.pdf](http://www.arma.org/bookstore/files/Downing.pdf)
- 12. Drmaţ, T. (2007). Zagotavljanje revizijske sledi elektronskega dokumenta. *DOK-SIS 2007. XVI. Posvetovanje z mednarodno udeležbo: Sistemi za upravljanje z dokumenti* (str. I-1-I-6). Kranjska Gora: Društvo informatikov, dokumentalistov in mikrofilmarjev.
- 13. Dular, T., & Koder, A. (2005). Kako obvladovati dokumentacijski tok v poslovnem informacijskem sistemu. *Zbornik posvetovanja Dnevi slovenske informatike 2005* (str. 609–613). Ljubljana: Slovensko društvo Informatika.
- 14. Frigelj, Z. (2007). Urejena pisarna v sodobnem poslovanju. *DOK-SIS 2007. XVI. Posvetovanje z mednarodno udeležbo: Sistemi za upravljanje z dokumenti* (str. I-7-I-12)*.* Kranjska Gora: Društvo informatikov, dokumentalistov in mikrofilmarjev.
- 15. Gaberc, B., & Bolanča, D. (2007). Zakonsko skladno arhiviranje z uporabo sodobnega sistema za upravljanje dokumentov EASY. *DOK-SIS 2007. XVI. Posvetovanje z*

*mednarodno udeležbo: Sistemi za upravljanje z dokumenti* (str. I-13-I-16). Kranjska Gora: Društvo informatikov, dokumentalistov in mikrofilmarjev.

- 16. Genis.si (2016). *Genis e-GenDoc za učinkovit nabavni proces.* Najdeno 8. avgusta 2016 na spletnem naslovu [http://www.genis.si/genisweb/MainControler?template=novica&type=S&id=40ABB93](http://www.genis.si/genisweb/MainControler?template=novica&type=S&id=40ABB9365CF52677C12577700034DEDC) [65CF52677C12577700034DEDC](http://www.genis.si/genisweb/MainControler?template=novica&type=S&id=40ABB9365CF52677C12577700034DEDC)
- 17. Golob, S. (2003). Upravljanje z dokumenti kot sistem za kvalitetnejše upravljanje z znanjem. *13. Statistični dnevi, mednarodno poslovanje.* Najdeno 7. marca 2013 na spletnem naslovu http://www.stat.si/radenci/referat/GOLOB.doc
- 18. Gotovina, V.,  $\&$  Štrumbl,  $\check{Z}$ . (2002). Standardizacija pisarniškega poslovanja v svetu in pri nas. *DOK-SIS 2002. Sistemi za upravljanje z dokumenti* (str. III-31-III-43).
- 19. Gradišar, M. (2003). *Uvod v informatiko*. Ljubljana: Ekonomska fakulteta.
- 20. Gradišar, M., Jaklič, J., Damij, T., & Baloh, P. (2005). *Osnove poslovne informatike*. Ljubljana: Ekonomska fakulteta.
- 21. Gradišar, M., Jaklič, J., & Turk, T. (2007). *Osnove poslovne informatike*. Ljubljana: Ekonomska fakulteta.
- 22. Hammer, M., & Champy, J. (1995). *Preurejanje podjetja: Manifest revolucije v poslovanju.* Ljubljana: Gospodarski vestnik.
- 23. Jakovljević, Č. (2006). Zakaj potrebujemo sisteme za upravljanje dokumentov in procesov*? 9. Dan kakovosti in inovativnosti Dolenjske in Bele krajine – Otočec 2006* Najdeno 3. marca 2013 na spletnem naslovu http://www.gzdbk.si/media/doc/sekcije/oki/dki/2006/DKIDBK\_2006\_Jakovljevic.doc
- 24. Jereb, E. (2006). Elektronski sistemi za upravljanje z dokumenti. *Univerza v Mariboru. Fakulteta za organizacijske vede.* Najdeno 18. marca 2013 na spletnem naslovu http://www1.fov.uni-mb.si/eva/Razno/APP/EDMS.ppt#305,1,Elektronski sistemi za upravljanje z dokumenti
- 25. Korač, D. (2011). Kako voditi upravno poslovanje, likvidacijo računov, odsotnosti... V enem sistemu? *DOK-SIS 2011 by Media.Doc. 20. Posvetovanje z mednarodno udeležbo: Sistemi za upravljanje z dokumenti* (str. V-29-V-33)*.* Kranjska gora: Društvo informatikov, dokumentalistov in mikrofilmarjev.
- 26. Kovačič, A. (1998). *Informatizacija poslovanja*. Ljubljana: Ekonomska fakulteta.
- 27. Kovačič, A., & Bosilj Vukšić, V. (2005). *Management poslovnih procesov: Prenova in informatizacija poslovanja s praktičnimi primeri.* Ljubljana: Gospodarski vestnik.
- 28. Krajnc, T. (2007, 25. september). Izzivi pri prenovi IS. *Strokovni posvet Informatika v sodobni družbi.* Najdeno 3. marca 2013 na spletnem naslovu [http://issuu.com/ipmit/docs/posvet\\_isd\\_clanek\\_tomazkrajnc](http://issuu.com/ipmit/docs/posvet_isd_clanek_tomazkrajnc)
- 29. Kroflič, J., & Jerman Blažič, A. (2004). Varno arhiviranje elektronskih zapisov in storitve elektronskih notariatov. *DOK-SIS 2004. Sistemi za upravljanje z dokumenti*  (str. 54-VI - 66-VI). Kranjska Gora: Društvo informatikov, dokumentalistov in mikrofilmarjev.
- 30. Leben, A., & Vintar, M. (1997). Od prenove poslovanja k upravljanju delovnih procesov. *Uporabna informatika, V*(3). 18–25
- 31. McLeod, R., & Schell, G. (2001). *Management Information Systems* ( $8<sup>th</sup>$  ed.). New Jersey: Prentice Hall.
- 32. Milovanovič, M. (2010). Postopek uvajanja, delovanja in uporabe e-hrambe v praksi. *DOK-SIS 2010 by Media.Doc. 19. Posvetovanje z mednarodno udeležbo: Sistemi za upravljanje z dokumenti* (str. 48-II-51-II). Kranjska Gora: Društvo informatikov, dokumentalistov in mikrofilmarjev.
- 33. Nose, B. (2004). Pasti pri uvajanju dokumentnega sistema. *DOK-SIS 2004. Sistemi za upravljanje z dokumenti* (str. IV-51-54-IV). Kranjska Gora: Društvo informatikov, dokumentalistov in mikrofilmarjev.
- 34. Novak, M. (2002). Dokument kot izziv sodobnega poslovanja. *DOK-SIS 2002. Sistemi*  za upravljanje z dokumenti (str. 56-III-66-III). Portorož: Društvo informatikov, dokumentalistov in mikrofilmarjev.
- 35. Pečar. B., & Bolanča, D. (2002). Upravljanje pretoka dokumentov in upravljanje sprememb. *DOK-SIS 2002. Sistemi za upravljanje z dokumenti* (str. 86-III-III-89). Portorož: Društvo informatikov, dokumentalistov in mikrofilmarjev.
- 36. Pičman Štefančič, P., & Štefančič, M. (2003). Elektronski arhiv konkurenčna prednost sodobnega poslovanja*. Zbornik posvetovanja Dnevi slovenske informatike 2003* (str. 83–88). Ljubljana: Slovensko društvo Informatika.
- 37. Pro Plus d.o.o. (2013). *Dokumentacija o dokumentnem sistemu podjetja Genis d.o.o.* (interno gradivo). Ljubljana: Pro Plus d.o.o.
- 38. Pro Plus d.o.o. (2016). *Organizacijska shema podjetja Pro Plus d.o.o.* (interno gradivo). Ljubljana: Pro Plus, d.o.o.
- 39. Pro Plus d.o.o. (2012). *Politika uporabe računalniških informacijskih resursov v podjetju Pro Plus d.o.o.* (interno gradivo). Ljubljana: Pro Plus d.o.o.
- 40. Pro-plus.si (2013). *Medijska hiša*. Najdeno 12. marca 2013 na spletnem naslovu [http://pro-plus.si/slo/pro\\_plus/medijska\\_hisa/](http://pro-plus.si/slo/pro_plus/medijska_hisa/)
- 41. Rot, M. (2004a). Elektronsko arhiviranje dokumentov (2). Prenova je zahteven projekt. *Revija Tajnica*, *11*(6), 24–25
- 42. Rot, M. (2004b). Elektronsko arhiviranje dokumentov (4). Zajem papirne dokumentacije *Revija Tajnica,. 11*(9), 23–24
- 43. Rot, M. (2004c). Elektronsko arhiviranje dokumentov (6). Strojni zajem podatkov. *Revija Tajnica, 11*(12), 22–23
- 44. Rudolf, M., & Zorman, M. (2004). EMDS kot podpora obvladovanja tveganj na področju pogodbenega urejanja medsebojnih razmerij. *Zbornik posvetovanja Dnevi slovenske informatike 2004* (str. 409–414). Ljubljana: Slovensko društvo Informatika.
- 45. Sherry, K. J. (2012). *Insight Into Business Processes: A Guide To Understanding And Designing Business Processes*. Lexington: Admaks Publishing.
- 46. Skrt, R. (2006). *Elektronski zajem in arhiviranje dokumentov*. Najdeno 12. marca 2013 na spletnem naslovu<http://www.nasvet.com/elektronsko-arhiviranje/>
- 47. Štebe, R. (2003). Kriptografija, digitalna potrdila in njihova uporaba v praksi. *Zbornik posvetovanja Dnevi slovenske informatike 2003* (str. 655–660). Ljubljana: Slovensko društvo Informatika.
- 48. Štefančič, S., Rot. D., & Vavpotič S. (2007). Inovativnost Genisa na področju razvoja sistemov za upravljanje z dokumenti. *DOK-SIS 2007. XVI. Posvetovanje z mednarodno udeležbo: Sistemi za upravljanje z dokumenti* (str. III-1-III-9). Kranjska Gora: Društvo informatikov, dokumentalistov in mikrofilmarjev.
- 49. Traven, R., Pušnik, L., & Mohorič, M. (2008). Upravljanje življenjskega cikla podatkov. *IBM Forum.* Najdeno 7. marca 2013 na spletnem naslovu [http://www-](http://www-05.ibm.com/si/ibmforum/presentations/treven_pusnik_mahoric-upravljanje_zivljenjskega_cikla_podatkov.pdf)[05.ibm.com/si/ibmforum/presentations/treven\\_pusnik\\_mahoric](http://www-05.ibm.com/si/ibmforum/presentations/treven_pusnik_mahoric-upravljanje_zivljenjskega_cikla_podatkov.pdf)[upravljanje\\_zivljenjskega\\_cikla\\_podatkov.pdf](http://www-05.ibm.com/si/ibmforum/presentations/treven_pusnik_mahoric-upravljanje_zivljenjskega_cikla_podatkov.pdf)
- 50. Turban, E., McLean, E., Wetherbe, J., Bolloju, N., & Davison, R. (2002). *Information Technology for Management: Transforming Business in The Digital Economy*. New York: John Wiley & Sons, Inc.
- 51. Turk, I. (2002). *Pojmovnik uporabniške informatike s slovensko-angleškim in angleškoslovenskim strokovnim slovarjem*. Ljubljana: Zveza računovodij, finančnikov in revizorjev Slovenije.
- 52. Uredba o varstvu dokumentarnega in arhivskega gradiva. *Uradni list RS št. 86/2006.*
- 53. Zakon o elektronskem poslovanju in elektronskem podpisu /ZEPEP-UPB1/. *Uradni list RS št. 98/2004.*
- 54. Zakon o varstvu dokumentarnega in arhivskega gradiva ter arhivih /ZVDAGA/ *Uradni list RS št. 30/2006.*
- 55. Zupančič, M. (2010). Elektronsko vodenje procesov: mit ali realnost*. DOK-SIS 2010 by Media.Doc. 19. Posvetovanje z mednarodno udeležbo: Sistemi za upravljanje z dokumenti* (str. 68-II-75-II). Kranjska Gora: Društvo informatikov, dokumentalistov in mikrofilmarjev.
- 56. Žerko, B. (2004). Sistemi za upravljanje z dokumenti: Poslovna (ne)učinkovitost in odprta koda. *DOK-SIS 2004. Sistemi za upravljanje z dokumenti* (str. 68-IV-IV-93). Kranjska Gora: Društvo informatikov, dokumentalistov in mikrofilmarjev.

**PRILOGE** 

### **SEZNAM PRILOG**

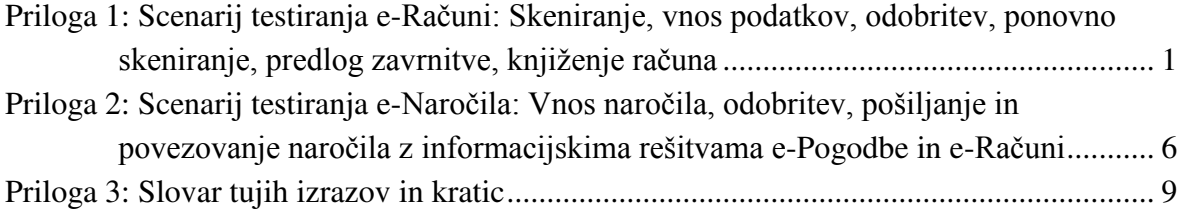

### **Priloga 1: Scenarij testiranja e-Računi: Skeniranje, vnos podatkov, odobritev, ponovno skeniranje, predlog zavrnitve, knjiženje računa**

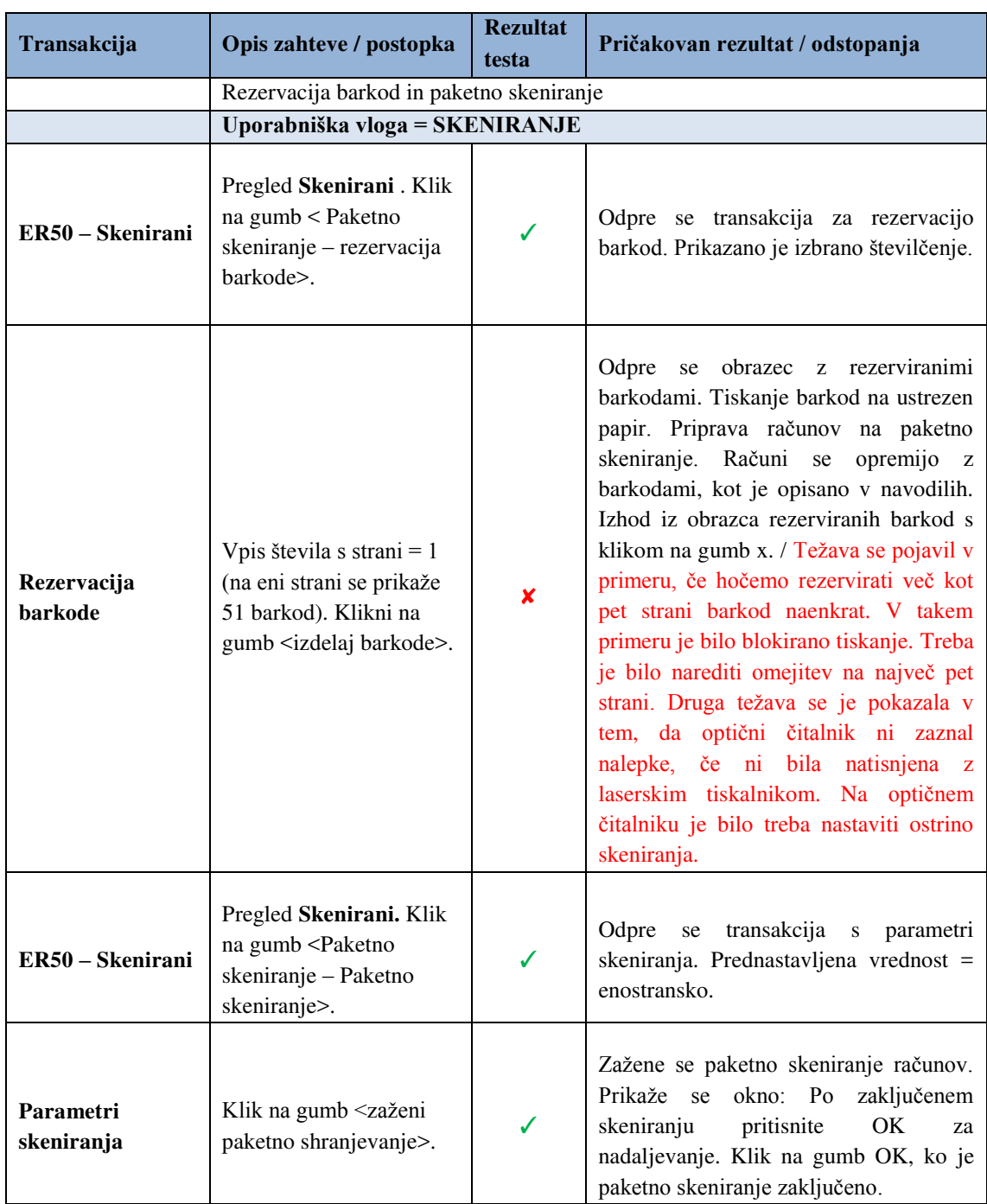

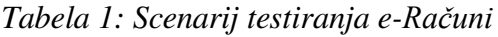

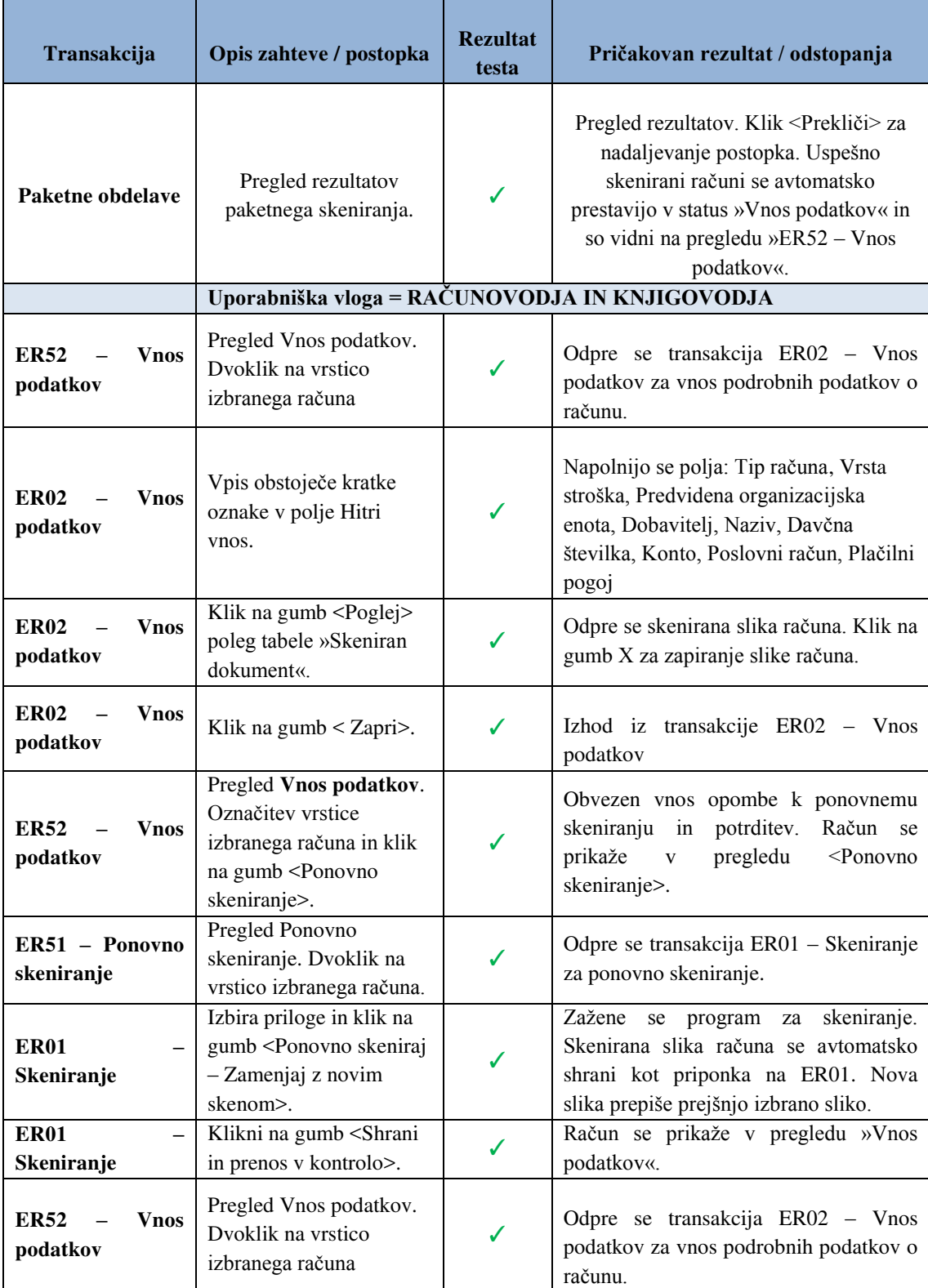

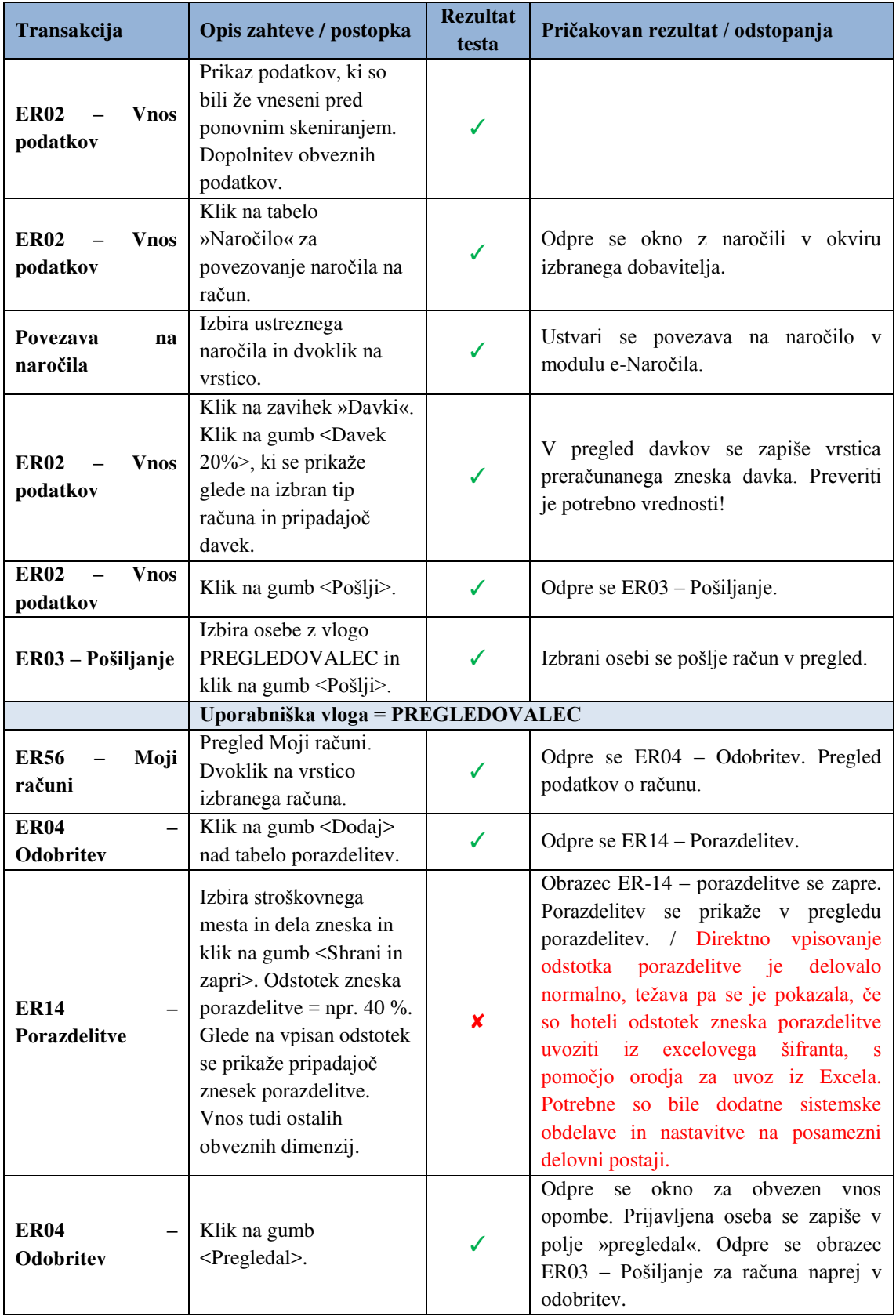

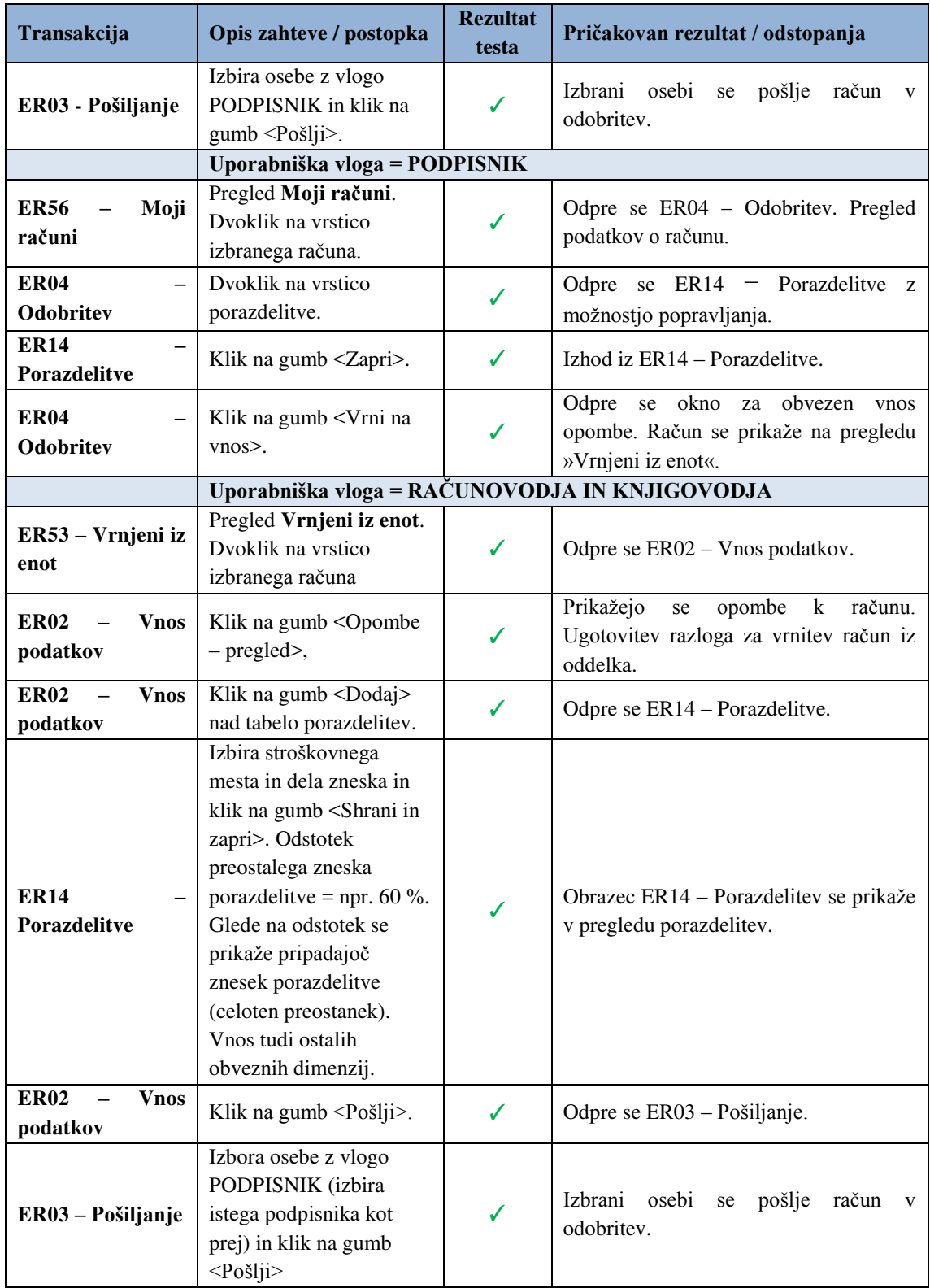

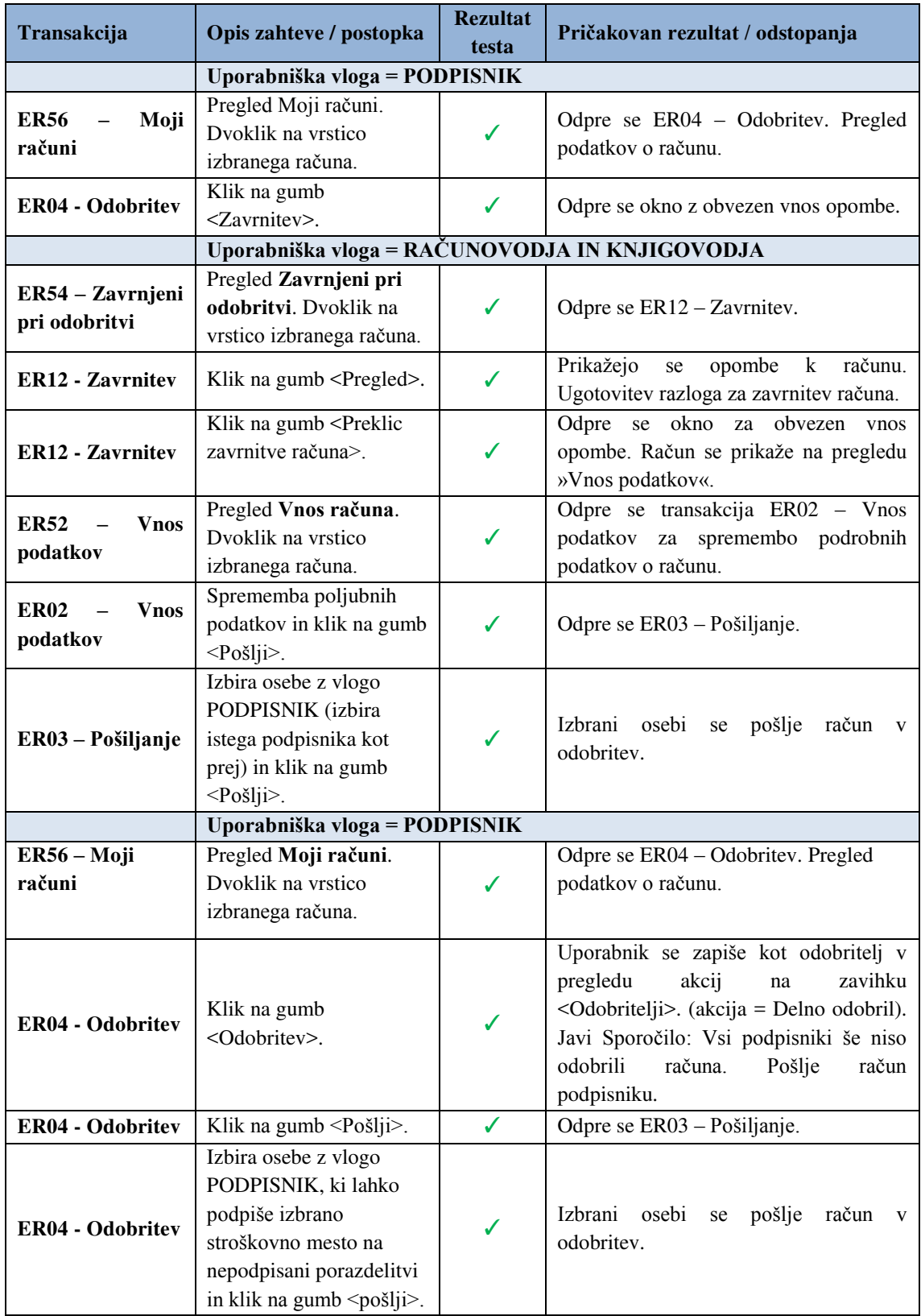

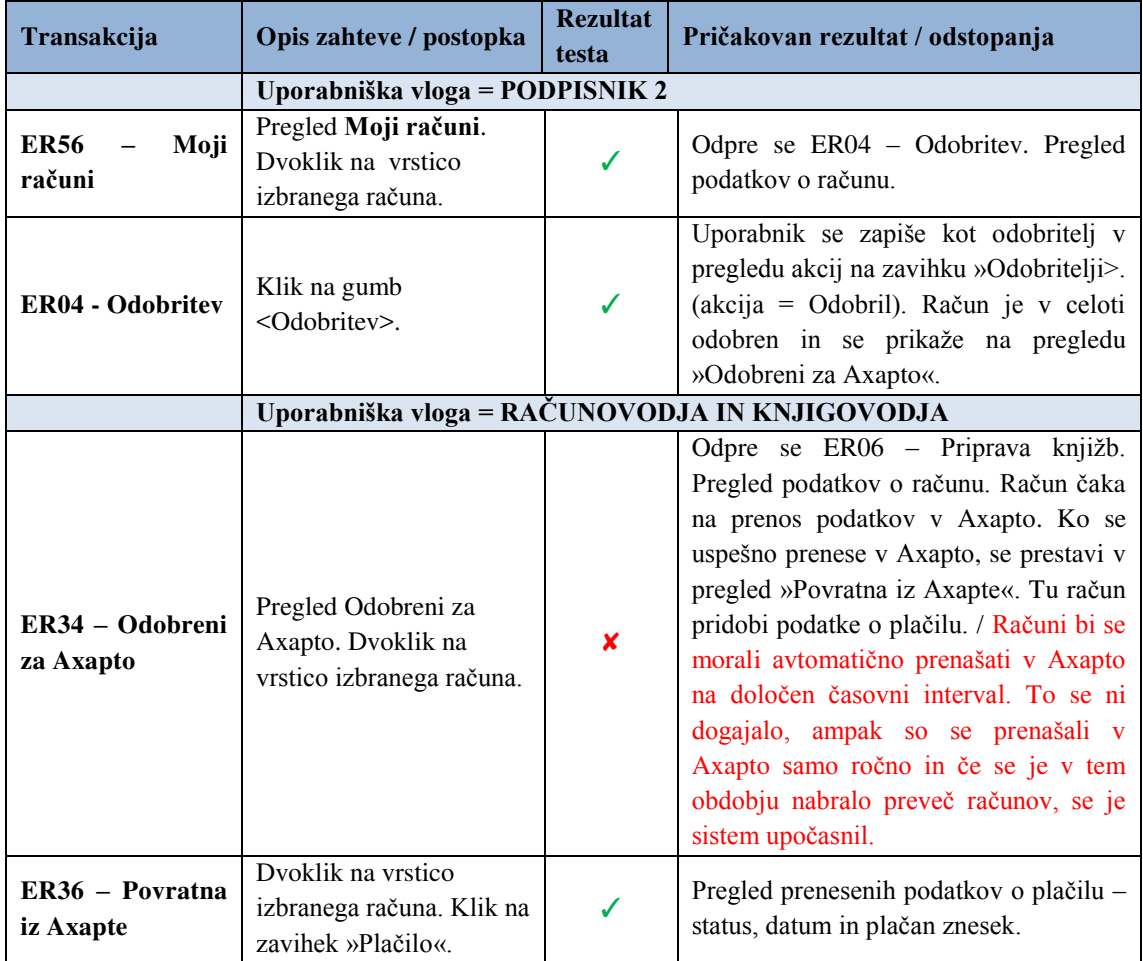

### **Priloga 2: Scenarij testiranja e-Naročila: Vnos naročila, odobritev, pošiljanje in povezovanje naročila z informacijskima rešitvama e-Pogodbe in e-Računi**

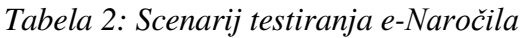

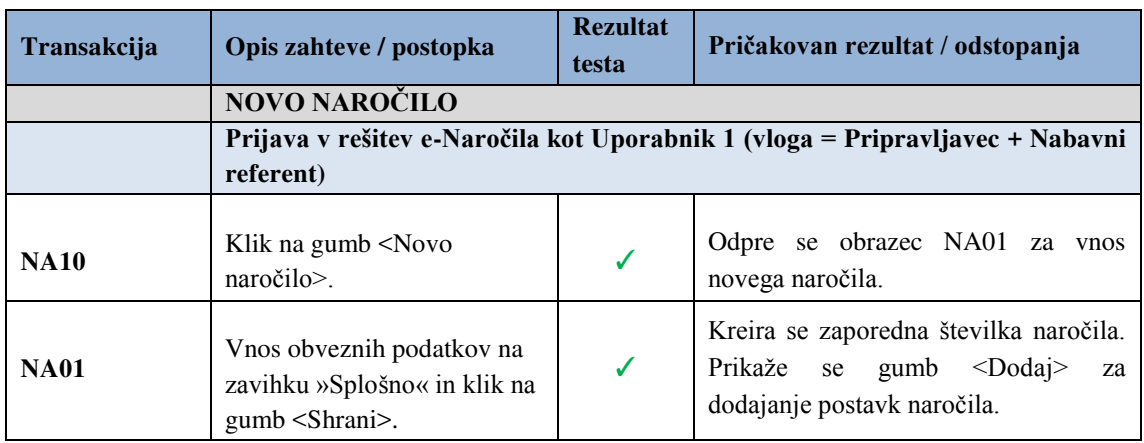

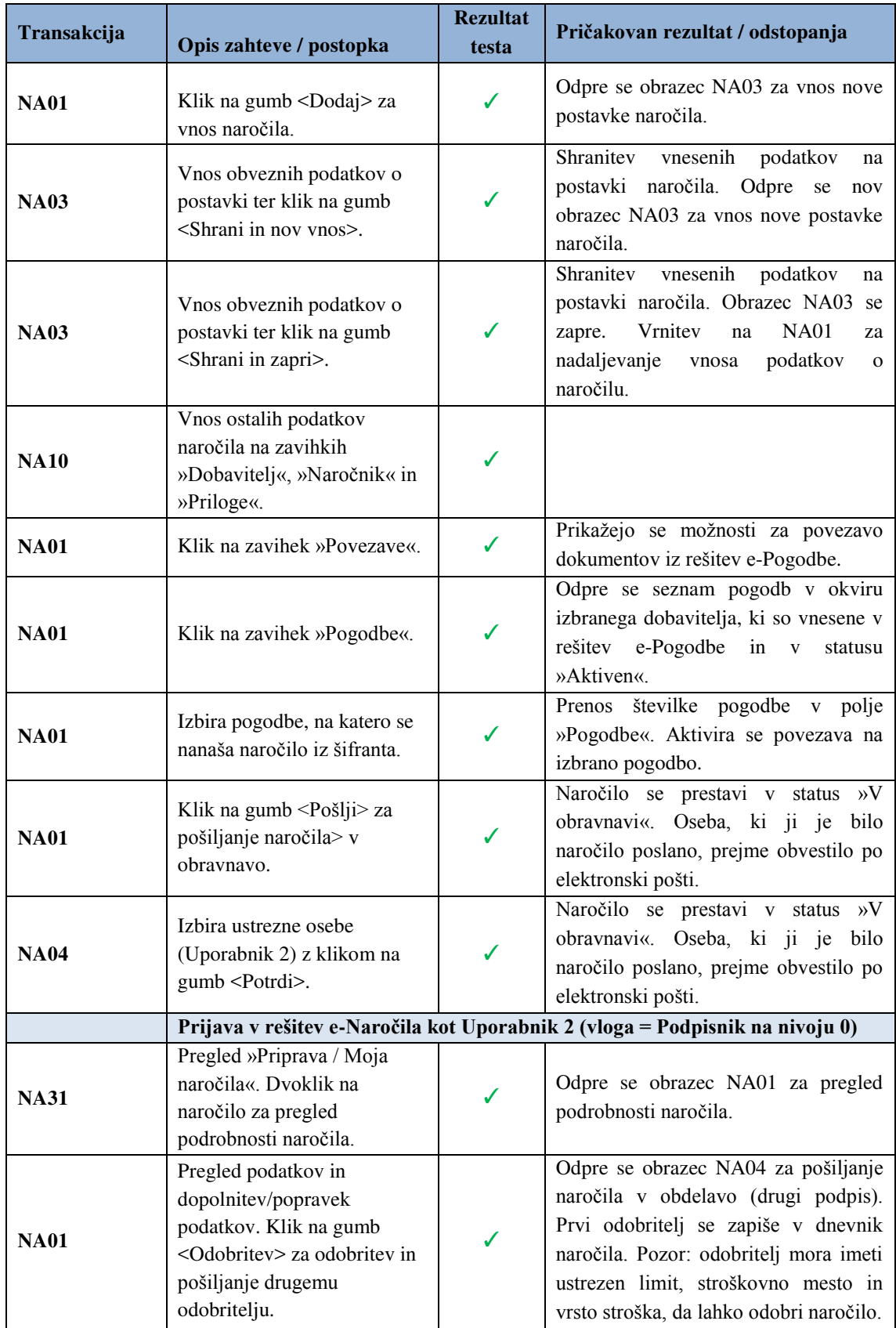

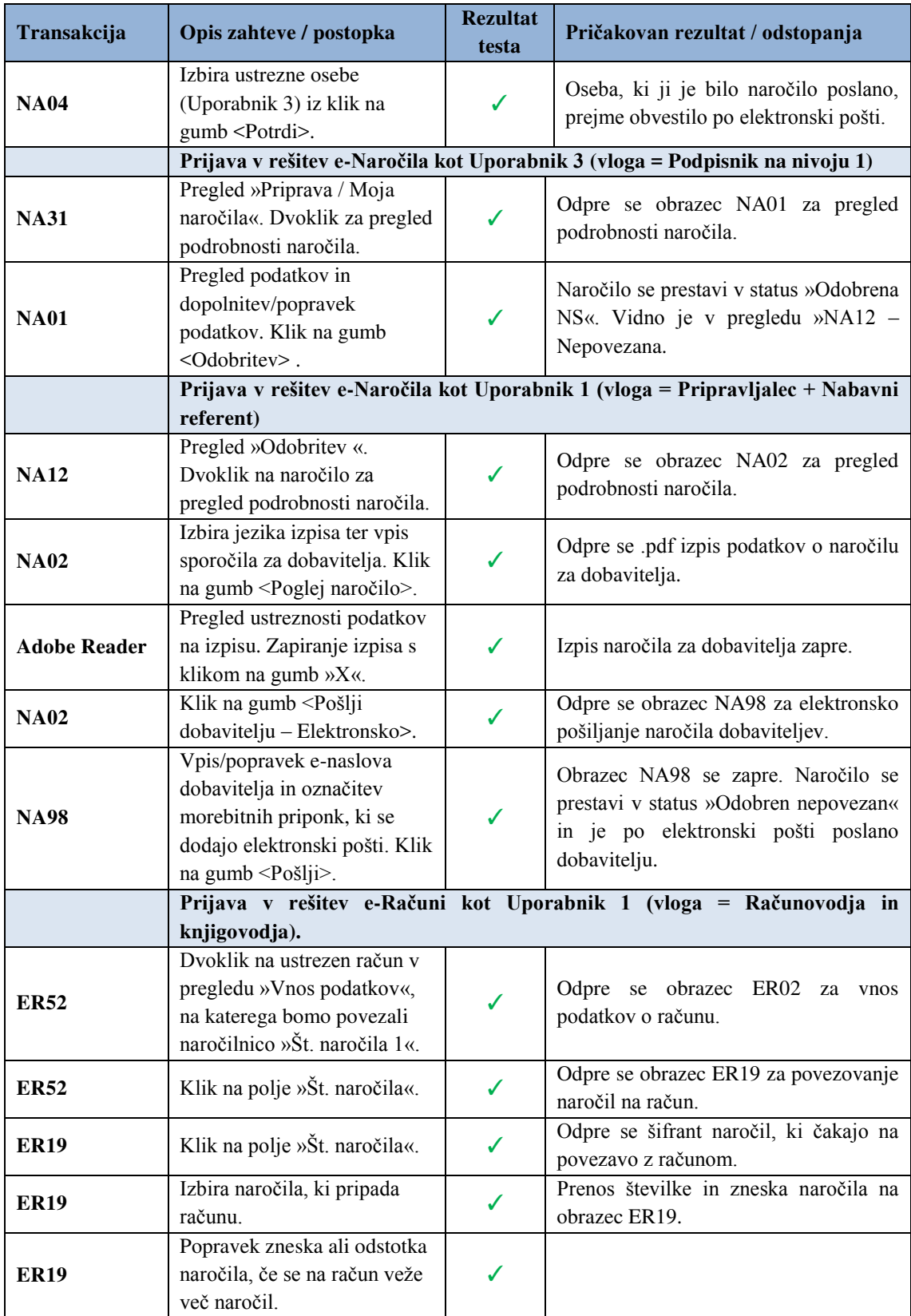

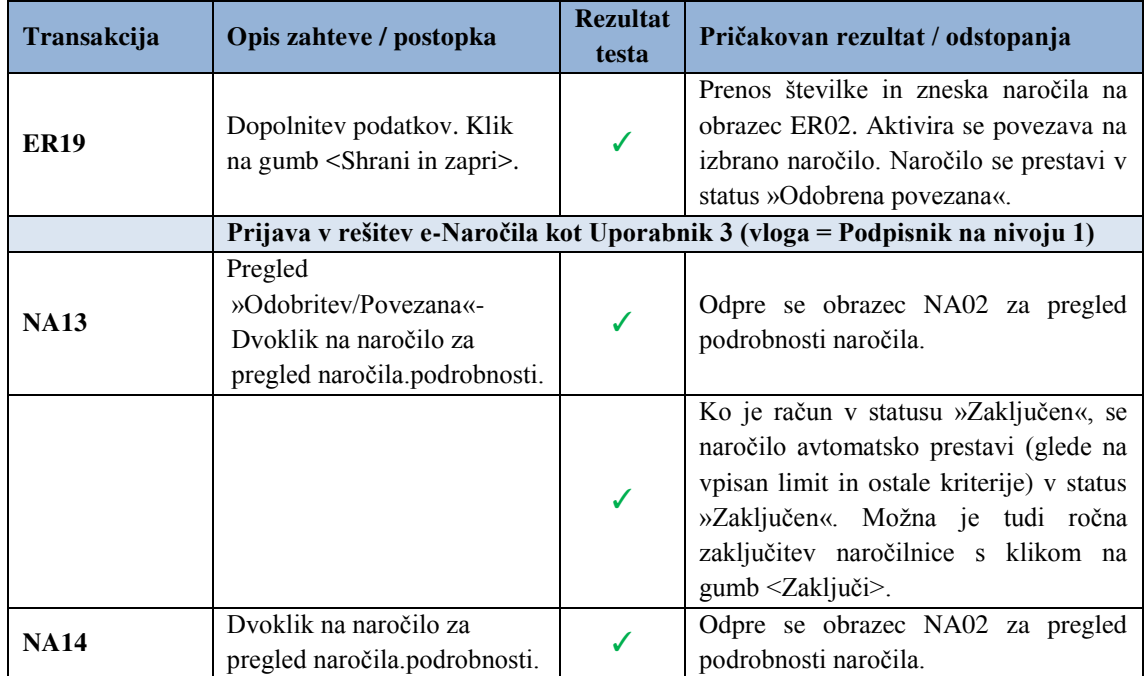

# **Priloga 3: Slovar tujih izrazov in kratic**

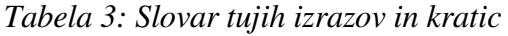

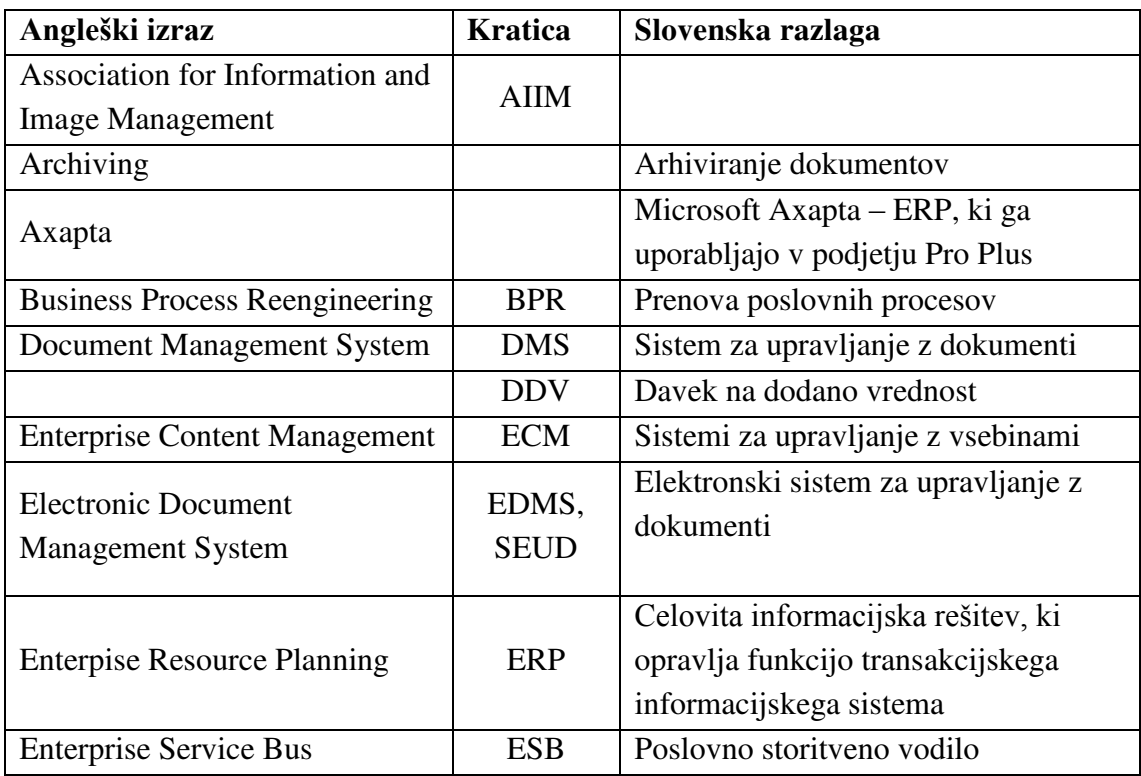

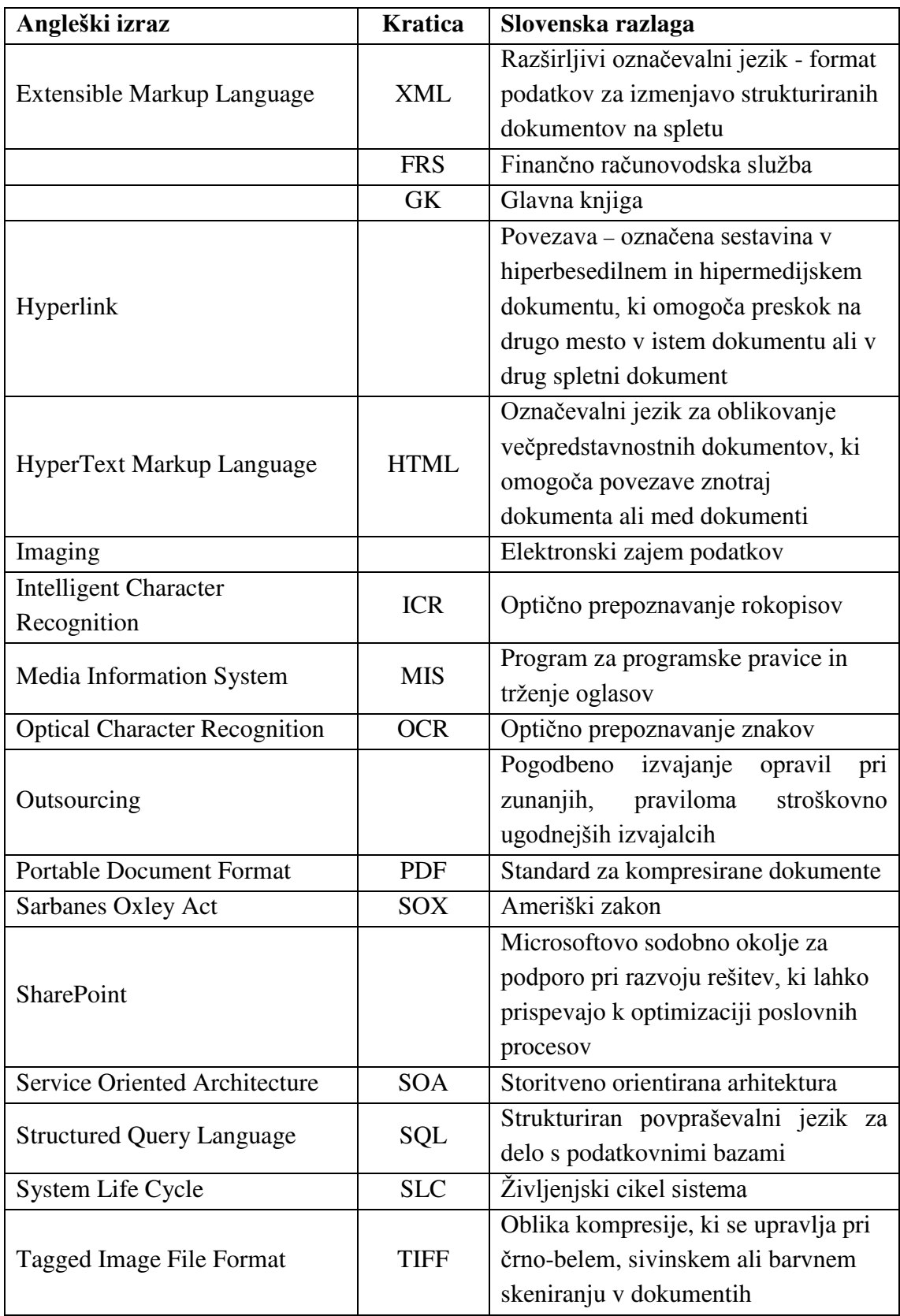

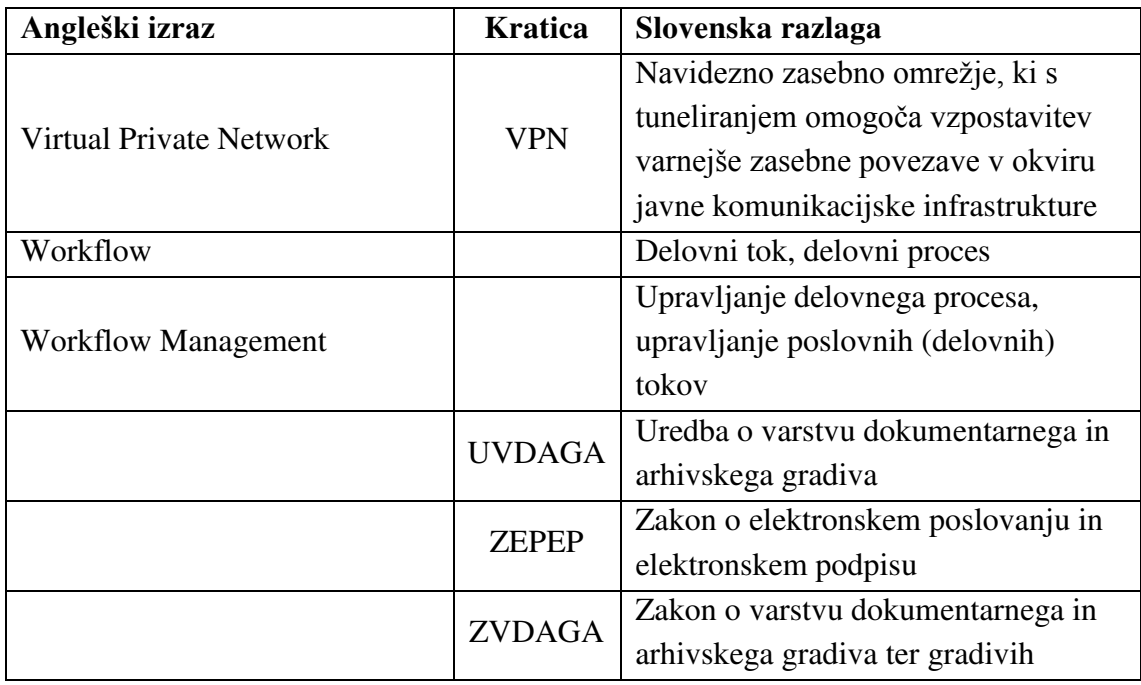